# **MONITOREO DEL COMPLEJO VOLCÁNICO NEVADOS DE CHILLÁN CON BASE EN OBSERVACIONES INSAR.**

Daniel Bustos Cares.

Proyecto de Título presentado al Departamento de Ciencias Geodésicas y Geomática Universidad de Concepción, Campus Los Ángeles En cumplimiento del requisito parcial Para obtener el título de **Ingeniero Geomático**  Escrito bajo la orientación del profesor Dr. Henry Montecino Castro. Aprobado por la comisión Dr. Guido Staub. Ing. José Cornejo Morales.

Los Ángeles

[Diciembre, 2018]

#### **RESUMEN**

El Complejo Volcánico Nevados de Chillán (CVNCh) es un edificio volcánico de tipo vulcaniano/subpliniano construido sobre rocas graníticas y un basamento de lavas, ubicado en Chile, en la cordillera andina de la región del Ñuble. En el comportamiento eruptivo histórico de este complejo volcánico (C.V.) destacan múltiples erupciones y eventos que han desencadenado en la generación de numerosos centros de emisión. Para el año 2018, el macizo ha incrementado su actividad volcánica en comparación a los años anteriores produciéndose numerosos eventos relacionados con sismicidad y emanación de material gaseoso y magmático a la superficie. Considerando la actividad para el año mencionado, se propone realizar un monitoreo de la deformación vertical del macizo en el periodo 12/2017-05/2018. Basado en observaciones InSAR de la misión SENTINEL-1, fueron obtenidos 5 interferogramas que permitieron interpretar las deformaciones superficiales del macizo en la componente vertical. Con base en los resultados de esta investigación, el CVNCh presenta dos episodios de deformación, uno es el de subsidencia (deflación), alcanzando una deformación máxima de  $\sim$ -23 mm y uno de alzamiento, acontecido durante el periodo de mayor actividad del volcán, alcanzando una deformación máxima de ~15 mm. La tendencia de la deformación volcánica a lo largo del periodo de estudio es de una subsidencia de  $\sim$ -5 mm/mes, excepto en la zona Este y Noroeste del cráter activo, donde se presenta una tendencia al alzamiento de ~4 mm/mes. Se sugiere complementar esta investigación con otras informaciones, para estudiar los procesos que generan estas deformaciones.

Palabras clave: InSAR, CVNCh, deformación volcánica.

### **DEDICATORIA**

*Este proyecto de título va dedicado a mi familia, a mis padres Guido y Lizeth, que estuvieron conmigo en cada una de las diferentes etapas de mi vida, en momentos de alegría, felicidad, tristezas y frustraciones. Agradezco siempre por tenerlos al lado mío, nunca darme la espalda, apoyarme incondicionalmente y darme las herramientas necesarias para ser quien soy hoy en día.* 

*A mis hermanos Guido y Paz, por los momentos de diversión, alegría y apoyo que siempre nos hemos dado mutuamente. A mis abuelitos que hoy me ven y me cuidan desde el cielo, al tata Lucho y la abuelita Teresa, por su apoyo y cariño entregado en los momentos que vivimos juntos. Igualmente, al tata Romeo y la abuelita Felisa que aún los tengo aquí conmigo y son una parte muy importante en mí.*

*A todas las personas que me apoyaron, me dieron su cariño, palabras de aliento y que me entendieron en este proceso.*

*"Gracias a todos ustedes por estar conmigo en este proceso universitario y por siempre* 

iii *creer en mí".*

#### **AGRADECIMIENTOS**

En el presente proyecto de título quiero agradecer a mi profesor guía Dr. Henry Montecino Castro por su disposición y confiar en mi este tema, preocupándose en todo momento. También quiero agradecer al profesor Felipe Geremia Nievinski, porque en su estadía en Los Ángeles presentó una gran disposición para resolver algunas dudas con respecto al tema de la investigación y a la Agencia Espacial Europea por los datos otorgados.

Quiero agradecer a mis padres por otorgarme la posibilidad de estudiar y de acompañarme y levantarme en todos los momentos difíciles. A mis amigos de la infancia y que aún siguen conmigo, que siempre comprendieron este proceso. Al tio Manuel, a la tía Gaby y a la tía Tina, que son personas que presentaron una gran voluntad y disposición en todo momento.

A mis compañeros y amigos de la U que hicieron estos 5 años inolvidables, personas como el Julio S., el Francisco R., Daniel M. y el Rodrigo E., que fueron mi equipo de trabajo todos estos años, donde compartimos alegrías, gustos, peleas, emociones, juegos, etc. Me alegro enormemente de haberlos conocido y espero que nos sigamos viendo en el futuro.

¡Muchas gracias a todos!

# Índice de Contenidos

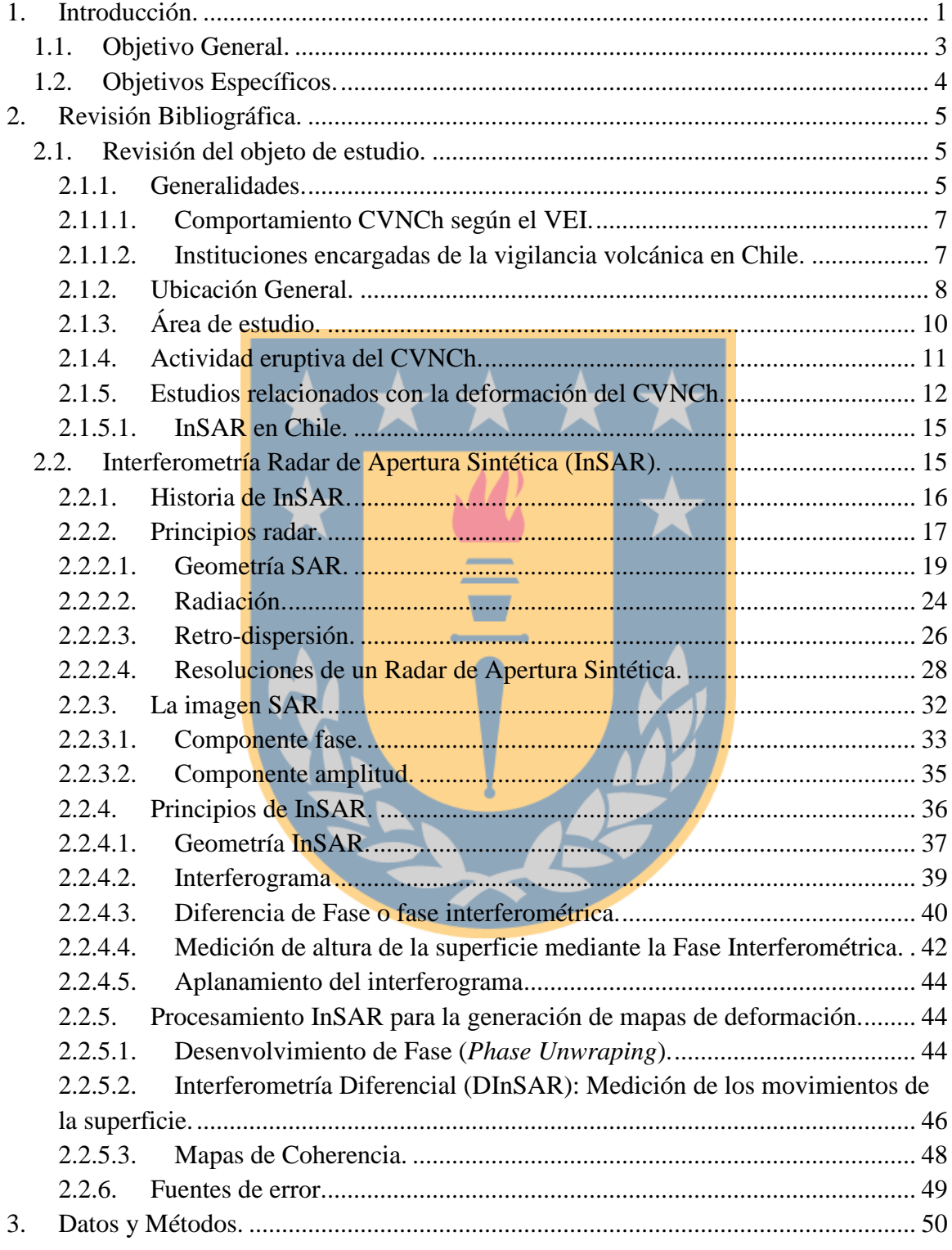

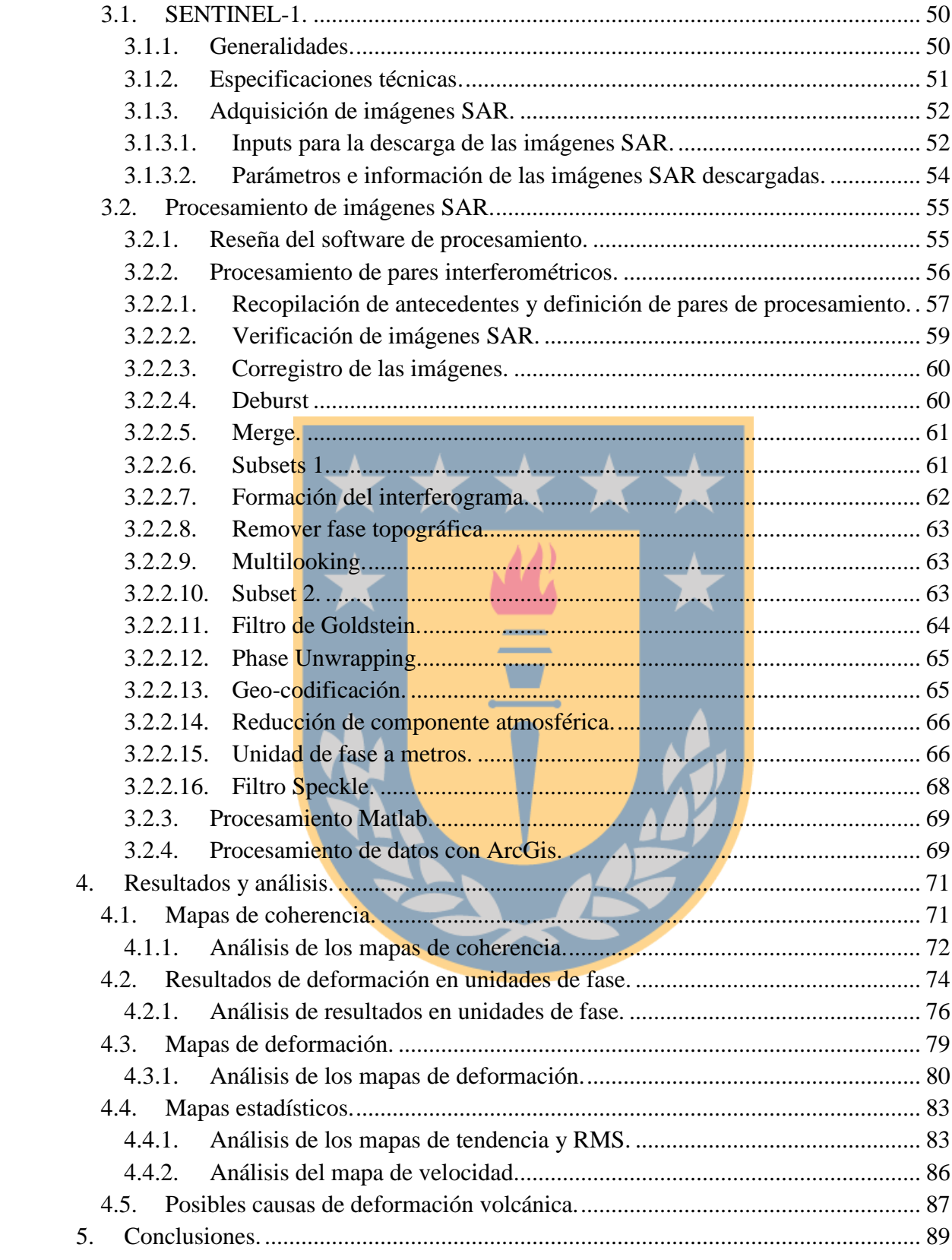

![](_page_6_Picture_119.jpeg)

![](_page_6_Picture_1.jpeg)

## **Lista de Tablas**

![](_page_7_Picture_76.jpeg)

![](_page_7_Picture_2.jpeg)

# **Lista de Figuras**

![](_page_8_Picture_238.jpeg)

![](_page_9_Picture_217.jpeg)

![](_page_10_Picture_125.jpeg)

## **Lista de Símbolos y Nomenclatura.**

## **1. Introducción.**

<span id="page-11-0"></span>El Complejo Volcánico Nevados de Chillán (CVNCh) es un conjunto de estratovolcanes generados en el periodo holocénico de tipo vulcaniano/subpliniano, compuesto de 17 centros de emisión (Global Volcanism Program, 2018). El macizo mencionado está ubicado en la cordillera andina de la región del Ñuble, abarcando un área de 150 km<sup>2</sup> y un volumen de 65 km<sup>3</sup>, y alturas que superan los 3100 metros sobre el nivel del mar (msnm) (Naranjo, Gilbert, & Sparks, 2008). El CVNCh no presenta erupciones importantes desde el año 1980, sin embargo, en los últimos años ha sido catalogado como el volcán más activo de Chile debido a los numerosos eventos vulcano-tectónicos registrados por las instituciones a cargo y un aumento en la actividad volcánica respecto al 八 nivel anterior (SERNAGEOMIN, 2017a).

Detrás de Indonesia se califica a Chile como el segundo país en el mundo con la mayor cantidad de volcanes, donde la mayoría presentan muy pocos estudios (Castruccio, 2015). Con base en lo descrito y considerando la actividad volcánica actual del CVNCh, se establece que este macizo requiere un monitoreo constante de los eventos acontecidos tanto en el interior como en el exterior del volcán (e.g. emanación de gases, dinámica de fluidos, sismicidad, origen tectónico, deformación volcánica). Actualmente, el monitoreo del CVNCh está a cargo del Observatorio Volcanológico de los Andes del Sur (OVDAS) con instrumental como GPS, inclinómetros, cámaras térmicas, equipos de detección de gases, entre otros (SERNAGEOMIN, 2017b). Considerando lo anterior, el monitoreo de la superficie volcánica es definida como "la observación continua y permanente por medio de alguna instrumentación con el fin de detectar y cuantificar de manera oportuna alguna

deformación importante de la superficie debido a la actividad interna del volcán en cuestión" (Observatorio Vulcanológico del Sur, 1998). El cuantificar la deformación volcánica permite apoyar otro tipo de observaciones (e.g. anomalías termales, estudios de flujo magmático, etc.) con el fin de mejorar la evaluación de las crisis volcánicas y a la vez elaborar nuevos mapas de riesgo de posibles erupciones (Córdova et al., 2015). Ciencias como la Geodesia utilizan instrumental GPS para monitorear dichas deformaciones tanto en la componente horizontal como vertical a través de observaciones continuas o campañas en un tiempo determinado (Fernández, Pepe, Poland, & Sigmundsson, 2017). Sin embargo, GPS puede ser complementado con otras técnicas geodésicas que no necesariamente requieren una instalación "in-situ", que permiten apoyar las observaciones y a la vez detectar nuevas regiones de deformación. Para este contexto, la geodesia satelital presenta un papel importante ya que una de sus técnicas como la Interferometría Radar de Apertura Sintética (InSAR) permite determinar los movimientos superficiales en la componente vertical (alzamiento y subsidencia) de una determinada región mediante la adquisición de imágenes radar otorgadas por misiones satelitales. Lo mencionado anteriormente, es una gran ventaja, ya que InSAR permite generar un estudio en barredura de las deformaciones, a diferencia de GPS, que permite estudiar las deformaciones verticales  $(\delta_{up})$  mediante observaciones puntuales, siendo ambas técnicas complementarias.

En Chile, InSAR no es una técnica muy utilizada por las instituciones tanto públicas y/o privadas para el monitoreo de deformaciones (ver sección [2.1.5.1\)](#page-25-0), sin embargo, a nivel mundial es una técnica ampliamente utilizada para el monitoreo de la deformación volcánica. Algunos de los estudios relacionados son:

- En las deformaciones del volcán Cotopaxi, México post-erupción año 2015 (Morales et al., 2016);
- En el estudio de volcanes ecuatorianos (Amelung, Mothes, & Morales, 2016).
- En comparaciones con mediciones GPS respecto a las deformaciones producidas en el volcán Okmok, Alaska (Zhong, 2005);
- En el monitoreo de la ladera del volcán Calbuco, Chile (Hermosilla, 2015);
- En el monitoreo de volcanes Aleutianos (Lu & Dzurisin, 2014);

En el contexto de esta investigación se propone realizar un monitoreo de la deformación superficial del CVNCh, mediante el análisis de un conjunto de imágenes radar, comprendiendo procedimientos que van desde la adquisición de las imágenes, hasta el procesamiento e interpretación de los mapas de deformación resultantes. La investigación abarca desde diciembre del año 2017 a mayo del año 2018, adquiriendo un total de seis imágenes radar de la misión SENTINEL-1 que serán el *input* para cuantificar la deformación de la superficie volcánica en la componente vertical a través de procedimientos interferométricos como desenvolvimiento de fase, correcciones geométricas y radiométricas, tratamiento de los ruidos generados en las observaciones y transformación de unidades.

#### <span id="page-13-0"></span>**1.1. Objetivo General.**

Monitorear el Complejo Volcánico Nevados de Chillán con base en observaciones InSAR de la misión SENTINEL-1 en el periodo 2017-2018.

## <span id="page-14-0"></span>**1.2. Objetivos Específicos.**

- Cuantificar la deformación vertical generada en el Complejo Volcánico Nevados de Chillán.
- Realizar un análisis espacio-temporal de las deformaciones volcánicas.
- Establecer la tendencia de la deformación del Complejo Volcánico Nevados de Chillán.
- Identificar las posibles causas de la deformación volcánica.

![](_page_14_Picture_5.jpeg)

### **2. Revisión Bibliográfica.**

#### <span id="page-15-2"></span><span id="page-15-1"></span><span id="page-15-0"></span>**2.1. Revisión del objeto de estudio.**

#### **2.1.1. Generalidades.**

De acuerdo con Orozco, Jara y Bertin (2016), un complejo volcánico (C.V.) es un "conjunto de diferentes centros de emisión, los cuales presentan una composición estructural variada y que generalmente comparten un mismo sistema alimentador". A nivel mundial existe una gran variedad de complejos volcánicos, siendo el C.V. del Monte Edziza ubicado en Canadá, en la caldera de Tahlan, uno de los más reconocidos debido a su amplitud de este y potencial actividad (Etkin, Haque, & Brooks, 2003). Por otro lado, los complejos volcánicos más reconocidos en Chile son: el Nevados de Chillán, Puyehue-Cordón Caulle, Laguna del Maule y Planchón-Peteroa.

Considerando los macizos mencionados, el Complejo Volcánico Nevados de Chillán (CVNCh) ubicado en la región del Ñuble, es el macizo que presenta mayor actividad tanto sísmica como volcánica en Chile, por lo que está siendo estudiado y monitoreado por el Servicio Nacional de Geología y Minería (SERNAGEOMIN), el cual, lo ubica en el puesto 5 del ránking de riesgo específico (ver anexo [8.1\)](#page-110-1), detrás del volcán Villarica, Llaima, Calbuco y el C.V. Puyehue- Cordón Caulle (Reyes, 2018).

En cuanto a su composición, el edificio volcánico mencionado está construido sobre rocas graníticas y un basamento de lavas, presentando un total de 17 centros de emisión diferentes (ver fig. 1) distribuidos en los sub-complejos "Las Termas" y "Cerro Blanco". Por otro lado, las dimensiones del CVNCh son:

• Una longitud de 17 km en dirección Noroeste.

- Un ancho de 11 km.
- Un área aproximada de 150 km<sup>2</sup>
- Un volumen de  $65 \text{ km}^3$ .

Las alturas del macizo son variadas para diferentes sectores del volcán según lo indicado por Naranjo, Gilbert y Sparks (2008):

- En el sub-complejo Cerro Blanco se encuentra la mayor elevación del CVNCh (3212 msnm) correspondiente al centro de emisión "Cerro Blanco".
- En el sub-complejo Las Termas, se presenta una altura máxima de 3172 msnm, correspondiente al centro de emisión "Chillán".
- El CVNCh presenta alturas de 2200 msnm en la parte Norte,  $2100$  msnm en la parte Este y Sur y 1500 msnm en la parte Oeste.

![](_page_16_Picture_7.jpeg)

Figura 1: Disposición de los centros de emisión del CVNCh

<span id="page-16-0"></span>Fuente: Adaptado de La estrella (2018).

#### **2.1.1.1. Comportamiento CVNCh según el VEI.**

<span id="page-17-0"></span>De acuerdo con Newhall y Self (1982), si se desea conocer el comportamiento de los volcanes considerando el historial de erupciones, magnitud y volumen total de productos explosivos, se debe recurrir al Índice de Explosividad Volcánica (VEI, en inglés *Volcanic Explosivity Index*). Dicho índice, clasifica a los volcanes en:

- Hawaiano.
- Stromboliano.
- Vulcaniano/Stromboliano.
- Vulcaniano (sub-pliniano).
- Vulcaniano (subpliniano) / pliniano.
- Pliniano.
- Pliniano / Ultra-pliniano (krakatoana).
- Ultra-pliniano (krakatoana).

Nota: Para más detalles ver anexo [8.2.](#page-111-0)

Para el caso del CVNCh, los principales tipos de erupción que han acontecido a lo largo de su historia han sido de tipo vulcaniano y subpliniano (SERNAGEOMIN, 2017a), es decir, erupciones violentas con periodicidad de años y con alturas de las columnas eruptivas entre los 5 km y los 15 km.

#### **2.1.1.2. Instituciones encargadas de la vigilancia volcánica en Chile.**

<span id="page-17-1"></span>Chile posee actualmente 90 volcanes considerados geológicamente activos, de los cuales 45 son monitoreados por el SERNAGEOMIN. Esta institución, está compuesta por diferentes áreas de trabajo que permiten la vigilancia, monitoreo y estudios de los edificios volcánicos.

- SERNAGEOMIN: "Institución perteneciente al gobierno de Chile que cumple con funciones de generar y disponer información geológica y de recursos y peligros geológicos del territorio nacional" (Ministerio de Minería, 2015).
- RNVV: Es el conjunto de operadores e instrumentación que permite a las autoridades pertinentes contar con información para la gestión de una emergencia volcánica y toma de decisiones. La RNVV es la que se encarga de establecer en nivel de alerta en base al monitoreo de los volcanes (SERNAGEOMIN, 2015b).
- OVDAS: Es descrita como el "área técnica y científica del SERNAGEOMIN. Es la encargada de interpretar la información entregada por la RNVV y es el establecimiento de vigilancia en tiempo real de los volcanes activos en Chile" (SERNAGEOMIN, 2017b).

### <span id="page-18-0"></span>**2.1.2. Ubicación General.**

El CVNCh está emplazado en Cordillera Andina de la región del Ñuble de Chile (coordenadas  $36^{\circ}52^{\circ}S - 71^{\circ}22^{\circ}O$ ), a una distancia aproximada de 35 km al sureste de la localidad de San Fabián de Alico y 25 km en la dirección Este de Recinto (ver fig. 2). El macizo está ubicado en la denominada "zona volcánica sur transicional" en el límite de las comunas de Coihueco y Pinto (Sellés, Rodríguez, Dungan, Naranjo, & Gardeweg, 2004).

![](_page_19_Figure_0.jpeg)

<span id="page-19-0"></span>Figura 2: Ubicación General del Complejo Volcánico Nevados de Chillán y sus accesos. Fuente: Elaboración propia en base a Orozco et al. (2016).

El acceso principal al CVNCh es realizado por la ruta N-55 que conecta Chillán con los complejos turísticos que se encuentran en los alrededores del volcán, como los refugios "Shangri-la", "Ruinas Waldorf" y "Garganta del diablo" y hoteles Alto Nevados y Termas de Chillán, entre otros (ver fig. 3) (Orozco et al., 2016).

![](_page_20_Figure_0.jpeg)

<span id="page-20-1"></span>Figura 3: Principales centros turísticos y rutas de acceso al CVNCh. Fuente: Elaboración propia en base a SERNAGEOMIN (2018d).

## <span id="page-20-0"></span>**2.1.3. Área de estudio.**

El área de estudio comprende principalmente la zona del cráter activo (ver fig. 4) la cual es designada debido a que el reporte de actividad volcánica de la región del Biobío del SERNAGEOMIN (2017b) establece que en dicha zona han sucedido numerosos eventos de categoría vulcano-tectónica (VT, relacionada con el rompimiento o ruptura de rocas) que pueden estar generando un alzamiento/inflación (*inflation*) o hundimiento/deflación (*deflation*) del edificio volcánico.

![](_page_21_Picture_0.jpeg)

Figura 4: Zona de estudio del Complejo Nevados de Chillán.

Fuente: Elaboración propia.

## <span id="page-21-1"></span><span id="page-21-0"></span>**2.1.4. Actividad eruptiva del CVNCh.**

De acuerdo con Orozco et al. (2016), el CVNCh a lo largo de su historia presenta un amplio registro de actividad eruptiva, describiendo los siguientes eventos:

- Actividad eruptiva en los años 1861-1865 asociada al nacimiento del centro eruptivo "Santa Gertrudis".
- Colapso de la ladera sur del "volcán Viejo", en el año 1883.
- Proceso eruptivo y erupción del "volcán Viejo", en los años 1891-1898.
- Nacimiento del "volcán Nuevo", entre los años 1906-1942. Durante esa época se registraron sismos y explosiones que afectaron a la localidad de Chillán.
- En los años 1973-1987 se produce el nacimiento del "volcán Arrau".

En base a los puntos presentados, se deduce que el CVNCh presentó a lo largo de su historia un comportamiento variable, el cual está evidenciado en la generación de nuevos centros de emisión debido a las numerosas manifestaciones del macizo (e.g. fumarolas, sismos vulcano-tectónicos, explosiones, etc.).

Por consiguiente, en septiembre del año 2015 el complejo entró en un proceso de "actividad pre-eruptiva", el cual es explicado como el "aumento significativo en la actividad sísmica", generándose un incremento desde 210 a 1259 sismos mensuales como promedio registrados en diciembre del 2015. Como consecuencia de lo anterior, el 31 de diciembre del año 2015, el SERNAGEOMIN (2018a) decretó alerta técnica amarilla para el macizo. Seguidamente, en el año 2016 el edificio volcánico aumentó el número e intensidad de manifestaciones volcánicas comparadas con el año anterior, presentando una inestabilidad interna que se reflejó en las explosiones y columnas eruptivas acontecidas, las cuales eran de corta duración y altura, por lo que, en base al monitoreo y estudios de la RNVV, el SERNAGEOMIN declaró alerta técnica naranja para el CVNCh en el año 2018, indicando el aumento en la presión interna del macizo y posibles explosiones futuras, las cuales pueden ser de mayor magnitud que las registradas.

#### <span id="page-22-0"></span>**2.1.5. Estudios relacionados con la deformación del CVNCh.**

En Chile, el área geodésica del OVDAS se encarga el monitoreo de la deformación volcánica mediante instrumental GPS. Los volcanes que son monitoreados en tiempo real por el OVDAS presentan una historia eruptiva compleja, de la cual generalmente no existe un registro sistemático de su composición morfológica (Córdova et al., 2015). En base a lo presentado por el mismo autor, dentro de estos volcanes se encuentra el CVNCh que actualmente presenta una red de monitoreo a cargo del SERNAGEOMIN, compuesta por:

- Nueve sismómetros.
- Equipos de detección de gases a distancia.
- Seis estaciones GPS (ver fig. 5).
- Dos inclinómetros.
- Tres cámaras de vigilancia visual, una cámara térmica y tres sensores de infrasonido, para determinar frecuencias asociadas a explosiones SERNAGEOMIN

(2017a).

![](_page_23_Picture_7.jpeg)

![](_page_24_Figure_0.jpeg)

<span id="page-24-0"></span>Figura 5: Estaciones GPS de monitoreo alrededor del CVNCh. Fuente: Elaboración propia en base a información solicitada al OVDAS.

En consideración con lo descrito, no se ha presentado ningún estudio científico relacionado con el comportamiento de la superficie del macizo ni se han implementado nuevas técnicas que apoyen estos estudios (e.g. InSAR), principalmente en el contexto de la subsidencia o alzamiento volcánico (deformación vertical). Además, dicha información de deformación es fundamental porque es un complemento para observaciones de otras áreas relacionadas con el comportamiento sísmico, análisis de explosiones, emanación de gases y da a entender los movimientos de magma ocurridos bajo la superficie del edificio volcánico (Córdova et al., 2015).

#### **2.1.5.1. InSAR en Chile.**

<span id="page-25-0"></span>Para el estudio de deformaciones superficiales existen diferentes técnicas geodésicas, considerándose dentro de esta categoría la Interferometría Radar de Apertura Sintética (InSAR). InSAR se basa en observaciones satelitales las cuales en un post-proceso permiten obtener las variaciones de altura en los píxeles comunes de dos imágenes capturadas en diferentes épocas, siendo un complemento para las observaciones realizadas por estaciones GPS. A la vez, InSAR es una técnica escasamente utilizada en Chile (ya sea por instituciones nacionales o privadas) para monitorear deformaciones volcánicas, deslizamiento de taludes, deformación post-sísmica de un terremoto, entre otros. Generalmente estos estudios que comprenden una zona de interés en Chile son realizados por instituciones o investigadores externos. Con excepción de lo anterior, se encuentran estudios relacionados por InSAR CEOS pilot Project (Delgado & Pritchard, 2015) como el monitoreo del volcán Cordón-Caulle, estudios de deformaciones en volcán Lascar en base a InSAR, fotogrametría y GPS (Pavez et al., n.d.), estudio de la deformación de la ladera del volcán Calbuco (Hermosilla, 2015) y la aplicación de la propia técnica para monitorear el deslizamiento de laderas en la mina El Teniente (Sánchez, Montells, Manso y Farías, 2016).

#### <span id="page-25-1"></span>**2.2. Interferometría Radar de Apertura Sintética (InSAR).**

La Geodesia es la "ciencia que busca representar la forma, el campo gravitatorio externo de la Tierra y otros cuerpos celestes como una función de tiempo" (Torge & Muller, 2012) y en los últimos años ha tenido una gran revolución con el aporte de la denominada Geodesia Satelital, la cual "estudia el posicionamiento y realiza observaciones de la Tierra a partir del tratamiento de señales producidas por radiaciones emitidas por sensores montados en misiones satelitales" (Sanchez & Pereda, 2003). En este contexto, InSAR es una técnica que se puede complementar con observaciones GPS y se basa en el tratamiento de señales radar para el monitoreo de la deformación de la superficie terrestre a través de observaciones satelitales, estudiando la deformación producto de eventos como terremotos, erupciones volcánicas (alzamiento o subsidencia), deslizamiento de taludes, etc. Por otro lado, Ferretti, Monti-Guarnieri, y Prati (2007) definen a InSAR como una configuración de los Radares de Apertura Sintética (SAR) (ver sección [2.2\)](#page-25-1), que es un sistema de imágenes radar que permite mediante un post-proceso la generación de modelos digitales de elevación y medición de deformaciones milimétricas producidas en la superficie del terreno durante el tiempo de estudio.

Según lo establecido por Herring (2007), en InSAR existen dos términos fundamentales que son la base de esta técnica, los cuales son el patrón de interferencia y la interferometría, donde el primero se define como la combinación de dos imágenes provenientes de los SAR en épocas diferentes y el segundo, se define como el estudio de estas imágenes, donde se abarca una amplia gama de aspectos relacionados con los patrones de interferencia, considerándose las ondas electromagnéticas que llegan al objetivo y vuelven al radar y las diferencias de fase entre las dos imágenes adquiridas desde diferentes tiempos.

#### <span id="page-26-0"></span>**2.2.1. Historia de InSAR.**

Con base a lo expuesto por Herring (2007), los primeros acercamientos a esta técnica ocurrieron en el año 1987, donde se desarrolló un sistema compuesto por una aeronave con un sistema SAR montado, que sobrevolaba la zona de la bahía de San Francisco a velocidades de 200 m/s y era capaz de medir los movimientos de las mareas en la bahía con precisión de varios centímetros. Este sistema poseía en su misma plataforma una apertura adicional separada 20 m del fuselaje de la nave, por lo tanto, las adquisiciones para la misma superficie de estudio presentaban una resolución temporal de decimas de segundos. Esta metodología fue definida como "Interferometría a lo largo de la pista" (ATI) (Goldstein & Zebker, 1987). Sin embargo, expertos de la época establecieron que, si se aumenta la resolución temporal de un estudio a días, meses o años, aumenta también la capacidad de detectar deformaciones superficiales o velocidades radiales de mejor manera que el sistema ATI. Por lo tanto, el primer estudio aplicando una mayor resolución temporal es el monitoreo de las deformaciones generadas por la corriente de hielo de Rutford en la Antártida utilizando la misión *Earth Remote Sensing Satellite* (ERS-1), con tiempo de revisita de días. Este estudio sirvió para concluir que las mediciones con mayor tiempo de revisita comprenderían de mejor forma la firma topográfica y la firma de movimiento/desplazamiento de la superficie, definiendo la Interferometría Diferencial SAR (DInSAR).

En base a los múltiples estudios realizados en la época, Herring (2007) indica que estos estudios eran el comienzo de una nueva era en la Geodesia ya que se encontraba disponible una nueva técnica capaz de medir deformaciones superficiales con continuidad espacial.

#### <span id="page-27-0"></span>**2.2.2. Principios radar.**

Un Radar de Apertura Sintética (en inglés, *Synthetic Aperture Radar* SAR) es un sistema de imágenes microondas que puede operar tanto de día como de noche, independiente de la iluminación solar. Este sistema está compuesto por una plataforma portadora (e.g. satélites) y un sensor radar que emite una radiación en el rango microondas del espectro, lo que permite trabajar y obtener información de la superficie de la Tierra de forma independiente a condiciones atmosféricas (Ferretti et al., 2007). Además, dicha radiación es coherente ya que presenta la misma polarización, longitud de onda, diferencia de fase constante y velocidad constante del radar a lo largo de su trayectoria, lo que permite capturar de forma continua la radiación dispersada (reflejada) que es necesaria para obtener una imagen radar de la superficie de la Tierra (Nievinski, 2004).

En base a lo descrito en el párrafo anterior, la NASA (2016) enumera la secuencia de funcionamiento de un Radar de Apertura Sintética para la obtención de imágenes radar (ver fig. 6):

- 1. La antena radar emite un pulso o energía electromagnética en el rango de microondas en dirección hacia el terreno.
- 2. El pulso emitido cuando impacta el suelo o terreno es reflejado en diferentes direcciones. El reflejo depende de factores como las componentes geométricas y químicas del terreno.
- 3. Una porción de ese pulso que es reflejado retorna en dirección a la antena radar (eco), proceso denominado Retrodispersión.
- 4. La antena radar capta la fuerza de la señal retro-dispersada, registrando la amplitud, fase, polarización y tiempo de retorno.
- 5. El pulso radar viaja a la velocidad de la luz.
- 6. Las señales captadas son posteriormente procesadas en conjunto para formar una imagen de la superficie.

![](_page_29_Picture_0.jpeg)

Figura 6: Formación de imágenes Radar.

#### Fuente: Adaptado de NASA (2016)

<span id="page-29-1"></span>Como se puede observar en la fig. 6, en la parte izquierda se describe el proceso de emisión del pulso electromagnético por parte del sensor, mientras que en la parte derecha se observa el proceso de retrodispersión.

## **2.2.2.1. Geometría SAR.**

<span id="page-29-0"></span>La emisión de la radiación por parte de un sensor radar describe diferentes componentes geométricas que están relacionadas con direcciones de vuelo de la plataforma portadora, los ángulos de observación generados por la emisión de la radiación y las direcciones de operación del sensor, las cuales permiten describir al mismo sensor y el producto final (imagen SAR) (Nievinski, 2004).

Direcciones de vuelo.

La geometría de las direcciones de vuelo está relacionada principalmente con la trayectoria que describe la plataforma portadora del sensor radar (ver fig. 7). La "línea de vuelo" (*flight track* en inglés) es la trayectoria que describe el sensor para la captura de información, a una altura definida sobre la superficie de referencia (e.g. altura orbital de los satélites portadores de radar). Dicha línea, describe una proyección sobre la superficie de referencia (e.g. esferoide sin relieves) denominada "proyección de la línea de vuelo" (*ground track* en inglés). En base a estas dos direcciones, se genera la "dirección vertical", descrita como la normal que va desde la línea de vuelo a su proyección, y la "dirección ortogonal" que es la proyección sobre la superficie de referencia que es perpendicular a la proyección de la línea de vuelo.

![](_page_30_Figure_1.jpeg)

Fuente: Adaptado de Nievinski (2004).

<span id="page-30-0"></span>Ángulos de la radiación.

Los ángulos de un SAR se sustentan en el principio de que la radiación emitida por el radar es asociada a un haz, ya que dicho haz describe una dirección central que genera diferentes ángulos que establecen la relación entre el sensor, los blancos (puntos

dispersores en terreno) y la superficie de referencia (ver fig. 8). En este contexto, la dirección central describe dos ángulos:

- El "ángulo oblicuo" (*squint angle*, en inglés), definido como un ángulo horizontal formado entre la dirección ortogonal y la dirección oblicua. Además, su complemento es denominado como el "ángulo de azimut".
- El "ángulo de elevación" que está comprendido entre la dirección central del haz y la dirección vertical. Además, su complemento es denominado como el "ángulo de

![](_page_31_Figure_3.jpeg)

Figura 8: Ángulos de la radiación.

Fuente: Adaptado de Nievinski (2004).

<span id="page-31-0"></span>El haz emitido presenta una abertura la cual define la cantidad de superficie o área iluminada (ver fig. 8). La abertura es descrita por dos ángulos:

1. El "ángulo de abertura vertical" ( $\angle 4\theta_V$ ), descrito en el plano que contiene las direcciones centrales del haz y vertical.

2. El "ángulo horizontal" ( $\angle 4\theta_H$ ), que es el ángulo generado por la dirección central y que es perpendicular al plano que describe el ángulo de abertura vertical (dirección vertical del blanco).

En la práctica, como la superficie de referencia de la Tierra no es plana (e.g. elipsoide), se genera una componente de no perpendicularidad entre la vertical del sensor y del blanco, generando el "ángulo de incidencia" (en inglés, *incidence angle 0*), el cual está comprendido entre la dirección central y la dirección vertical del blanco. Además, su complemento es el ángulo de barrido (en inglés, *grazing angle*).

• Direcciones de operación

La geometría de las direcciones de operación relaciona los procedimientos para la captura de información de la superficie y el producto final (imagen SAR), ya que, en base a los parámetros considerados en el procedimiento de toma de datos, se definen las dimensiones de la imagen.

En base a la fig. 9, se define la dirección rango o de alcance directo de la línea de visada (en inglés, *slant range* o *across-track direction LOS*) como cualquier blanco que es iluminado por la radiación del sensor. Por otro lado, la direccion de azimut (en inglés, *azimuth* o *along track-direction*), es la tangente a la línea de vuelo de la plataforma.

![](_page_33_Figure_0.jpeg)

<span id="page-33-0"></span>Considerando lo descrito, las dimensiones de las imágenes radar son definidas a partir de las direcciones de operación (ver fig. 10), donde la direccion de rango o de alcance directo define las columnas de píxeles de la imagen radar y la direccion de azimut define las filas de píxeles en la imagen radar.

![](_page_33_Figure_2.jpeg)

<span id="page-33-1"></span>Figura 10: Arreglo de píxeles que definen la imagen SAR.

Fuente: Adaptado de Ferretti et al. (2007).

#### Geometría Satelital.

En la práctica los sensores radar son montados en satélites que sobrevuelan la Tierra y que describen una trayectoria orbital sobre la superifice terrestre para la captura de informacion compleja. Generalmente, estos satelites vuelan a una altitud entre los 500 km y los 800 km sobre la superfice y presentan dos direcciones de adquisicisión de datos, ascendente y descendente. En base a lo anterior, en la dirección ascendente, el satélite viaja en direccion Sur a Norte para la adquisición de datos, por otro lado, en la dirección descendente el satélite viaja de Norte a Sur para la adquisición de datos (ver fig. 11)

(Ferretti et al., 2007)

![](_page_34_Figure_3.jpeg)

<span id="page-34-1"></span>**2.2.2.2. Radiación.**

<span id="page-34-0"></span>El RADAR (en inglés, *Radio Detection and Ranging*) es un sistema de detección y medición de distancias por radio. El radar trabaja con impulsos de radiación electromagnética que recorren generalmente el espectro de las microondas, comprendido entre 225MHz y 36 MHz del espectro, el cual se subdivide en diferentes anchos de banda

(ver Tabla 1) para la obtención de la información de amplitud y fase de una determinada superficie de estudio (Hermosilla, 2015).

| <b>Nombre</b>               | Comportamiento de onda $\lambda$ (cm) | Frecuencia f (GHz) |
|-----------------------------|---------------------------------------|--------------------|
| K                           | $0,83 - 2,75$                         | $36 - 10,9$        |
| X                           | $2,75 - 5,21$                         | $10,9-5,75$        |
| $\mathcal{C}_{\mathcal{C}}$ | $5,21 - 7,69$                         | $5,75 - 3,9$       |
| S                           | $7,69 - 19,4$                         | $3.9 - 1.55$       |
| L                           | $19,4 - 76,9$                         | $1,55 - 0,39$      |
| D                           | $76.9 - 133$                          | $0.39 - 0.225$     |

Tabla 1: Bandas del espectro de microondas

#### Fuente: Extraído de Hermosilla (2015).

<span id="page-35-0"></span>En resumen, un radar transmite las señales microondas en dirección a la superficie de la tierra y recibe la porción de energía transmitida que es dispersada por la superficie, observando la fuerza y el tiempo de retraso de las señales que retornan al mismo sensor (Podest, 2017).

La Agencia Espacial Europea (ESA) (2018a) describe diferentes factores que afectan penetración del pulso emitido para la captura de información de una determinada superficie. Con base en lo anterior, la penetración de la radiación depende del ancho de banda y la polarización de las ondas. Si el ancho de banda de la radiación emitida es mayor, entonces mayor será su penetración en el objetivo. Por consiguiente, se presenta la fig. 12 la cual presenta la variación de las longitudes de penetración a objetivos específicos en relación al ancho de banda de la radiación emitida.
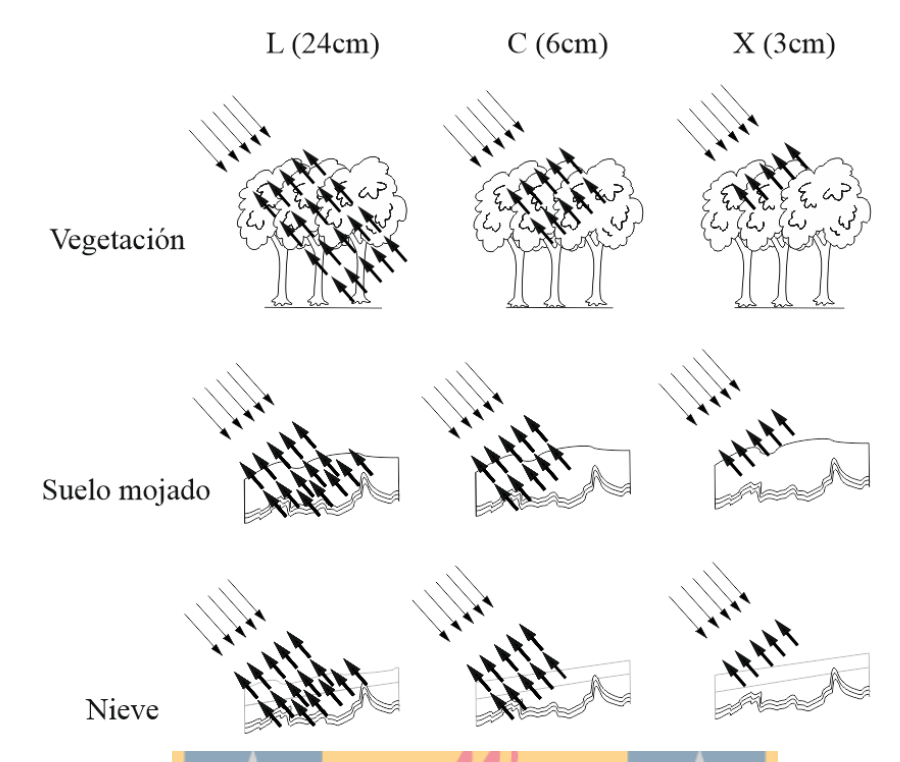

Figura 12: Niveles de penetración de las bandas microondas sobre diferentes superficies. Fuente: Adaptado de Fielding (2018).

En base a los aspectos presentados en esta sección, es importante considerar un estudio previo de la superficie de interés, ya que si se desea estudiar una zona que posea una capa de nieve sobre su superficie o que tenga una vegetación densa se debe optar por un ancho de banda mayor. Para el caso de InSAR, si se presentan una de las condiciones anteriores, es importante considerar un mayor ancho de banda, ya que se busca monitorear las deformaciones verdaderas del terreno. En el caso de que no se considerase lo anterior, se monitoreará la deformación de la nieve o de la vegetación.

### **2.2.2.3. Retro-dispersión.**

Según lo indicado por Nievinski (2004), la "retrodispersión" (*Back-scattering* en inglés) es un proceso de reflexión y toma de datos en el cual, la radiación emitida por el

radar en dirección a la superficie o blanco especifico es reflejado en todas las direcciones y solo una pequeña parte retorna al sensor, capturando la información de amplitud y fase. La retrodispersión se encuentra expuesta a diferentes factores, los cuales son enumerados a continuación, que definen la intensidad de la radiación dispersada por la superficie y capturada por el sensor.

1. Ángulo de incidencia: La intensidad de la retrodispersión generada disminuye a medida que el ángulo de incidencia aumenta.

2. Rugosidad de la superficie: La onda emitida por el radar es dispersada en función de la rugosidad de la superficie y de la longitud de onda. En base a lo anterior, a medida que la rugosidad aumenta, la intensidad de la retrodispersión también lo hace, estableciendo una relación de comportamiento entre la longitud de la onda del radar y la rugosidad superficial.

3. Constante dieléctrica: La intensidad de la retrodispersión está relacionada con la constante dieléctrica de los blancos. Si la constante es alta, se producirá una mayor reflexión de microondas, por lo que existirá una menor captura de la información reflejada. Por ejemplo, el agua presenta una constante de 80, por lo que generalmente en las imágenes radar se observa de color oscuro. En el caso de las zonas urbanizadas (donde existe un valor menor de la constante) aparecen de color más claro, lo que significa que existe una mayor captura de información por parte del sensor.

### **2.2.2.4. Resoluciones de un Radar de Apertura Sintética.**

Un SAR presenta dos tipos de resoluciones que definen las dimensiones de la imagen radar y permiten diferenciar los blancos dispersores distribuidos en terreno. Estas son las resoluciones en la dirección de alcance o rango directo y la azimutal:

Resolución en la dirección de alcance o rango directo.

La resolución en la dirección de rango o alcance directo  $(\rho_R)$  es aquella que permite discriminar dos o más blancos alcanzados por la radiación y que se encuentren separados a una cierta distancia. Lo anterior, es explicado por Nievinski (2004) en base a la ec.1, la cual indica que el nivel de resolución en la dirección de alcance directo depende de la duración del pulso radiado y de la velocidad de propagación:

$$
\rho_R = \frac{c\tau}{2} \tag{1}
$$

Donde:

- $\rho_R$ : Resolución en la dirección de alcance directo.
- $\bullet$   $c\tau$ : Producto entre la duración de un pulso de radiación  $(\tau)$  y la velocidad de propagación de la señal (velocidad de la luz) $(c)$ .

Para complementar lo anteriormente descrito, la fig. 13 indica que  $\rho_R$  al ser proporcional a la velocidad de propagación y a la distancia, discrimina dos blancos separados a cierta distancia basándose en el principio de que el retorno de la onda retro-dispersada por el blanco 1 es separable de la onda retro-dispersada por el blanco 2.

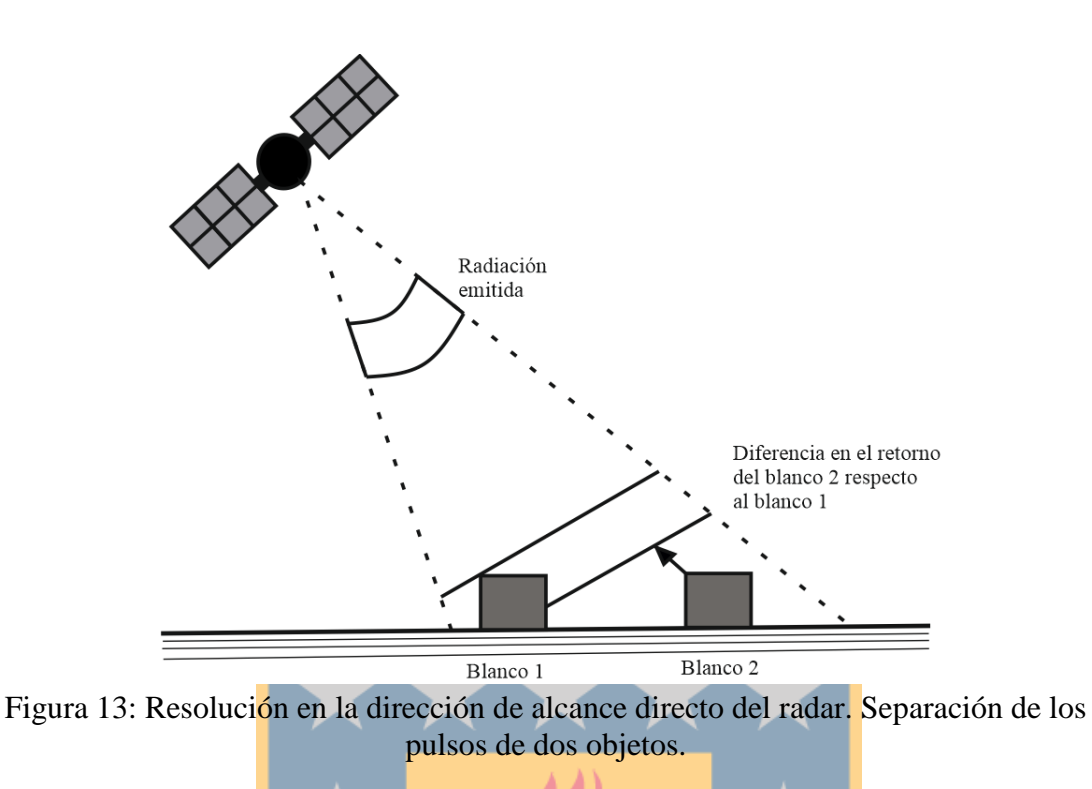

Fuente: Adaptado de Nievinski (2004).

Resolución en la dirección de azimut.

En base a lo expuesto por Guerrero & Hernández (2017), la resolución azimutal  $(\rho_{Az})$ tanto para los Radares de Apertura Real (RAR) como para los SAR está relacionada con el movimiento de la plataforma y la iluminación de los blancos dispersores en terreno por una gran cantidad de pulsos. Lo anteriormente descrito presenta una relación con el "efecto doppler", que es definido por Papaqui (2017) como "el cambio de frecuencia de una onda producto del movimiento del sensor", lo que quiere decir que si dos blancos dispersores se encuentran bajo el haz pero en diferentes posiciones a lo largo de  $\rho_{Az}$ , tendrán diferentes retornos de frecuencia. La radiación emitida por un sensor radar presenta un "efecto doppler negativo" y un "efecto doppler positivo" (ver fig. 14), donde los blancos que se ubican en la parte delantera del haz en la resolución azimutal, presentan un aumento en la frecuencia de retorno. Por otro lado, dicha frecuencia disminuye cuando los blancos están en la parte trasera del haz (Nievinski, 2004).

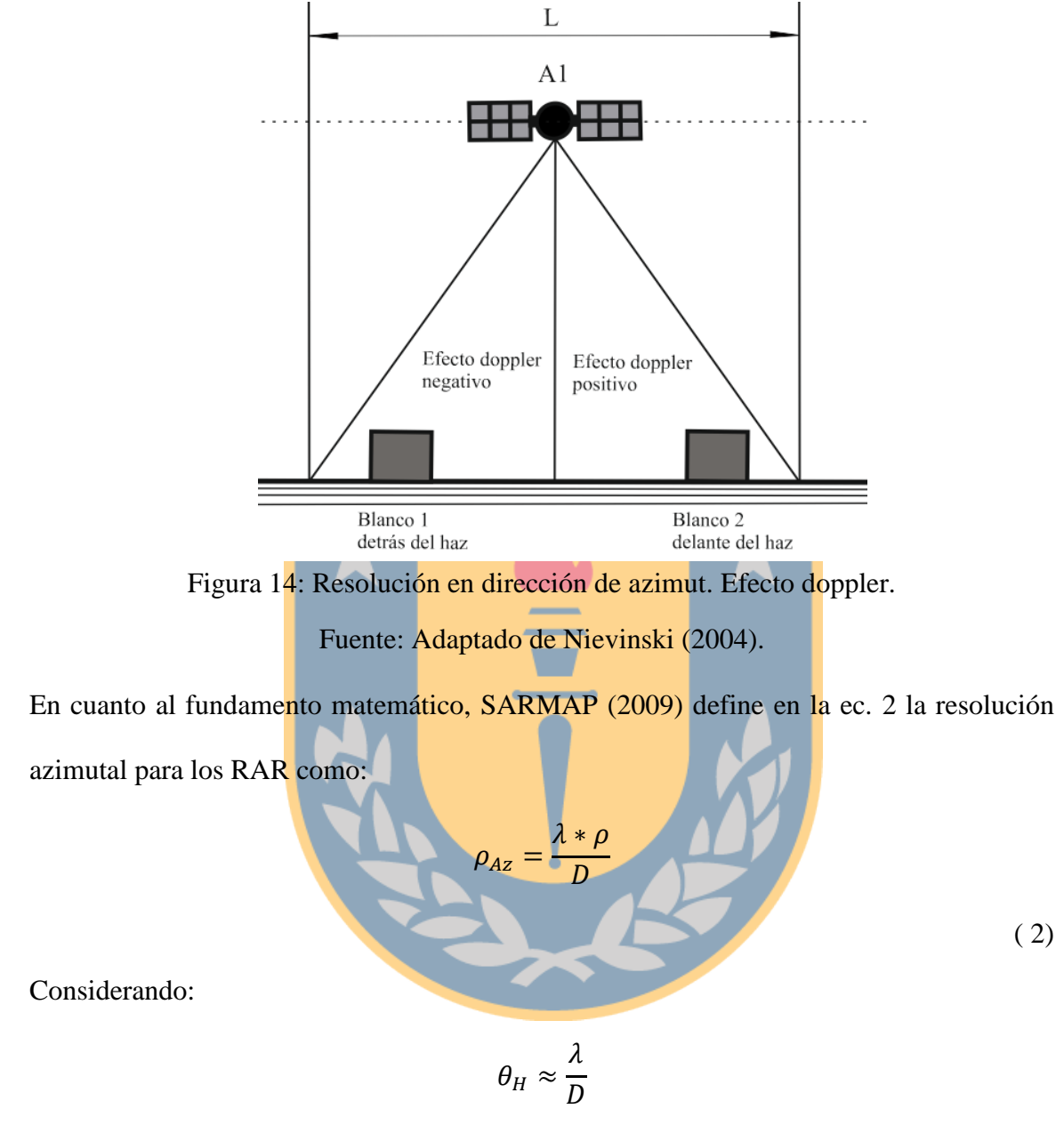

( 3)

Donde:

- $\bullet$   $\rho$ : Distancia sensor-blancos.
- $\bullet$   $\theta_H$ : Longitud del haz proyectado en la dirección de azimut.

 $\bullet$   $D:$  Es la longitud física de la antena en la dirección de azimut y  $\rho$  la distancia sensorblanco. Depende directamente del ancho de banda del haz proyectado.

A partir de la ec. 2 se concluye que para un cierto valor de longitud de onda, la resolución azimutal disminuye a medida que la distancia aumenta y el valor  $D$  decrece, por lo que "las mayores resoluciones son a una distancia menor de la antena y las menores, a una distancia más lejana a la antena" (Hermosilla, 2015). En base a estas conclusiones, se establecen los SAR, con una resolución azimutal es definida por la ec. 4:

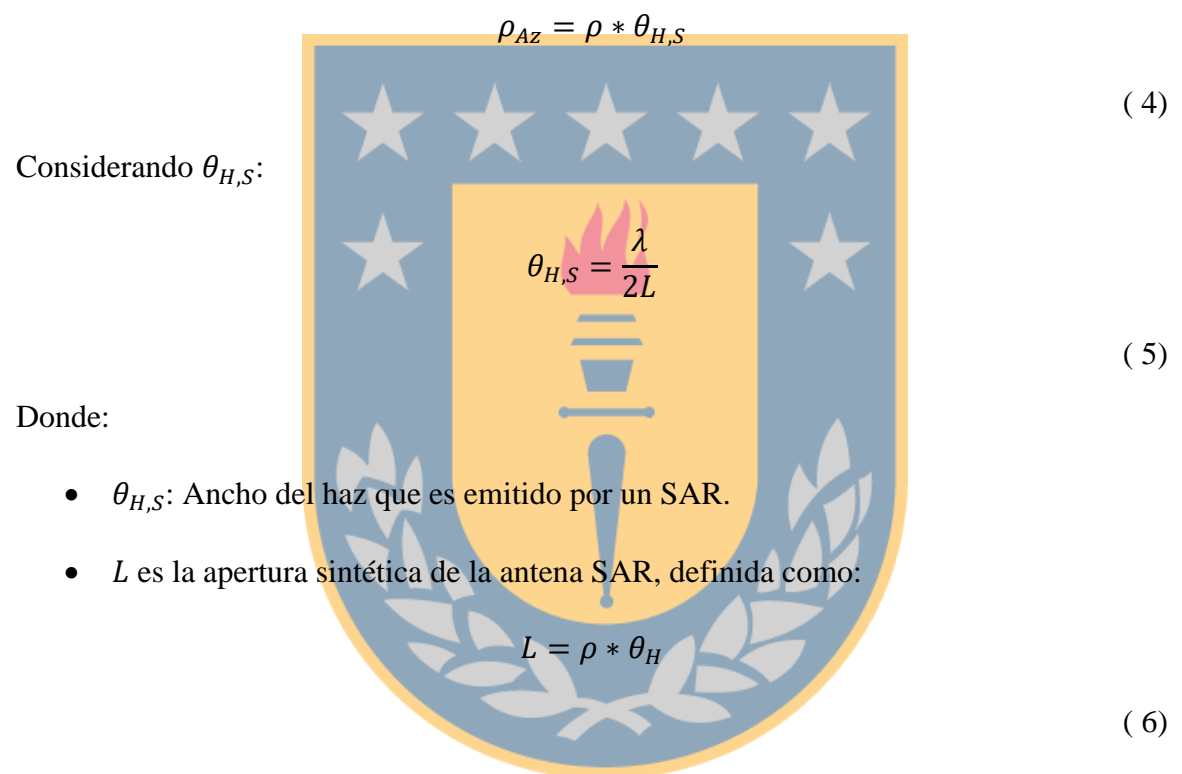

Como  $\theta_H$  es la longitud del haz proyectado en la dirección de azimut, la  $\rho_{Az}$  de un SAR se expresa como:

$$
\rho_{Az}=\frac{D}{2}
$$

( 7)

Con base en la ec. 7, se indica que los inconvenientes presentados en la resolución azimutal de los RAR son compensados con los SARs, ya que la resolución de estos últimos depende solamente el ancho de la antena. El fundamento matemático descrito, se puede expresar en la fig. 15.

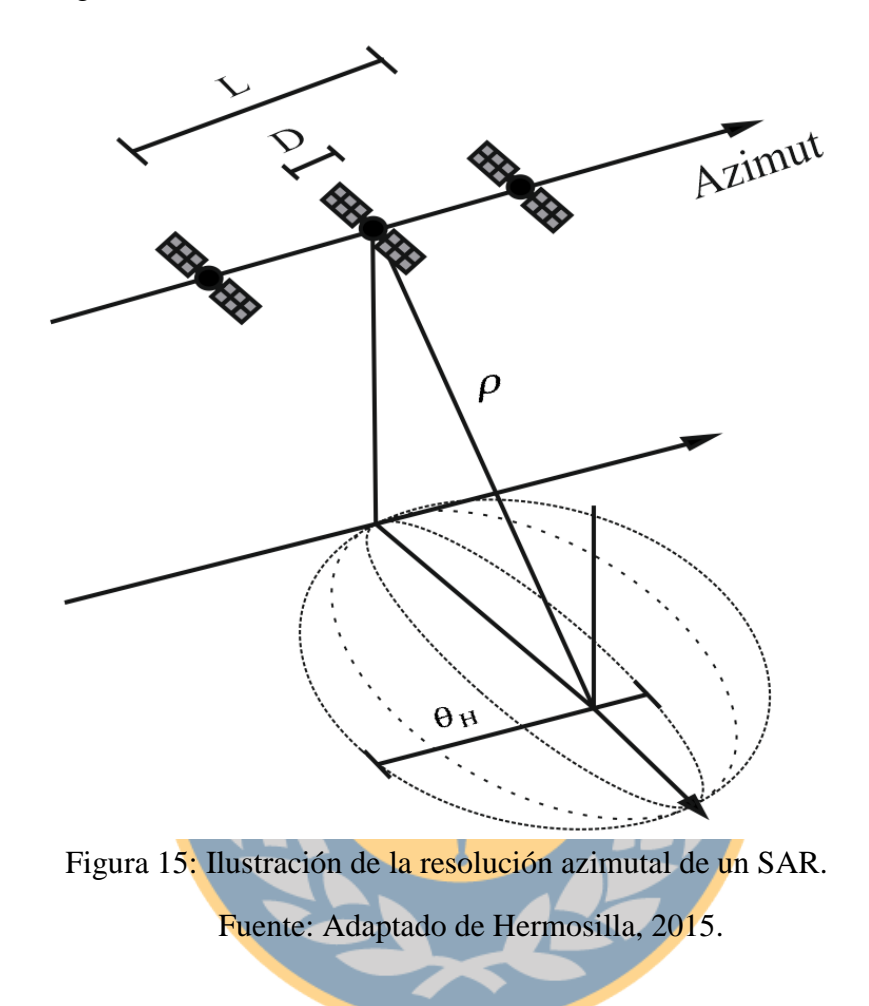

### **2.2.3. La imagen SAR.**

La imagen SAR es un mosaico compuesto por píxeles que están distribuidos en filas y columnas, donde dicha distribución define las dimensiones de la imagen (ver sección [2.2.2.1](#page-29-0) – Direcciones de operación). Por otro lado, cuando estos píxeles están asociados a una superficie de terreno observada reciben el nombre de píxeles o celdas de resolución y

contienen valores complejos de información relacionada con la amplitud y fase del espectro retro-dispersado por los elementos de cada celda en terreno (e.g. rocas, edificios, vegetación, etc.) (Ferretti et al., 2007).

Considerando lo descrito en el párrafo anterior, la imagen SAR es aquella que es utilizada para realizar procedimientos interferométricos que permiten obtener como resultado las deformaciones de un área de estudio, concluyendo aspectos como la velocidad de la deformación durante la época de estudio y si el fenómeno de deformación se trata de un alzamiento o un hundimiento.

# **2.2.3.1. Componente fase.**

<span id="page-43-0"></span>De acuerdo con Fielding (2018) y Ferretti et al. (2007) la fase total capturada por un sensor se define como el número de ciclos oscilatorios ejecutados por la onda electromagnética entre el sensor y la superficie, generando un viaje de ida y vuelta  $(2\rho)$ . Por consiguiente, la onda está compuesta por partículas que describen un movimiento similar a la función seno (comportamiento sinusoidal), por lo que se dice que las partículas ejecutan un ciclo igual a  $2\pi$  cuando recorren una distancia igual a la longitud de onda, como lo expresa la fig. 16.

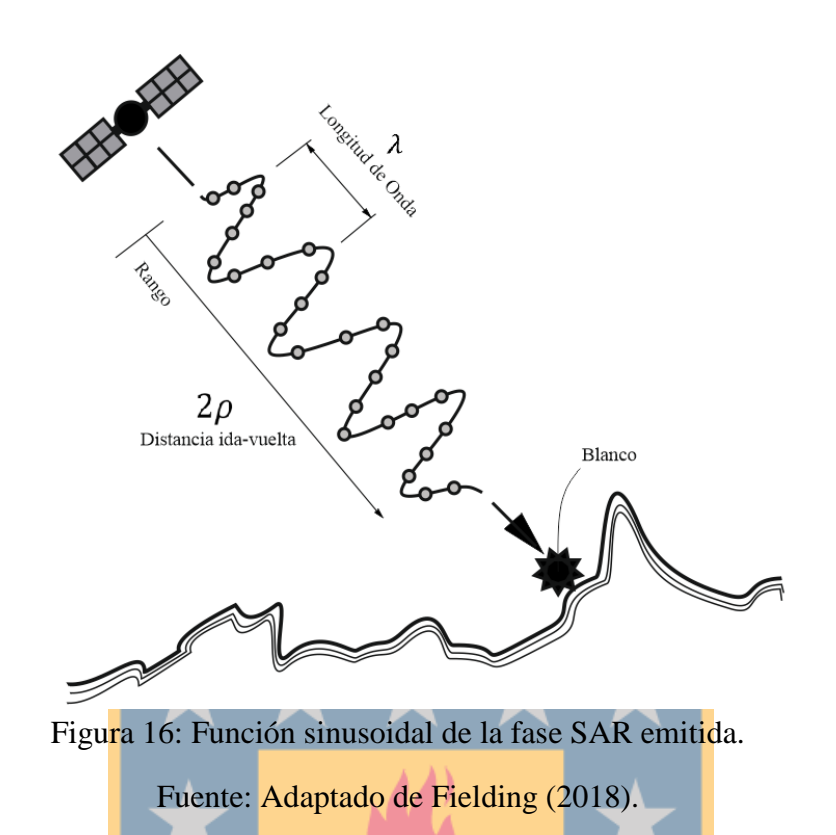

La información de fase capturada por el sensor es representada matemáticamente por  $\varphi_i$ , donde i es el índice de la imagen. Para el caso de dos imágenes SAR, la fase de cada una es:

$$
\varphi_1 = \frac{2\pi}{\lambda} * 2\rho_1 + k
$$
  

$$
\varphi_2 = \frac{2\pi}{\lambda} * 2\rho_2 + k
$$
 (8)

Donde:

- $\bullet$   $2\rho_i$ : Distancia ida y vuelta que es recorrida por la onda electromagnética. El subíndice  $i$  representa la fase de la imagen  $i$ .
- · k: Otras constantes no determinables de forma directa y que dependen de la dispersión de las celdas de resolución.

 La única forma de observar el cambio de rango es a través de la interferometría  $(cancelación de  $k$ ), por lo que se requieren dos imágenes.$ 

Por otro lado, con base en la suposición de Nievinski (2004), la cual especifica que la fase de la señal emitida está compuesta de dos partes (ver ec. 9):

$$
\varphi = \varphi^V + \varphi^E \tag{9}
$$

- Siendo  $\varphi^V$  la propagación de la señal la cual es proporcional a la distancia ida y vuelta recorrida.
- El término  $\varphi^E$  representa la dispersión de la señal debido a su interacción con elementos dispersores en terreno.

### **2.2.3.2. Componente amplitud.**

Las celdas de resolución que componen la imagen SAR presentan un valor complejo de números *imaginarios*, el cual depende de factores como la rugosidad y la composición química-geométrica de los elementos de dispersión en terreno. Dicho valor complejo es definido como la amplitud y en la imagen se presenta como una escala de grises, conocida como moteado (*speckle* en inglés), donde aquellos pixeles de resolución que presentan tonalidad brillante indica que existe una mayor radiación retro-dispersada. Por otro lado, una menor radiación retro-dispersada es presentada en la imagen SAR con una tonalidad más oscura (ver fig. 17). Por ejemplo, en rocas expuestas o zonas urbanizadas, el valor de la amplitud es mayor, mientras que, en superficies planas o con menor retro-dispersión como los cuerpos de agua, presentan un valor menor de amplitud (Ferretti et al., 2007).

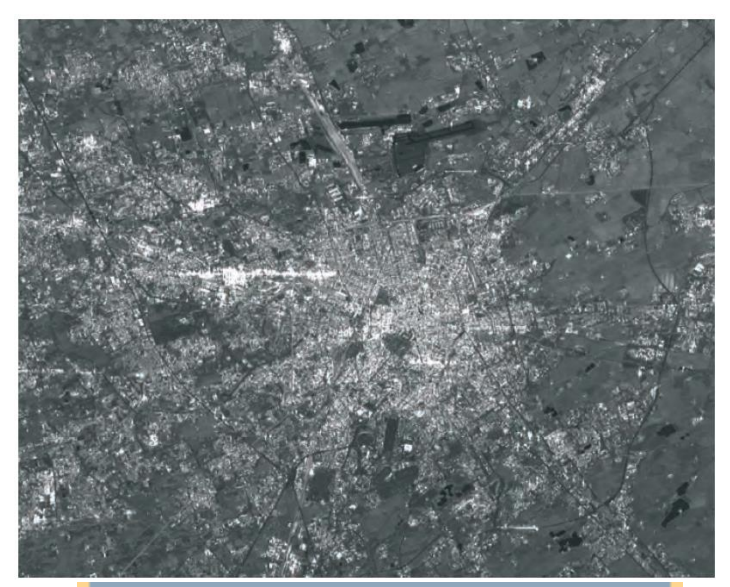

Figura 17: Imagen SAR de la ciudad de Milán, Italia. Fuente: Extraído de Ferretti et al. (2007).

# **2.2.4. Principios de InSAR.**

Considerando las definiciones expuestas en la sección [2.2,](#page-25-0) cabe destacar que InSAR trabaja con dos o más adquisiciones obtenidas de los SARs, donde generalmente se considera una adquisición principal es denominada imagen maestra (*master image,* en inglés) y una o más adquisición(es) secundaria(s) que son denominadas como imagen(es) esclava(s) (*slave image,* en inglés) donde:

- La primera adquisición en una época  $t_n$  es utilizada para obtener las distancias sensor-blancos.
- La segunda adquisición en una época  $t_2$  permite estudiar los cambios de la deformación de la superficie terrestre, en la época abarcada entre la imagen maestra y esclava.

• Las demás adquisiciones (época  $t_n$ ) cumplen la misma función que la segunda adquisición.

Lo anterior se expresa en la fig. 18 siguiente:

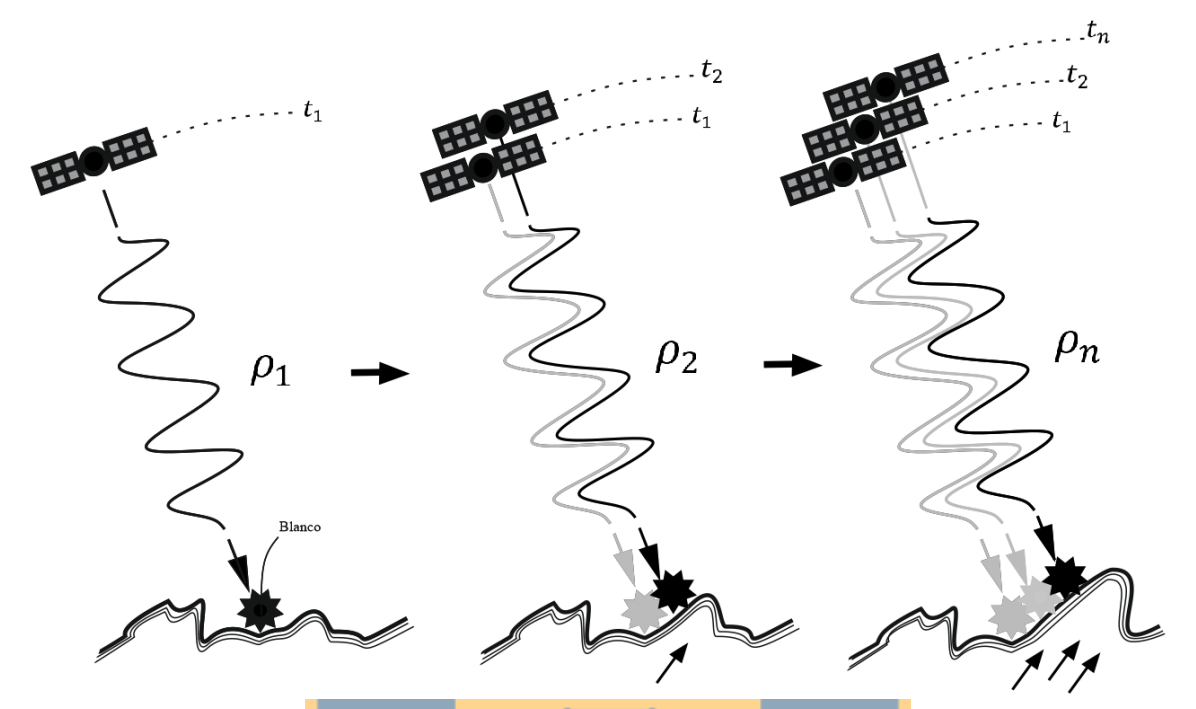

Figura 18: Monitoreo de la deformación superficial a partir de adquisiciones SAR. Fuente: Adaptado de TRE (2016).

# **2.2.4.1. Geometría InSAR.**

La geometría de InSAR considera los mismos conceptos de la geometría SAR (ver sección [2.2.2.1\)](#page-29-0), pero la diferencia radica en que InSAR considera la operación de dos satélites en diferentes épocas para la captura de información de amplitud y fase de una determinada superficie o blanco. Con base en lo anterior, se presenta la fig. 19 que demuestra la geometría de InSAR cuando se observa un blanco:

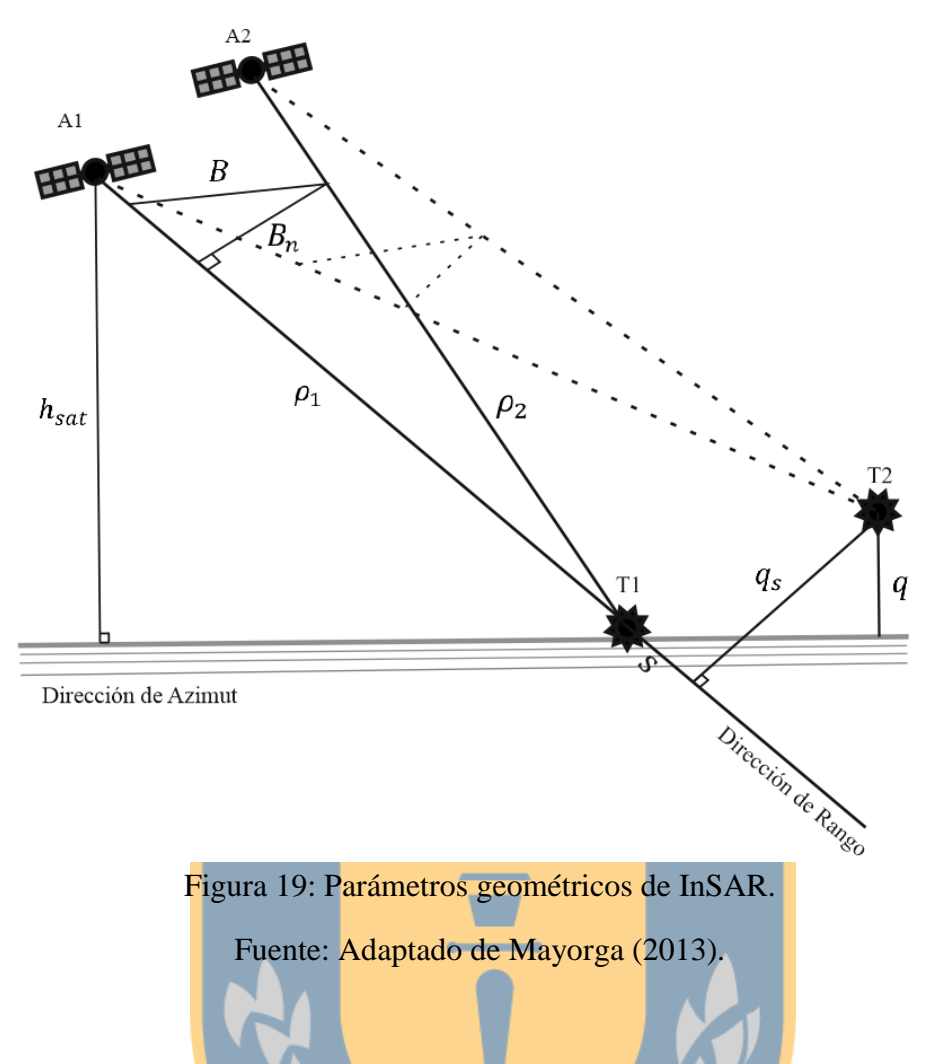

Donde:

- $\rho_1$  y  $\rho_2$  son las distancias radar-sensor para el Satélite 1 y Satélite 2 respectivamente.
- La línea base interferométrica *B (interferometric baseline*, en inglés), definida como "la distancia entre dos satélites al momento de la captura de información" (Tocasuche & Peñaloza, 2018);
- $\bullet$  La línea base perpendicular  $B_n$  (*perpendicular baseline*, en inglés) es definida como la componente perpendicular entre las direcciones de alcance directo  $\rho_1$  y  $\rho_2$ (Ferretti et al., 2007);
- $\bullet$  q: es definido como la variación de la fase que es proporcional a la variación de la altura entre los blancos (Ferretti et al., 2007);
- El desplazamiento entre las celdas de resolución formando la perpendicular con la línea de visada,  $q_s$ .
- $h_{sat}$ : Es la altura del satélite respecto a la superficie de referencia.

# **2.2.4.2. Interferograma**

Para procesar dos adquisiciones SAR con el objetivo de cuantificar las deformaciones en la superficie de estudio, es necesario realizar previamente un "corregistro" de la imagen maestra y la imagen esclava. El corregistro consiste en el alineamiento de las dos imágenes, logrando que cada uno de los píxeles de la imagen maestra represente la misma superficie que la imagen esclava (ver fig. 20).

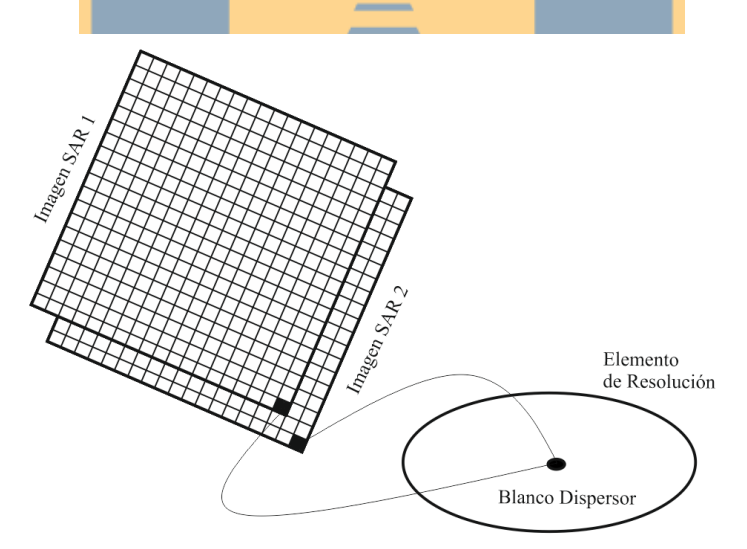

Figura 20: Representación esquemática de dos imágenes corregistradas Fuente: Adaptado de Nievinski (2004).

Según lo indica Ferretti et al. (2007), el cruzamiento de dos adquisiciones SAR en épocas diferentes es la multiplicación pixel a pixel de la primera imagen SAR por la segunda. Dicho cruzamiento genera el interferograma, el cual contiene información relacionada con:

- La amplitud resultante, que corresponde a la amplitud de la primera imagen multiplicada por la amplitud de la segunda.
- La fase interferométrica, que es la diferencia de la fase entre ambas imágenes corregistradas (ver fig. 21).

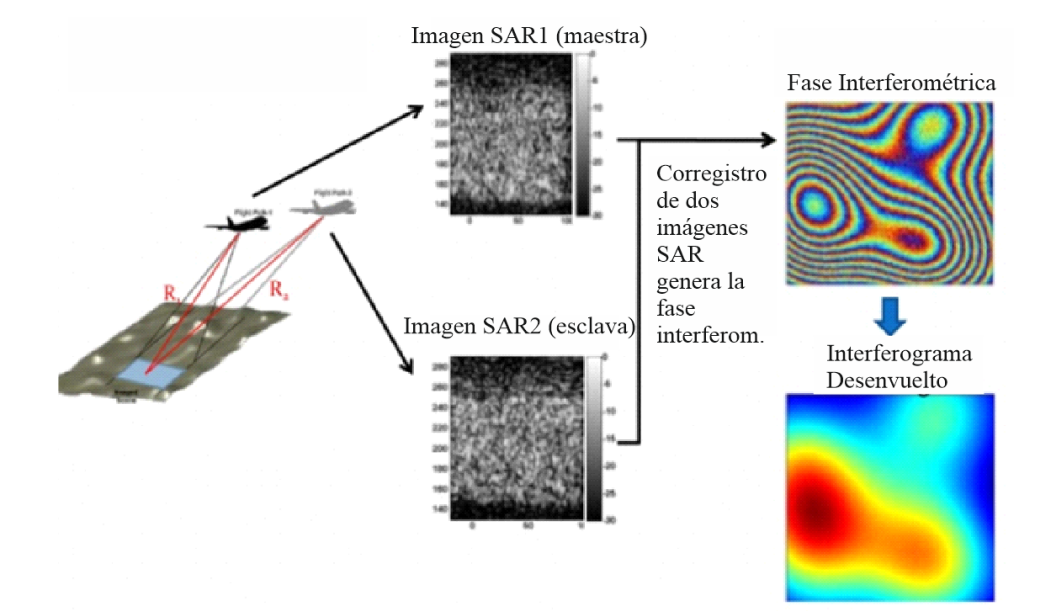

Figura 21: Proceso de obtención de un interferograma a partir de dos adquisiciones SAR. Fuente: Adaptado de Elsherbini & Sarabandi (2011).

### **2.2.4.3. Diferencia de Fase o fase interferométrica.**

Considerando lo expuesto en la sección [2.2.3.1,](#page-43-0) si se realiza la suposición de que existe un punto dispersor en cada celda de resolución y si la componente  $\varphi^E$  de dispersión no presenta variaciones (es decir, se genera la misma retrodispersión) entre dos señales observadas s1 y s2, la diferencia de la fase es:

$$
\phi=\varphi_1-\varphi_2
$$

$$
\phi = (\varphi_1^V + \varphi_1^E) - (\varphi_2^V + \varphi_2^E)
$$

$$
\phi = (\varphi_1^V - \varphi_2^V) + (\varphi_1^E - \varphi_2^E)
$$

Con  $\varphi_1^E - \varphi_2^E = 0$  (igual retrodispersión), entonces:

$$
\phi = (\varphi_1^V - \varphi_2^V) \tag{10}
$$

Considerando la ec. 10 y las componentes de la fase (ver ec. 9),  $\phi$  es definida como la "fase interferométrica" o "diferencia de fase", la cual permite cancelar aquellas constantes  $k$  que dependen de la distribución de los dispersores en cada celda de resolución y que no pueden ser determinadas de manera directa con una observación SAR (Fielding, 2018). Por lo tanto, la fase interferométrica permite conocer los cambios de fase, los cuales están relacionados con los valores de deformación del terreno en una época definida por dos adquisiciones SAR.

Por otro lado, la diferencia de fase  $(\phi)$  presenta las siguientes contribuciones, las cuales son representadas en la siguiente ecuación (Arbiol, 2001):

$$
\phi = \phi_{topografia} + \phi_{movimiento} + \phi_{atmosfera} + \phi_{ruido}
$$
\n(11)

Donde:

- La componente atmosférica puede ser corregida mediante un apilamiento o "*stack*" de los interferogramas generados.
- La componente de la "fase topográfica" puede ser separada de la componente de movimiento, permitiendo la generación de modelos digitales de elevación (DEM) o mapas de deformación.

 La componente ruido dependiendo de su influencia en la fase interferométrica, puede ser tratada mediante filtros de pasa alta y baja.

# **2.2.4.4. Medición de altura de la superficie mediante la Fase Interferométrica.**

Considerando la componente  $\varphi_i^V$  y las suposiciones expuestas en la ec. 8 y ec. 9, la relación entre la diferencia de la fase con la diferencia de la distancia recorrida por las señales de los dos SAR es representada por la ec. 12 (Nievinski, 2004):

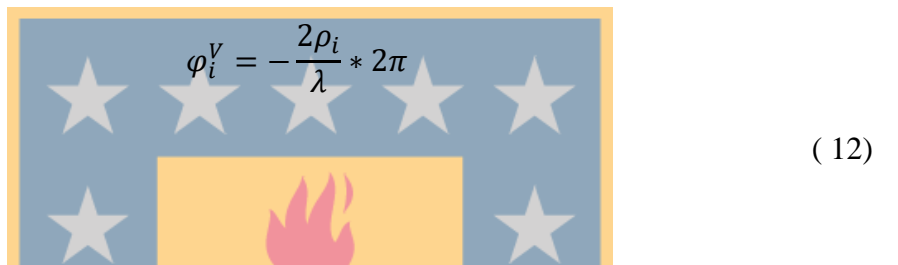

Donde:

- $\bullet$   $\varphi_i^V$ : Componente de fase en cada observación *i* que es proporcional a la distancia ida y vuelta recorrida.
- 2p<sub>i</sub>: Indica la distancia ida y vuelta (sensor-blanco-sensor).
- El signo negativo sigue la convención establecida por Rosen et al (2000).
- $\bullet$   $2\pi$ : Operador que permite transformar la unidad adimensional de la fórmula a radianes.

Reemplazando los valores de la ec. 12 en la ec. 10, se establece lo siguiente:

$$
\phi = (-\frac{2\rho_1}{\lambda} * 2\pi) - (-\frac{2\rho_2}{\lambda} * 2\pi)
$$

$$
\phi = -4\pi * \frac{(\rho_1 - \rho_2)}{\lambda}
$$

( 13)

Donde:

- Si las dos observaciones SAR se realizan al mismo blanco y exactamente en la misma posición, entonces  $\rho_1 = \rho_2$  y la diferencia de fase  $\phi = 0$
- Si el blanco sufre un desplazamiento durante el periodo entre las observaciones, entonces la distancia recorrida por las señales será diferente, es decir $\rho_1 \neq \rho_2$ , por lo que la diferencia de fase  $\phi \neq 0$ , lo que representa la existencia de deformación en la superficie o blanco observado.
- Se mantiene la coherencia interferométrica, ya que  $\varphi_{1}^{E} \varphi_{2}^{E} = 0$

En el caso de las características dispersoras del blanco observado varíen en el tiempo, la ec. 13 puede ser reescrita como la ec. 14:

$$
\phi = -4\pi * \frac{(\rho_1 - \rho_2)}{\lambda} + (\varphi_{1}^{E} - \varphi_{2}^{E})
$$
\n(14)

Por otro lado, a partir de los píxeles vecinos "T1" y "T2" presentados en la fig. 19, se define  $\Delta r$  como:

$$
\Delta r = -2 \frac{B_n * q_s}{\rho_i}
$$
 (15)

La diferencia de fase para dos píxeles vecinos es expresada por la ec. 16 (Ferretti et al., 2007) estableciendo que dicha fase es proporcional a  $\Delta r$ :

$$
\phi = \frac{2\pi\Delta r}{\lambda} = -\frac{4\pi * B_n * q_s}{\lambda \rho_i}
$$

( 16)

### **2.2.4.5. Aplanamiento del interferograma**

La fase interferométrica (expresada en la ec.17) presenta dos contribuciones:

- 1. La diferencia de altura entre dos blancos dispersores es proporcional a la variación de la fase interferométrica.
- 2. El desplazamiento del rango de inclinación  $(S)$  de los blancos es proporcional a la variación de la fase interferométrica.

Dichas contribuciones, según lo indica Ferretti et al. (2007) se expresan en la ec. 17:

$$
\phi = -\frac{4\pi}{\lambda} * \frac{B_n q}{\rho_i * \sin(\theta)} - \frac{4\pi}{\lambda} * \frac{B_n s}{\rho_i * \tan(\theta)}
$$
(17)

Donde:

 $\theta$ : Ángulo de incidencia de la radiación respecto al plano de referencia.

El aplanamiento del interferograma consiste en remover de la fase interferométrica la contribución generada por el rango de inclinación (2), lo que permite obtener en la fase interferométrica la componente de la diferencia de altura entre los dos blancos dispersores observados. Lo anteriormente descrito, se puede expresar matemáticamente en la ec. 18:

$$
\phi = -\frac{4\pi}{\lambda} * \frac{B_n q}{\rho_i * \sin(\theta)}
$$
\n(18)

#### **2.2.5. Procesamiento InSAR para la generación de mapas de deformación.**

#### **2.2.5.1. Desenvolvimiento de Fase (***Phase Unwraping***).**

De acuerdo con Hanssen (2001), Ferretti et al. (2007) y Fielding (2018) la fase interferométrica presenta mediciones ambiguas respecto a la altitud relativa del terreno debido a su comportamiento cíclico. Por otro lado, las variaciones de fase entre dos puntos cualesquiera en el interferograma aplanado representan un valor real de deformación cuando el numero entero de altitud de ambigüedad (equivalente al número de enteros de ciclos de fase) se elimina.

Por lo tanto, para eliminar dicha ambigüedad se debe desenrollar o desenvolver la fase, que es el proceso de elegir un punto de comienzo y posteriormente añadir un múltiplo entero correcto de  $2\pi$  a las franjas generadas en el interferograma, proceso conocido como *"phase unwrapping"* (desenvolvimiento o desenrollado de fase, en español) (ver fig. 22).

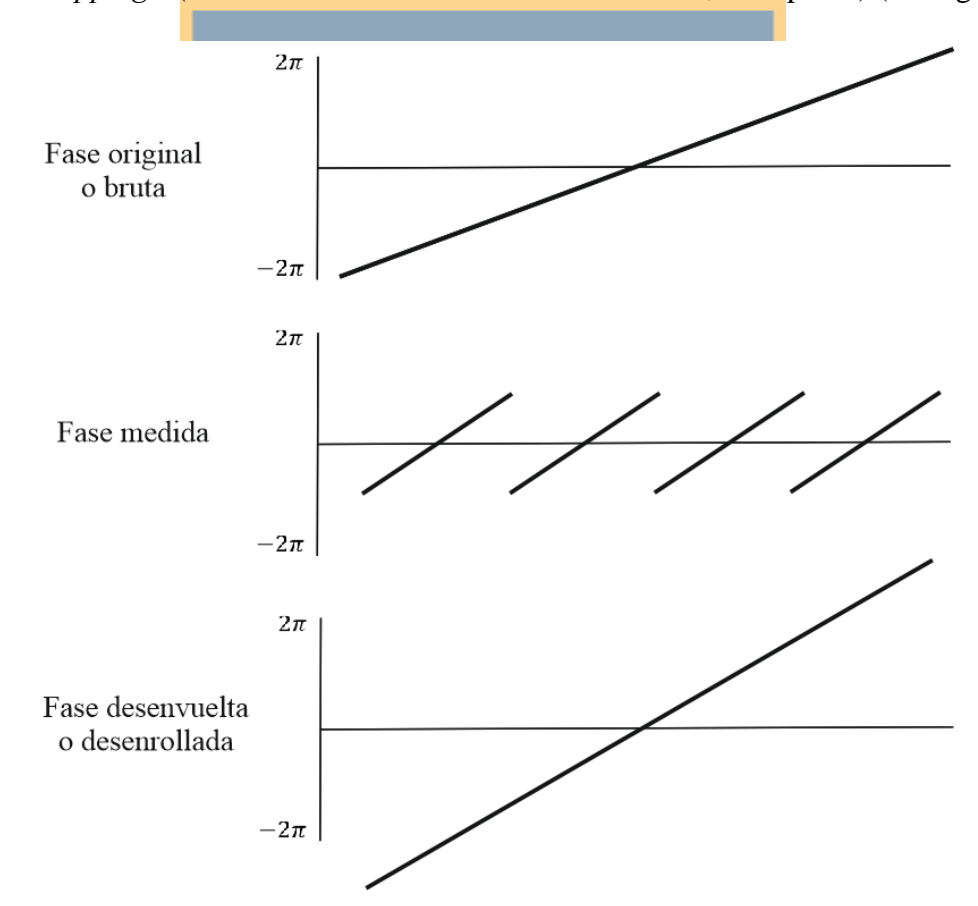

Figura 22: Gráfico de fase original o bruta, medida y desenrollada Fuente: Adaptado de Fielding (2018).

Y la fase desenrollada en perspectiva respecto al DEM de la zona, se puede ver en la fig,

23:

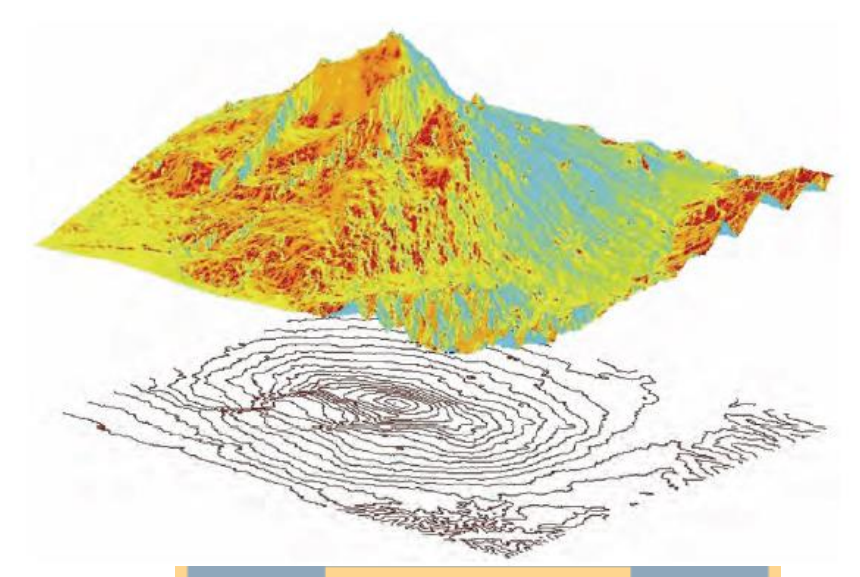

Figura 23: Perspectiva de la fase desenrollada respecto a un DEM local. Monte Etna. Fuente: Extraído de Ferretti et al. (2007).

# **2.2.5.2. Interferometría Diferencial (DInSAR): Medición de los**

### **movimientos de la superficie.**

DInSAR permite medir las deformaciones superficiales utilizando pares interferométricos. Para realizar lo descrito, en la práctica existen diferentes metodologías que permiten obtener los valores de deformación. En el caso de esta investigación, se emplea el método de las dos pasadas el cual consiste en utilizar un DEM de la zona de estudio para cumplir tres funciones principales (Hanssen, 2001):

- Transformar las dimensiones de rango y acimut a coordenadas x,y.
- Generar las coordenadas del interferograma desenvuelto y no desenvuelto.
- Permite escalar los interferogramas obtenidos.

La explicación matemática de lo anterior, se basa en la suposición de que el elemento dispersor en terreno presenta un cambio en su posición en el intervalo de tiempo de adquisición de dos observaciones SAR, y dicho cambio genera un término de fase aditiva (componente de deformación) que aparece en la fase interferométrica  $\phi$  (ver ec. 19):

$$
\phi = \frac{4\pi}{\lambda} * d \tag{19}
$$

Donde:

· d: es el desplazamiento relativo del blanco dispersor proyectado en la dirección de rango (*Line of Sight*).

Lo que significa que el interferograma, además de contener la información relacionada con la altitud, presenta contribuciones de deformación (ver ec. 20)

$$
\phi = -\frac{4\pi}{\lambda} * \frac{B_n q}{\rho_i * \sin(\theta)} + \frac{4\pi}{\lambda} * d
$$
\n(20)

Donde el primer sumando representa la altitud y el segundo representa la información relacionada con la deformación.

En base al método de dos pasadas presentado al comienzo de esta sección, el DEM disponible para la zona de estudio permite restar la contribución de altitud a la fase interferométrica, permitiendo medir la componente deformación (ver ec. 21)

$$
\phi_{DInsAR} = \phi - \phi_{topográfica}
$$

( 21)

### **2.2.5.3. Mapas de Coherencia.**

Según lo indicado por Ferretti et al. (2007), el ruido de la fase interferométrica es medido mediante la coherencia local. El mismo autor describe esta coherencia como un coeficiente de correlación cruzada de las imágenes SAR que es estimado al momento del cálculo de la fase interferométrica. En la práctica, este coeficiente de correlación es representado por mapas de coherencia (ver fig. 24) con escala de valores que van desde 0 a 1, donde:

- 0: Indica que la fase interferométrica presenta solamente ruido en ese pixel o celda.
- 1: La fase interferométrica presenta una ausencia total de ruido.

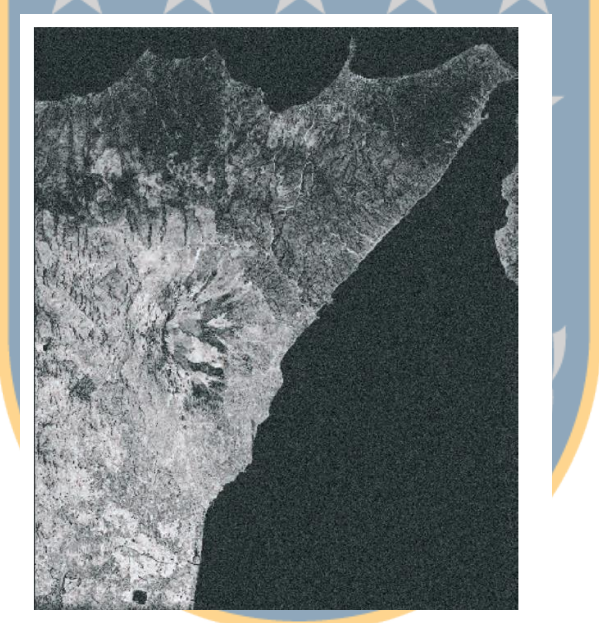

Figura 24: Mapa de Coherencia de la zona noreste de Sicilia. Fuente: Extraído de Ferretti et al. (2007).

Basándose en estudios como el de Guerrero & Hernández (2017), se considera que un

valor adecuado de coherencia local para una celda de resolución debe ser superior a 0,4.

### **2.2.6. Fuentes de error.**

La fase que es capturada por un SAR presenta diferentes contribuciones (ver ec. 12), entre ellas el ruido observado y cuantificado en los mapas de coherencia. Dicho ruido es causado por las fuentes de error siguientes:

Decorrelación temporal.

La decorrelación temporal está relacionada con la componente de dispersión  $\varphi^E$  de los elementos de resolución en terreno, que afectan la fase. Este ruido es producido por los cambios temporales de los blancos entre el periodo de adquisición de las dos imágenes SAR. Generalmente los elementos que no poseen una estabilidad en el tiempo (e.g. árboles, agua de un lago, vegetación, etc.) cambian la componente de dispersión en un corto periodo de tiempo, generando un valor bajo de coherencia (<0.4). Por otro lado, los elementos estables en el tiempo como rocas expuestas, áreas urbanas permanecen estables durante largos periodos de tiempo (años), por lo que  $\varphi^E$  puede ser estudiado ya que existen altas probabilidades de que presente valores altos de coherencia (>0.4) (Nievinski, 2004).

• Contribuciones atmosféricas.

La contribución de la atmósfera es una componente que puede influir en el resultado y en la interpretación de un procesamiento InSAR, debido a que la ruta de viaje de la onda emitida para cada imagen puede verse afectada por aspectos como la humedad atmosférica, temperatura y presión (Ferretti et al., 2007). Esta contribución afecta a las alturas para ambas imágenes y las medidas de deformación de terreno obtenidas del procesamiento.

La solución a este problema, como lo presenta Mayorga y Platzeck (2014) (citando a (Sandwell & Price, 1998)) es abarcar mediante múltiples interferogramas una época de tiempo prolongada (e.g. un año) y realizar un "*stacking"* (apilamiento de los interferogramas) para disminuir la contribución atmosférica.

### Decorrelación Geométrica.

Considerando un mismo elemento de resolución para cada observación, y que dichas observaciones son realizadas desde ángulos diferentes, el retorno coherente de la radiación para los dos dispersores que componen una celda de resolución producirán diferente retrodispersión, dependiendo del ángulo y de la longitud de la línea base perpendicular. Existe una tolerancia respecto al ángulo de visión entre los dos satélites, al igual que las líneas de base perpendiculares, es decir, mientras más grandes ambos valores, derivarán de mayor forma en la señal (Ferretti et al., 2007). Con base en lo anterior, se deduce que las adquisiciones en modo ascendente y descendente no pueden combinarse para formar interferogramas

**3. Datos y Métodos.**

# **3.1. SENTINEL-1.**

#### **3.1.1. Generalidades.**

La misión satelital SENTINEL-1 es una constelación compuesta por dos satélites (SENTINEL-1A y SENTINEL-1B), los cuales fueron lanzados en el año 2014 y 2016 por el Observatorio Radar Europeo. Bajo la iniciativa de la ESA y la Comisión Europea "Copernicus" (CE), SENTINEL-1 tiene por objetivo realizar observaciones continuas de la Tierra con resolución temporal de 12 días para la implementación de información relacionada con múltiples fines (ESA, 2018c).

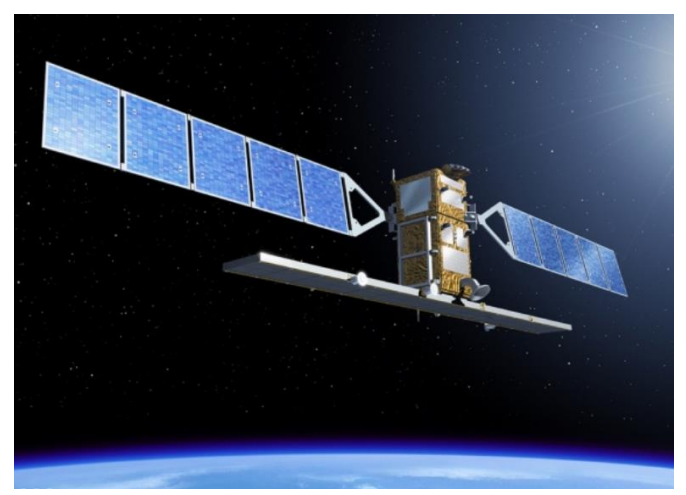

Figura 25: SENTINEL-1.

Fuente: Extraído de ESA (2018b).

# <span id="page-61-0"></span>**3.1.2. Especificaciones técnicas.**

Las especificaciones técnicas de SENTINEL-1 son las siguientes:

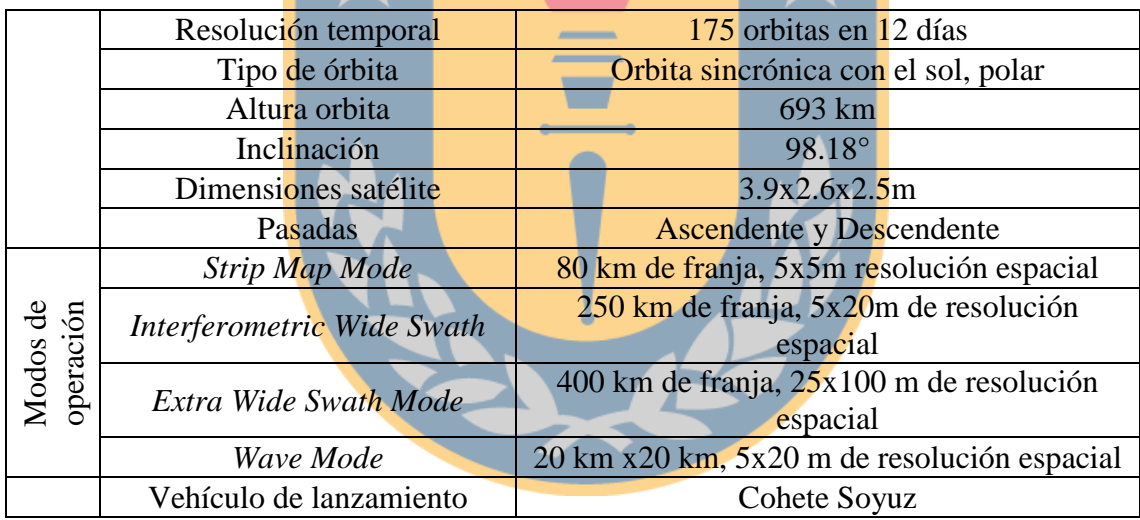

Tabla 2: Especificaciones SENTINEL-1.

Fuente: Elaboración propia en base a ESA (2018c).

SENTINEL-1 trabaja con la banda C y presenta cuatro modos de operación con diferentes resoluciones espaciales (ver tabla 2). Con base en InSAR, el modo de operación *Interferometric Wide-swath* (IW) es el establecido para realizar procedimientos

interferométricos, además, presenta polarizaciones simples (VV ó HH) o duales (HH+HV ó VV+VH) y longitud de rango de 250 km con resoluciones de 5x20 m en rango y azimut respectivamente. En este contexto, IW presenta a su vez el producto SLC-IW (*Single Look Complex*) que es una composición de imágenes que presentan valores complejos relacionados con la intensidad de la onda retrodispersada por los blancos en terreno. SLC presenta 3 *subswath* (sub-franjas; IW1, IW2, IW3) que son adquiridas por ráfagas mediante TOPSAR (en inglés, *Terrain Correction with Progressive Scans SAR*) las cuales solo pueden ser procesadas de forma independiente (ESA, 2018a).

# **3.1.3. Adquisición de imágenes SAR.**

"Copernicus" es el sistema que monitorea la tierra y está gestionado por la CE. Es un conjunto complejo de sistemas que recopilan datos de estaciones terrestre y satélites de observación. Estos datos posteriormente son procesados para entregar información relacionada con el ámbito terrestre, marítimo, atmosférico, cambio climático, urbanización, entre otros (CE, 2018).

# **3.1.3.1. Inputs para la descarga de las imágenes SAR.**

<span id="page-62-0"></span>En la página de "*Copernicus Open Access Hub*" (https://scihub.copernicus.eu/dhus/#/home) se localiza al CVNCh mediante la función *polygon,* la cual permite filtrar imágenes SAR en base a un área delimitadora en el mapa (ver fig. 26).

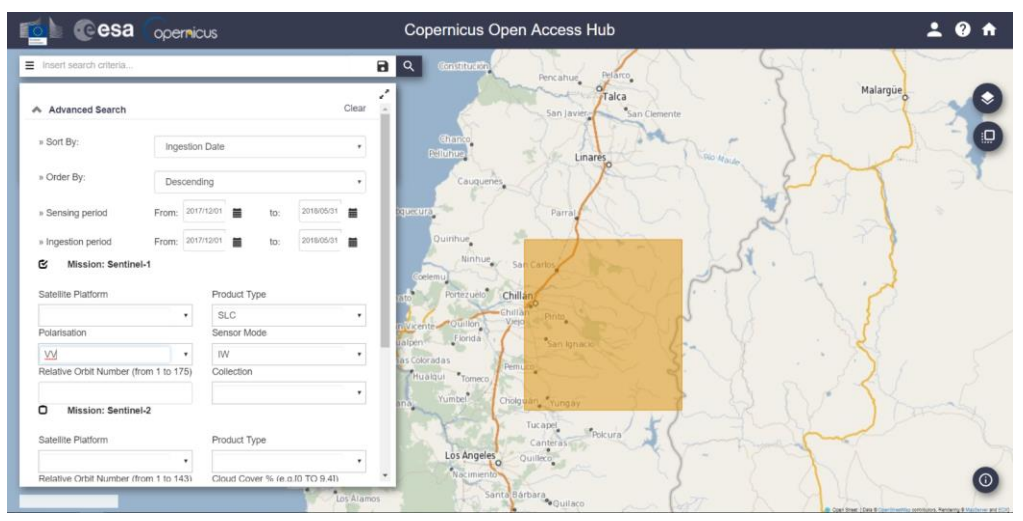

Figura 26: Zona asignada con la función *polygon.*

Fuente: Elaboración propia a partir de Copernicus, ESA.

Por consiguiente, en base a lo expuesto en la sección [3.1.2](#page-61-0) se consideran los siguientes parámetros para la adquisición de las imágenes SAR (ver fig. 24):

- Misión: Sentinel-1.
- $\bullet$  Polarización: VV+HV.
- Modo del sensor: IW.
- Tipo Producto: SLC.

Como se puede observar en la fig. 27, en la parte derecha se presentan en color rojo las imágenes que cubren la superficie demarcada y en la parte izquierda, se presentan las imágenes a descargar.

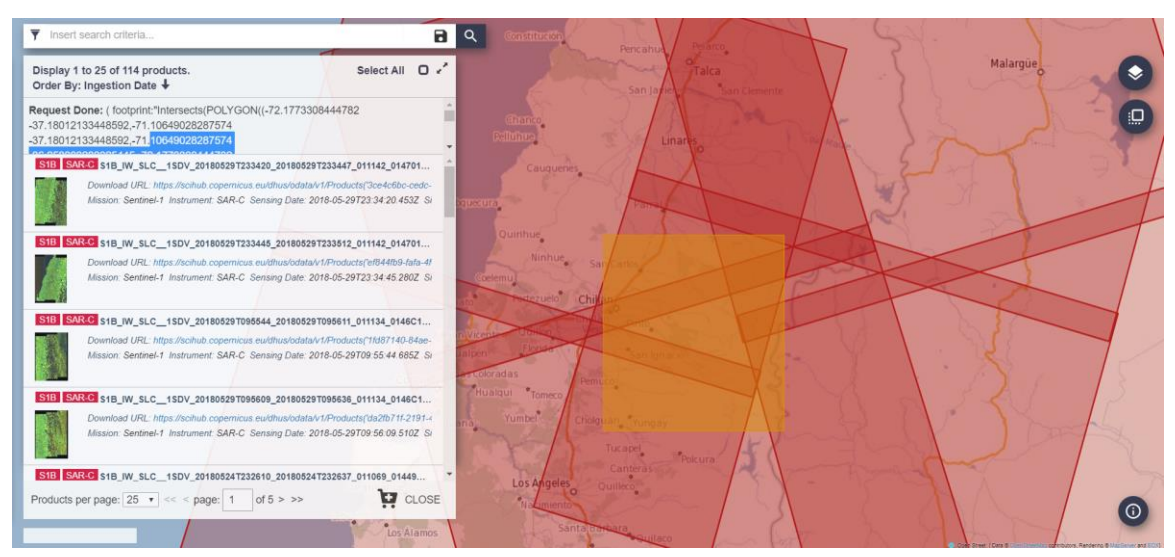

Figura 27: Imágenes SAR filtradas.

Fuente: Copernicus, ESA.

De igual manera, para realizar la búsqueda de las imágenes radar se puede utilizar un *input* generado por la misma página, el cual es insertado en la parte superior izquierda de la página (ver anexo [8.3\)](#page-111-0).

# **3.1.3.2. Parámetros e información de las imágenes SAR descargadas.**

En base a los parámetros de la sección [3.1.3.1,](#page-62-0) las imágenes SAR cubren la siguiente zona.

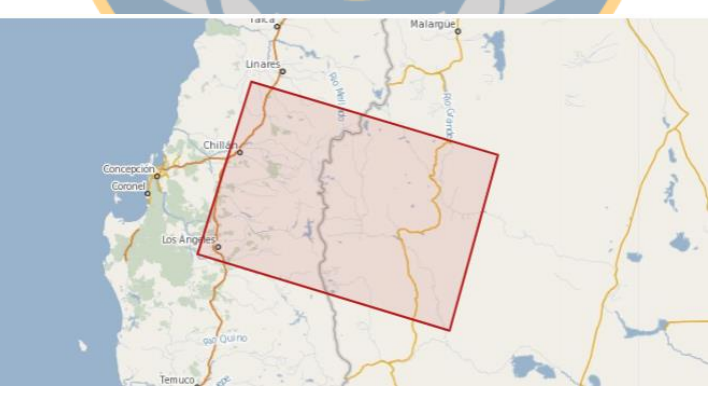

Figura 28: Mapa de extensión de las imágenes SAR.

Fuente: Extraído de https://scihub.copernicus.eu/dhus/#/home.

Para este estudio, se realizó la descarga de 6 imágenes SAR, las cuales presentan las siguientes fechas de adquisición:

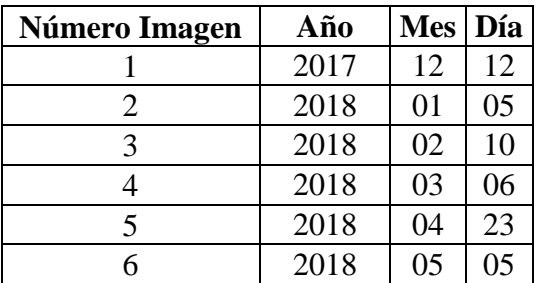

Tabla 3: Fechas de las imágenes descargadas.

### Fuente: Elaboración propia.

En la sección anexos [8.4](#page-112-0) se presenta en detalle la información relacionada con la adquisición de las imágenes SAR.

# **3.2. Procesamiento de imágenes SAR.**

# **3.2.1. Reseña del software de procesamiento.**

SNAP *Desktop* (SENTINEL *Application Plataform Desktop*) es un *software* de acceso libre creado por la ESA que sirve para procesar y analizar imágenes satelitales de observación de Tierra. Algunas características respecto a este *software* son (ESA, 2018e):

- **·** Permite la descarga automática de modelos digitales de elevación, como el STRM 3sec;
- Provee de herramientas para crear gráficos de procesos definidos (Graph Processing Framework);
- Cálculos estadísticos para una región de interés;
- Implementación de *toolboxes* SENTINEL-1 y SENTINEL-2;

 Provee de herramientas capaces de realizar procesamientos interferométricos y cálculo de NDVI (Índice de Vegetación de la Diferencia Normalizada), entre otras aplicaciones;

### **3.2.2. Procesamiento de pares interferométricos.**

El procesamiento de las imágenes radar adquiridas de "Copernicus" fué efectuado con el *software* SNAP. Para esto, se definió una metodología de procesamiento (ver fig. 29) basada en Veci (2016), Wdowinski (2006) y ESA (2016). Cabe destacar que esta metodología pudo ser aplicada para un par interferométrico de forma independiente, por lo que todos los procesos descritos desde el punto [3.2.2.2](#page-69-0) al punto [3.2.2.16.](#page-78-0) fueron realizados para cada par definido en la sección [3.2.2.1.](#page-67-0)

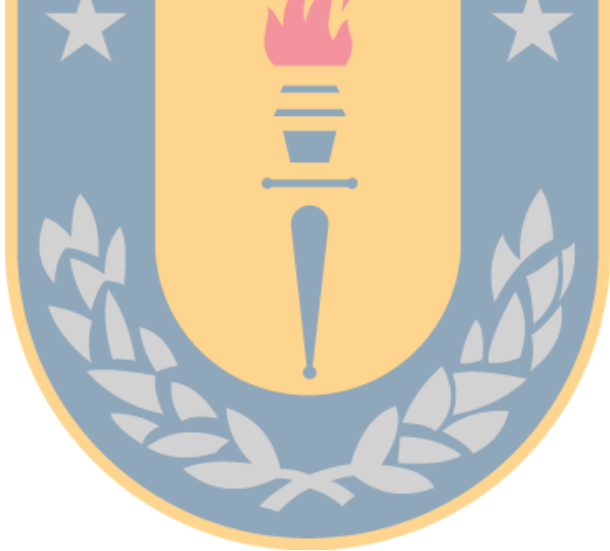

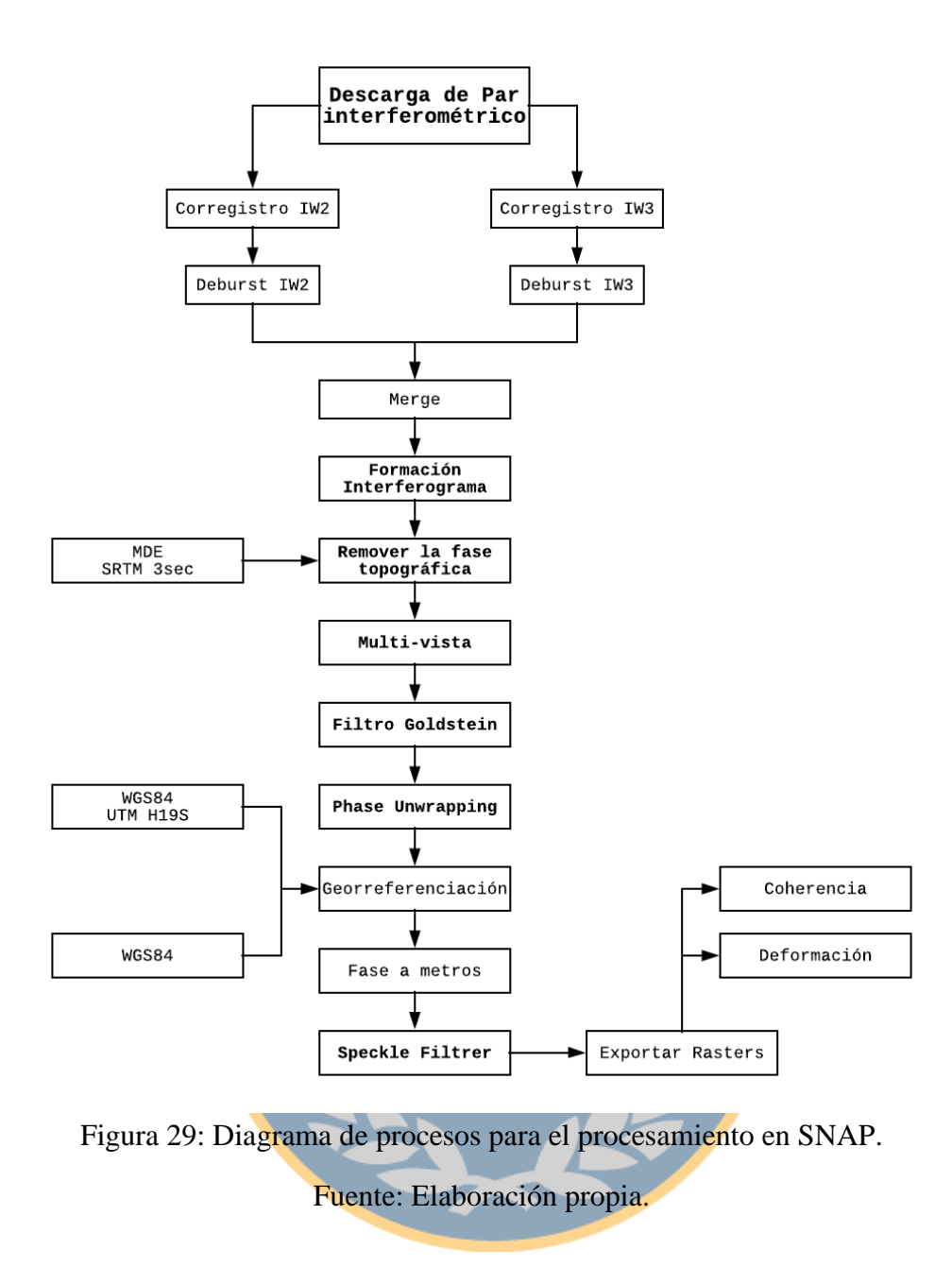

# <span id="page-67-0"></span>**3.2.2.1. Recopilación de antecedentes y definición de pares de procesamiento.**

SNAP *Desktop* permite obtener productos interferométricos (e.g. interferogramas, mapas de deformación, modelos digitales de terreno) a partir del procesamiento de un par de imágenes radar que abarquen la misma zona de estudio. Por lo tanto, en la tabla 4 se definen los pares que serán procesados cada uno de forma independiente. La elección de estos pares se debe a los siguientes factores:

- El procesamiento mes a mes de las adquisiciones es un aspecto positivo, ya que mientras menor sea el tiempo transcurrido entre las dos adquisiciones, se reducen los efectos de ruido producidos por la decorrelación temporal.
- Debido a los aspectos climáticos y variabilidad de los elementos de resolución en la zona de estudio (valores bajos de coherencia producto de emisión de gases, caída de cenizas, etc.), el monitoreo del CVNCh solo puede realizarse en el primer semestre del año 2018, ya que desde el mes de mayo empezó la temporada de invierno cayendo nieve de forma constante, razón por la cual se produce una baja coherencia en la zona del volcán, generando valores atípicos de deformación (esta información fue corroborada con imágenes Landsat).
- Para el mes de abril del presente año, en principio era la imagen SAR correspondiente al 11 de dicho mes, pero esta imagen presentaba efectos atmosféricos considerables que afectaban de forma notable los resultados (valores bajos de coherencia y atípicos de deformación). Por lo tanto, se optó por la imagen SAR adquirida el 23/04/2018.

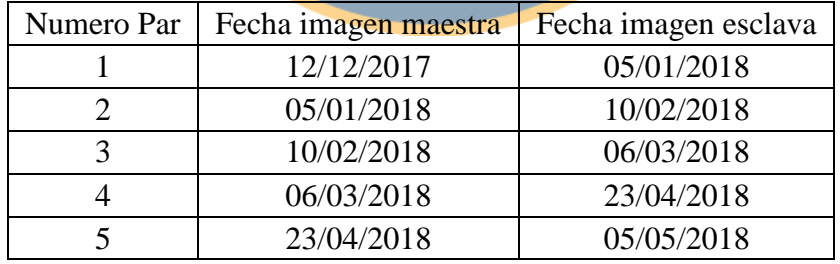

Tabla 4: Definición de pares interferométricos.

Fuente: Elaboración propia.

#### **3.2.2.2. Verificación de imágenes SAR.**

<span id="page-69-0"></span>Autores como Arroyo, Martel, Garfias, & Salas (2016); Lu & Dzurisin (2014); especifican que para procedimientos DInSAR, mientras menor sean los valores de las líneas bases perpendiculares ( $B_n \approx 0$ ) entre los pares SAR, mejor coincidencia tendrán las imágenes para estudiar fenómenos de deformación. Por otro lado, mientras mayor sea la longitud de las líneas bases ( $B_n \gg 0$ ) entre pares SAR, mejor coincidencia tendrás las imágenes para la generación de DEMs. En consecuencia, las líneas bases tanto perpendiculares como temporales para cada par interferométrico son presentados en la tabla 5:

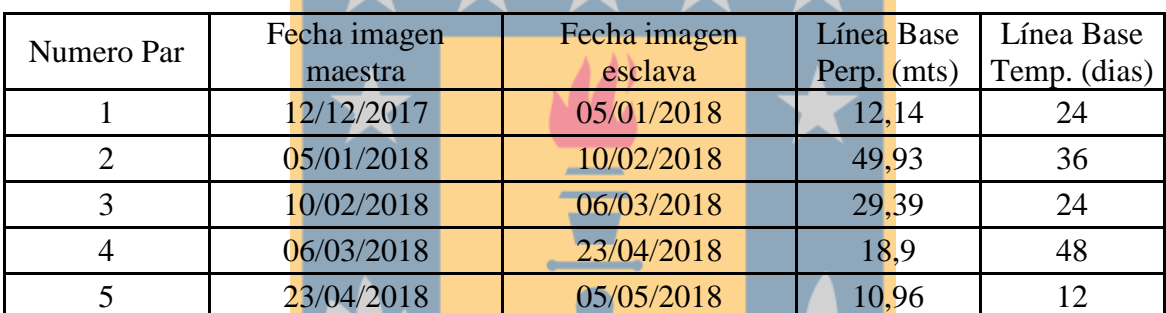

Tabla 5: Longitud de las líneas bases perpendiculares y temporales para cada par interferométrico.

Fuente: Elaboración propia.

Se observó en base al pre-análisis realizado en el *software* SNAP que las imágenes SAR SENTINEL-1 no presentaron una escala coherente respecto al terreno ni una proyección en un sistema de referencia (e.g. WGS84), sin embargo, dichos aspectos fueron corregidos al momento de realizar el cálculo de la fase interferométrica (interferograma). En base al análisis de la ubicación de la zona de estudio, se estableció que esta se encuentra en la unión de las sub-franjas IW2 e IW3, por lo que fué necesario realizar un corregistro

para cada *sub-swath* y posteriormente unirlos mediante el operador *Merge* (sección [3.2.2.5\)](#page-71-0).

### **3.2.2.3. Corregistro de las imágenes.**

El corregistro (en inglés *coregistration*) es el procedimiento que asegura que "cada punto en la tierra corresponda a la misma coordenada (rango, azimut) tanto en la imagen maestra como en la esclava" (Hermosilla, 2015). El corregistro considera los siguientes parámetros:

- 1. Imagen maestra (*read 1*) y esclava (*read 2*) (ver tabla 4).
- 2. *TOPSAR-Split*: Se define el sub-swath que será corregistrado, el cual debe ser el mismo tanto para la imagen maestra como para la esclava. SNAP permite el corregistro de una sola banda de forma independiente.
- 3. *Apply-Orbit-File*: Aplicar los archivos de órbita de precisión al proceso de corregistro. Estos son obtenidos de forma directa de los metadatos de las imágenes.
- 4. *Back-Geocoding*: Selección del DEM a descargar para los fututos procesamientos interferométricos. El DEM seleccionado es el STRM 3sec.

Nota: Considerando el punto 2 de esta sección, se tuvieron que realizar dos corregistros (uno para la sub-franja IW2 y otro para IW3) para cada par interferométrico.

### **3.2.2.4. Deburst**

La separación de la información para cada escena se asoció a que los datos de radar (amplitud y fase) son adquiridos por ráfagas. Dicha separación es denominada *Bursts* (ver fig. 29)*,* la cual contiene información inválida, que debió ser removida mediante el proceso de *Deburst* que une las zonas de cada *sub-swath* corregistrado (Veci, 2016).

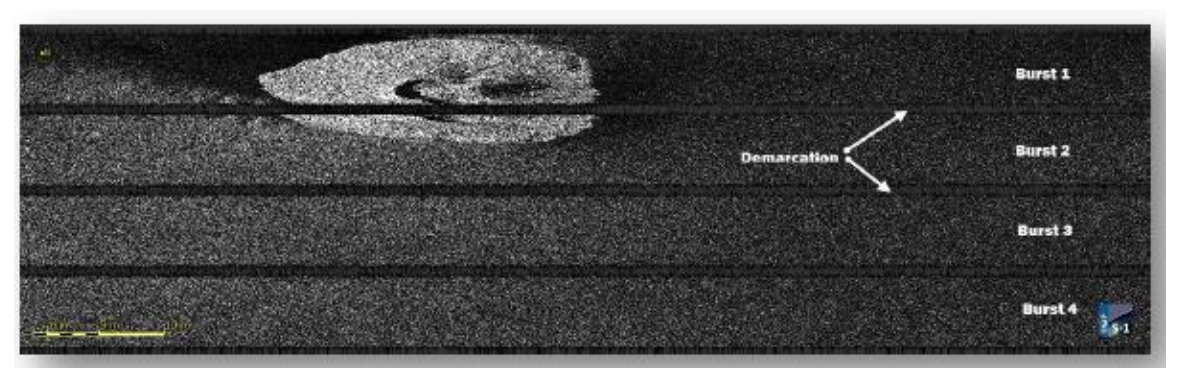

Figura 30: *Sub-swath* IW3 con *bursts* demarcados.

Fuente: Extraído de Veci (2016)

Finalmente, de este procedimiento se obtuvieron dos resultados, uno para IW2 y otro para

<span id="page-71-0"></span>IW3 con los *bursts* suprimidos.

# **3.2.2.5. Merge.**

*Merge* es un procesamiento que permite unir dos sub-franjas, con la condición de que una sea adyacente a la otra y que presenten el mismo plano de vibración (polarización) (Hermosilla, 2015). Con base en los resultados anteriores, para cada par interferométrico se debió realizar la unión entre IW<sub>2</sub> e IW<sub>3</sub>.

# **3.2.2.6. Subsets 1.**

El *subset* es el procedimiento de recortar un producto obtenido de un procesamiento previo, con el objetivo de acotar la región de interés y a la vez disminuir recursos computacionales para futuros procesamientos. Mediante un cuadrilátero se definió la zona del recorte, la cual presenta las siguientes coordenadas locales en sus vértices:

- Límite en la latitud norte: -36,674;
- Límite en la longitud Oeste: -71,245;
- Límite en latitud Sur: -37,007;
• Límite en la longitud Este: -71,544.

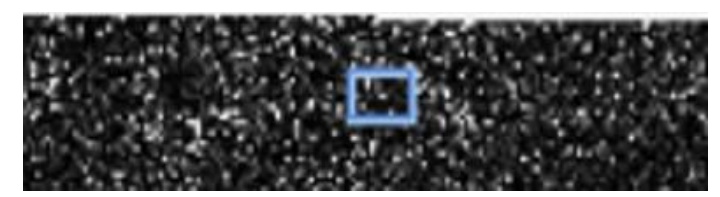

Figura 31: Zona del *subset.*

Fuente: Extraído de procesamiento con software SNAP. Elaboración propia.

El *subset* de la imagen (para cualesquiera de los pares interferométricos) representó la región descrita en la fig. 32. Como se pudo observar, el recorte realizado en la fig. 31 representa un cuadrilátero, sin embargo, considerando lo explicado en la sección [3.2.2.2,](#page-69-0) se puede observar que las imágenes SAR descargadas no presentan una escala coherente ni una proyección a un sistema de referencia.

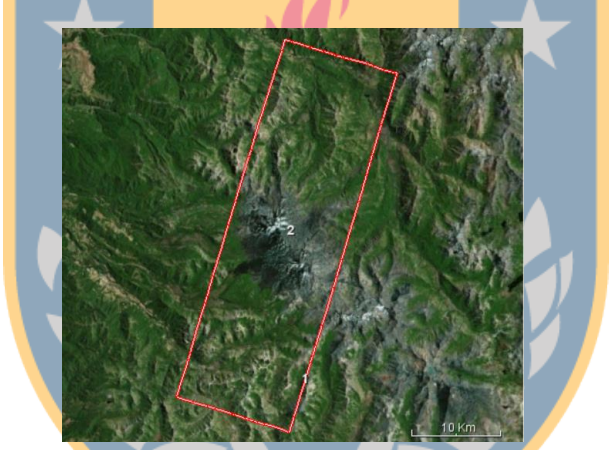

Figura 32: Zona del *subset* 1 del procesamiento InSAR.

Fuente: Extraído de procesamiento *subset* con *software* SNAP. Elaboración propia.

## **3.2.2.7. Formación del interferograma.**

El interferograma fue generado a partir del producto generado en la sección [3.2.2.6](#page-71-0) mediante la función "*interferogram formation*", la cual calculó las siguientes bandas para cada par interferométrico:

- Banda de Intensidad o amplitud.
- Banda de la fase interferométrica.
- Mapa de Coherencia.

El resultado de este procesamiento fue un archivo que contiene la fase interferométrica para cada par. Dichos resultados se encuentran en la sección anexos [8.5.1.](#page-113-0)

#### **3.2.2.8. Remover fase topográfica.**

El procedimiento DInSAR consiste en remover la fase topográfica para así considerar solamente la componente de deformación en la fase interferométrica (ver ec. 22). Este procedimiento fue realizado para los interferogramas de cada imagen SAR, y entregó como resultados los mapas de remoción de la fase topográfica que se encuentran en la sección anexos [8.5.2.](#page-115-0)

 $\mathcal{L}$ 

## **3.2.2.9. Multilooking.**

Según lo indicado por Hanssen (2001), el *multilooking* o procedimiento de multivista consiste en mejorar la componente radiométrica del producto SAR a costa de la resolución azimutal de la imagen. Para el caso de esta investigación, la resolución en azimut para cada par interferométrico fue de 5m a 14m, pero a cambio se obtuvo un mapa de coherencia corregido radiométricamente, el cual permitió realizar filtros posteriores que fueron efectuados en base a la estadística de coherencia.

### **3.2.2.10.Subset 2.**

Se realizó un segundo *subset* para reducir la región de estudio a una zona mucho más acotada. Las coordenadas de recorte de la imagen fueron las siguientes:

- Límite en la latitud norte: -36,823;
- Límite en la longitud Oeste: -71,300;
- Límite en latitud Sur: -36,882;
- Límite en la longitud Este: -71,496.

El recorte de la imagen con base en las coordenadas anteriores, representa la siguiente región:

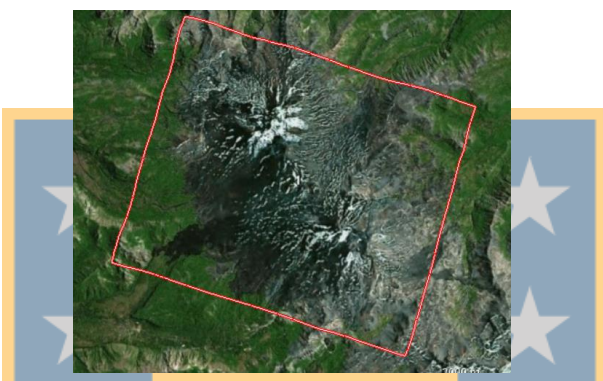

Figura 33: Zona del *subset* 2 del procesamiento InSAR.

Fuente: Extraído de procesamiento *subset* con software SNAP. Elaboración propia.

## **3.2.2.11.Filtro de Goldstein.**

Es difícil interpretar el interferograma generado producto de la contribución de ruidos como la decorrelación temporal, decorrelación geométrica, dispersión de volumen o error de procesamiento. Por lo tanto, para eliminar dichas contribuciones, se debe realizar el filtro de Goldstein que establece una relación entre el interferograma y el mapa de coherencia adquirido en el proceso de multi-vista. Este filtro mejora los resultados suavizando regiones con alta correlación y coherencia (Hermosilla, 2015).

Los interferogramas filtrados se encuentran en la sección anexos [8.5.3.](#page-117-0)

#### **3.2.2.12. Phase Unwrapping.**

El desenvolvimiento de la fase es un procedimiento complejo el cual consiste en recuperar los datos de fase que no son ambiguos. Para esto, se utiliza el algoritmo de SNAPHU, que es una "implementación de un algoritmo de flujo de red que sirve para desenvolver las fases de un procedimiento interferométrico". SNAPHU utiliza un procedimiento de optimización iterativo, donde el tiempo de ejecución depende del tamaño y dificultad del interferograma y sus fases. El software está escrito en C y debe ejecutarse en plataformas LINUX/UNIX (ESA, 2018e).

Para el caso de esta investigación y con base en la metodología seguida por ESA (2016), el desenvolvimiento de la fase fue realizado mediante un procesamiento en LINUX Unbuntu.

Los resultados de este procedimiento son presentados en la sección Anexos [8.5.4.](#page-120-0)

## <span id="page-75-0"></span>**3.2.2.13. Geo-codificación.**

De acuerdo con Mayorga (2013), la corrección geométrica o geo-codificación es el proceso de "transformar las dimensiones de una imagen a un sistema de referencia geodésico". Para el caso esta investigación y el propósito de realizar un análisis espacial de las deformaciones, se utilizó el sistema de referencia geodésico WGS84.

El resultado de la geo-codificación entregó 5 interferogramas con las siguientes especificaciones.

- Filas /columnas de pixeles: 1014/1104.
- Res. Espacial: 15 m.
- Proyección: WGS84.

#### **3.2.2.14. Reducción de componente atmosférica.**

El *stacking* o apilamiento de los interferogramas se describe mediante la siguiente ecuación:

$$
V_{obs} = \frac{\sum \phi_i}{\sum t_i}
$$
 (22)

Donde:

- $\bullet$   $\sum \phi_i$ : Es la sumatoria de los interferogramas desenvueltos en unidades de fase.
- ∑  $t_i$ : Sumatoria de los intervalos de tiempo de cada interferograma.

Dicha ecuación establecida por autores como Sandwell & Price (1998); Kang, Zhao, Zhang, Zhong,  $\&$  Bin (2017); da a entender que esta fue buena opción para reducir la componente atmosférica presentada en los interferogramas desenvueltos, generando solo un producto resultante. Por otro lado, esta ecuación permitió expresar la componente de la deformación a lo largo del tiempo de estudio, en unidades de velocidad.

Los resultados del *stacking* se presentan en los mapas de la sección [4.4.](#page-93-0)

### <span id="page-76-0"></span>**3.2.2.15. Unidad de fase a metros.**

Para interpretar la deformación de la superficie estudiada en unidades métricas fue necesario realizar una transformación de fase a metros del producto desenvuelto. Por lo tanto, los procedimientos que permiten obtener dicho producto son (en orden cronológico):

1. Conversión de fase a deformación LOS en unidad de medida metros.

Para trasformar la diferencia de fase del interferograma a una medida de deformación métrica en la dirección de rango (LOS), se realizó un cambio en la composición de la banda desenrollada en el *software* SNAP mediante la ec. 23 establecida por Wdowinski (2006):

$$
LOS = \frac{\lambda}{2} * \frac{\phi_{unwr}}{2\pi}
$$

( 23)

Donde:

 $\lambda$ : Longitud de onda (0,056m)

 $\phi_{unwr}$ : Valor de la fase desenvuelta o desenrollada.

2. Conversión de LOS a desplazamiento de la superficie.

Posteriormente, para transformar la medida de deformación LOS a deformación vertical de la superficie, se cambió la composición de la banda LOS aplicando la formula expresada en la ec.24 (Wdowinski, 2006):

$$
\delta_{up} = -LOS * \frac{1}{\cos(\theta)} = -\frac{\lambda}{2} * \frac{\phi_{unwr}}{2\pi} * \frac{1}{\cos(\theta)}
$$
\n(24)

Donde:

- $\delta_{up}$  : es el cambio de altura de la superficie en dirección vertical.
- $\cdot$   $\theta$ : Es el ángulo de incidencia, entregado en la banda de la corrección de terreno.
- El signo negativo representa la relación inversa entre los cambios entre la medición en rango LOS y los cambios de deformación vertical en la superficie.

Nota: Al transformar la diferencia de fase a metros, se generó una deformación superficial relativa, por lo que se estableció un punto de referencia para obtener las deformaciones de todo el producto interferométrico respecto a punto. En base a la revisión bibliográfica respecto a este tema, se establece que:

El punto de referencia debe presentar una coherencia alta.

 La elección del punto de referencia puede ser complementado con observaciones GPS durante el tiempo de estudio. Así, la deformación GPS puede ser atribuible al píxel en el que se encuentra.

Considerando los aspectos presentados anteriormente, el punto a elección fue el píxel que presenta los siguientes datos:

- Valor de la imagen en X: píxel 247.
- Valor de la imagen en Y: píxel 718.
- Latitud: 36°52'06".
- Longitud:  $71^\circ 27'06'$ .

Así, el valor del píxel asignado para cada interferograma desenvuelto y transformado a metros debió ser restado o sumado según corresponda al valor de cada uno de los píxeles de la imagen. Los valores de referencia designados para cada interferograma desenrollado, se presentan en anexos [8.6:](#page-122-0)

### **3.2.2.16. Filtro Speckle.**

Uno de los grandes problemas de InSAR es el efecto de moteado (*speckle*, en inglés), correspondiente al ruido interferométrico de la fase. Este efecto fue eliminado en gran medida por el denominado filtro *speckle*, permitiendo generar una mejor estimación de los valores de coherencia y también de los mapas interferométricos (Chen & Huaping, 2014). Con base en lo anterior, el filtro *speckle* fue efectuado para todos los interferogramas desenvueltos (transformados en unidad métrica), presentados en la sección 4.

#### **3.2.3. Procesamiento Matlab.**

El *software* Matlab permitió realizar un procesamiento estadístico de los resultados obtenidos en SNAP *Desktop*. Todo resultado generado debe ir apoyado por un estadístico que permita interpretar de forma concreta la información obtenida. En el contexto de esta investigación, es fundamental conocer el aspecto de tendencia (*trend*) de la deformación, por lo que se estableció realizar un *script* que apile los cinco interferogramas desenrollados (transformados en unidad métrica) y calcule la tendencia a la deformación para cada uno de los píxeles de la zona definida para el CVNCh (polinomio de grado 1). Otro estadístico, es el error medio cuadrático (RMS), el cual permite conocer la relación entre la tendencia calculada y los valores observados.

En base al script presentado en la sección anexos [8.7,](#page-122-1) se obtienen dos archivos ráster, con las mismas especificaciones de los interferogramas generados (e.g. formato, resoluciones), los cuales contienen los valores de tendencia y error medio cuadrático para cada píxel de la zona de estudio. Los resultados de este análisis se encuentran en la sección [4.4.](#page-93-0)

## <span id="page-79-0"></span>**3.2.4. Procesamiento de datos con ArcGis.**

Tanto los resultados generados en SNAP *Desktop* como en Matlab, debieron ser implementados en el *software* ArcGIS para realizar un análisis espacial con base en la deformación. Por lo tanto, el diagrama de los procedimientos realizados es el siguiente:

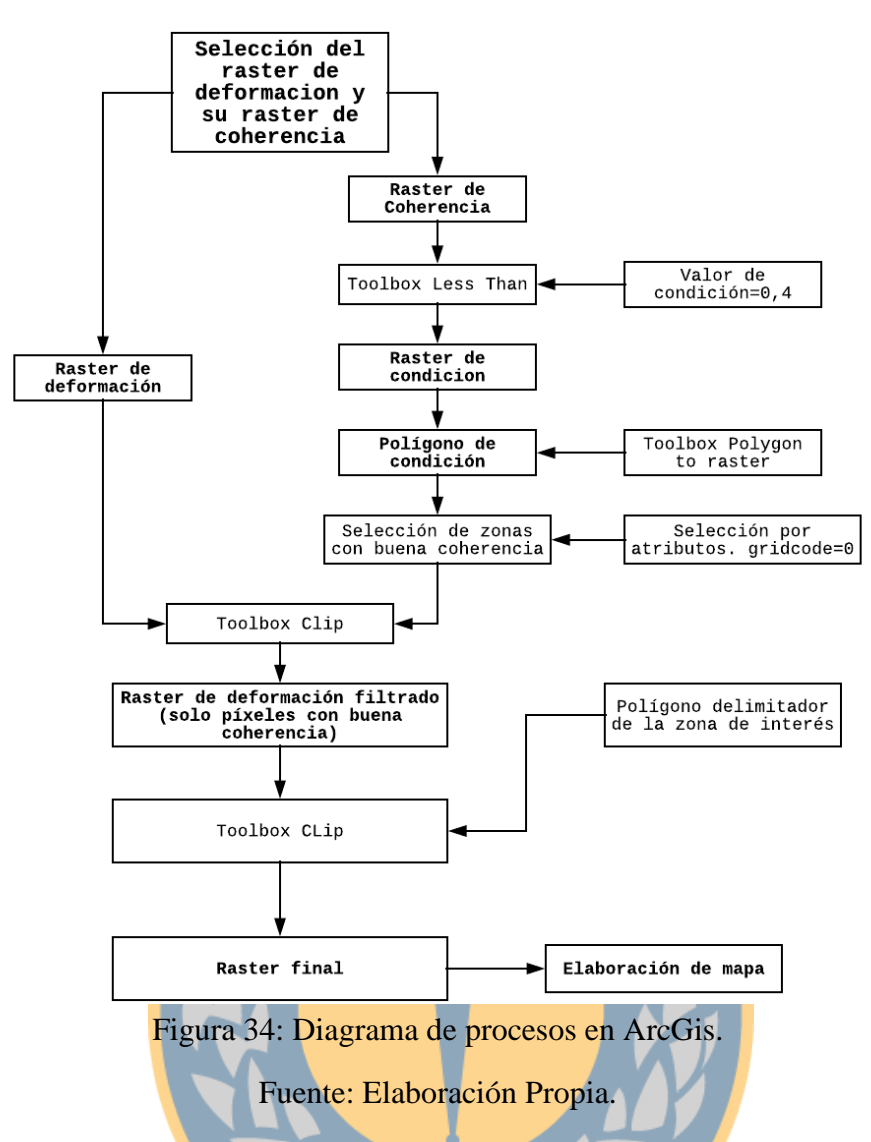

Este procedimiento consistió en generar un filtro para cada uno de los interferogramas, basándose en los valores de coherencia para cada uno de los píxeles. En otras palabras, este filtro permite seleccionar en los mapas de deformación solamente aquellos píxeles que presenten en su mapa de coherencia un valor mayor a 0,4. Los resultados generados a partir del flujo de procesos explicado en la fig. 35 son:

- Mapas de coherencia.
- Mapas de deformación mensual, en unidades de fase y metros.
- Mapa de deformación para RMS y tendencia.

# **4. Resultados y análisis.**

## **4.1. Mapas de coherencia.**

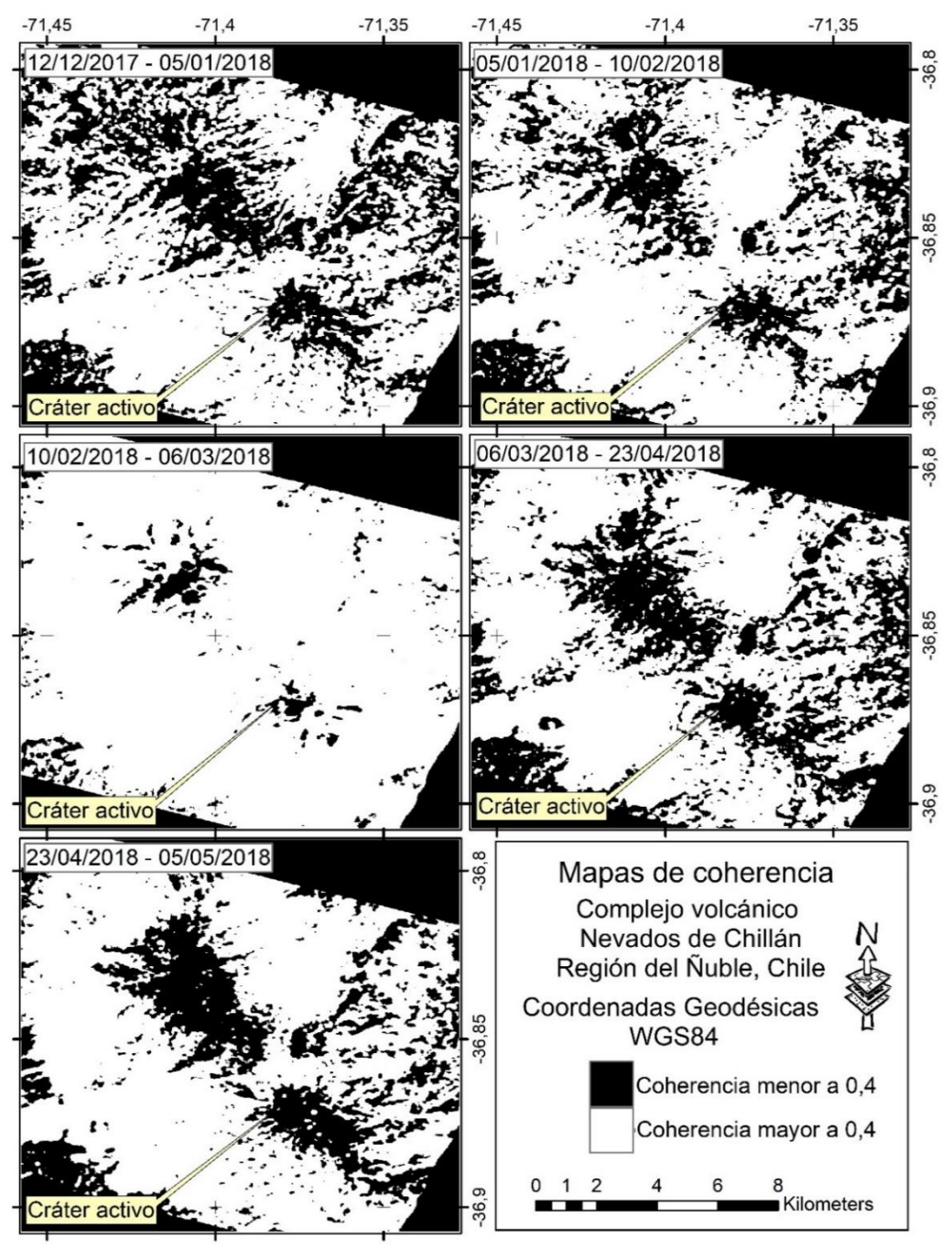

Figura 35: Mapas de coherencia para los interferogramas.

Fuente: Elaboración propia.

#### **4.1.1. Análisis de los mapas de coherencia.**

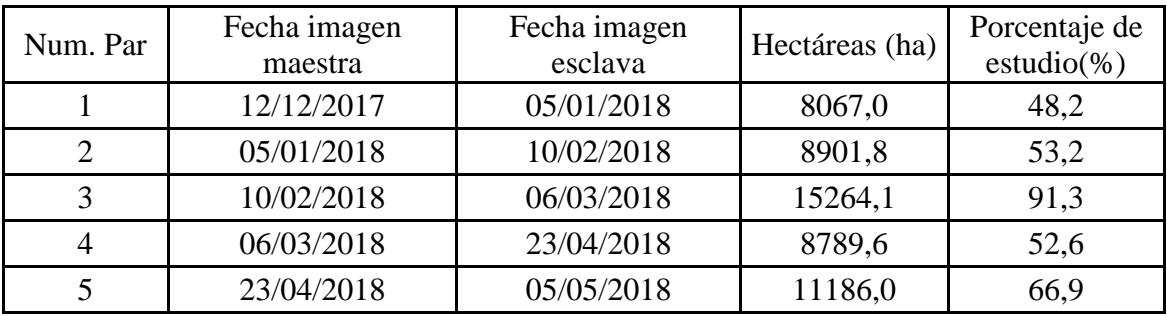

<span id="page-82-0"></span>A partir de los resultados de la fig. 35, se extrae la tabla 6 siguiente:

Tabla 6: Regiones que pueden ser estudiadas con base en la coherencia.

Fuente: Elaboración propia con base a la estadística geométrica de ArcGis.

La tabla 6 fue obtenida mediante procedimientos de reclasificación y estadística geométrica en el *software* ArcGis, y permitió conocer la superficie en hectáreas (ha) y los porcentajes respecto a la superficie total (16723,8 ha) que pueden ser estudiados considerando una coherencia mayor a 0,4 para cada una de las épocas. Con base a lo expuesto anteriormente, se puede inferir lo siguiente:

• Los estadísticos calculados permitieron inferir que la época que tuvo mayor pérdida de coherencia fue la del 12/12/2017 al 05/01/2018, considerando el 48,2% de la superficie total. La mayor pérdida de esta coherencia se produjo en la zona Noroeste de los centros de emisión Santa Gertrudis y Gato; y en la zona Este del cráter activo. Esta pérdida pudo estar asociada a los factores atmosféricos acontecidos en dicha zona y a procesos de decorrelación temporal relacionados con la caída de ceniza y vegetación abundante. Además, en las otras épocas (a excepción de 10/02/2018 al 06/03/2018), se captó en promedio el 55% del total de superficie con coherencia mayor a 0,4, considerando los mismos factores descritos anteriormente como las posibles causas de la disminución de la coherencia.

- Con base en la geología del CVNCh (Naranjo et al., 2008), el macizo está compuesto de rocas de basamento rocoso, lo que para InSAR es definido como una superficie estable para los procesos de retrodispersión y coherencia. Lo descrito, es contrastado con los mapas presentados, puesto que, en la ladera Oeste del complejo y al Noreste del cráter activo, se presentaron los valores más altos de coherencia al ser una superficie que presenta una mayor estabilidad en el tiempo.
- Alrededor de la zona de estudio hay una pérdida de coherencia debido a la existencia de una abundante vegetación, por lo que el análisis de la deformación de la superficie solo se limitará a las laderas del CVNCh.
- En la zona de los cráteres o centros de emisión se produjo una concentración de nieve, que en conjunto con otros factores que influyen en la retrodispersión de la onda electromagnética emitida por el sensor (e.g. abundante ceniza, contribución atmosférica producto de la emisión de gases, etc.), produjeron una pérdida de coherencia en dichas zonas, a pesar de que se cumple con los principios presentados en la sección [3.2.2.2.](#page-69-0)
- En la zona Este del complejo volcánico (en la longitud -71,35) existió un nivel medio de pérdida de coherencia tanto en las zonas cercanas como en las zonas lejanas al cráter activo.

Nota: Como se explicó en la sección [3.2.4,](#page-79-0) los mapas de coherencia generados en esta sección sirvieron como base para realizar un filtro que permita eliminar en los interferogramas desenrollados los píxeles ruidosos.

Nota 2: Todos los resultados generados presentaron la misma resolución, el mismo tamaño y la misma proyección (ver sección [3.2.2.13\)](#page-75-0).

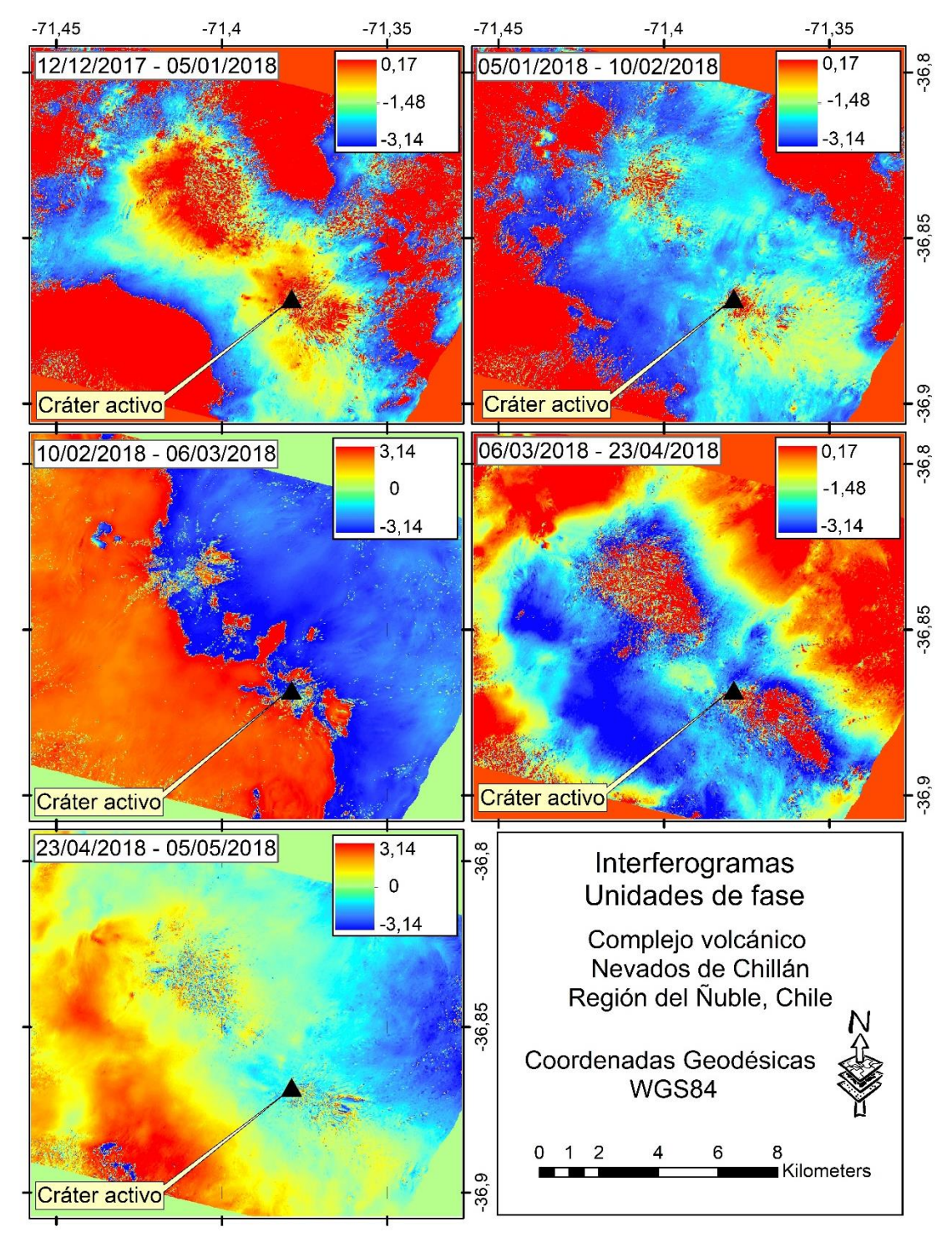

## **4.2. Resultados de deformación en unidades de fase.**

Figura 36: Interferogramas georreferenciados.

Fuente: Elaboración propia.

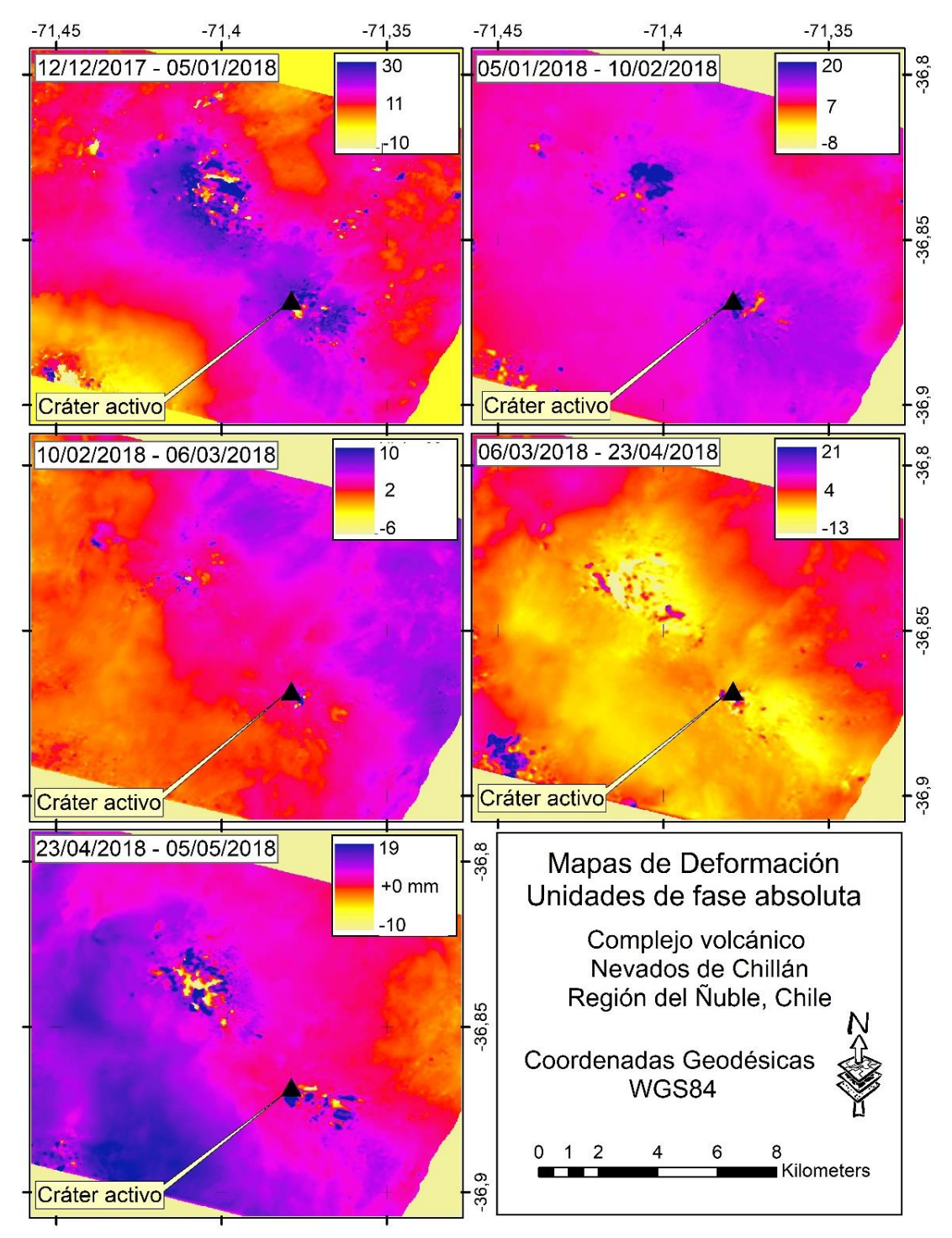

Figura 37: Mapas de deformación en unidades de fase desenvuelta con filtro *speckle*.

Fuente: Elaboración propia.

#### **4.2.1. Análisis de resultados en unidades de fase.**

Con base en los resultados presentados en la fig. 36, se puede inferir lo siguiente

Los interferogramas obtenidos en unidades de fase son resultados complementarios los cuales permiten inferir que, en las observaciones mensuales no se alcanza a generar un cambio de fase completo, por lo que esta acotación da a entender que la deformación generada en cada mes es menor que la mitad del valor de longitud de onda de la antena (i.e.  $\sim$ 2,8 cm). Lo anteriormente descrito se debe a:

Los interferogramas brutos presentaron una paleta de colores que es interpretable en términos de alzamiento o hundimiento de la superficie estudiada. El salto de la fase interferométrica es descrito como el "ciclo completo" de colores en los interferogramas tanto desenvueltos como no desenvueltos (es decir, un salto de valores de fase de  $-\pi$  a  $\pi$ equivalente a una deformación de 2,8 cm). Los valores de fase fueron representados en los mapas de deformación como tonalidades, que van desde el rojo al azul. La interpretación de lo anterior, es que el proceso de cambio de la tonalidad roja a la tonalidad azul indicó una subsidencia de la superficie estudiada; por otro lado, el proceso de cambio de la tonalidad azul a tonalidad roja indicó un alzamiento. Para realizar una interpretación simplista en unidades métricas de los interferogramas de los interferogramas, se debe multiplicar la mitad de la longitud del sensor radar ( $\sim$ 2,8 cm) por el número de ciclos de fase completos:

En la época del 12/12/2017 al 05/01/2018 se pudo observar un patrón de hundimiento, ya que la fase interferométrica desde el cráter activo hacia el exterior presentó un decrecimiento en los valores de fase, tendiendo de tonalidad roja a una tonalidad azul.

En la época del 05/01/2018 al 10/20/2018 se observó un patrón de hundimiento, ya que la fase interferométrica desde el cráter activo hacia el exterior presentó un decrecimiento en los valores de fase, tendiendo de tonalidad roja a tonalidad azul.

Para el caso de las épocas del 10/02/2018 al 06/03/2018 y del 23/04/2018 al 05/05/2018, no se pudo realizar una interpretación a priori de las deformaciones calculadas, ya que no se pudo observar ningún centro de deformación o tendencia a formarse anillos interferométricos en estos interferogramas a diferencia de otras épocas, por lo tanto, se consideró una deformación vertical no significativa en estas épocas.

En la época del 06/03/2018 al 23/04/2018 se observó un patrón de alzamiento, ya que la fase interferométrica desde el cráter activo hacia el exterior presentó un aumento en los valores de fase, tendiendo de tonalidad azul a una tonalidad roja.

Los interferogramas desenrollados presentados en la fig. 37 son necesarios para realizar la transformación de unidades de fase a metros. Como se puede observar, existe una relación inversa entre la fase desenvuelta y las unidades métricas (ver sección [3.2.2.15\)](#page-76-0), por lo que los valores negativos de fase desenvueltos indican un alzamiento y los valores positivos de fase desenvuelta indican subsidencia.

Para el caso de esta investigación, es difícil realizar una interpretación a priori en valores métricos de la deformación con base a los interferogramas brutos. Por lo tanto, se debió realizar un desenvolvimiento de la fase para cuantificar la deformación vertical de cada uno de los píxeles, siguiendo los principios establecidos en la sección [3.2.2.15.](#page-76-0)

Observación 1: Contrastando los interferogramas con los mapas de coherencia, se pudo observar que en las zonas de los centros de emisión y alrededor del CVNCh, se

presentaron píxeles ruidosos asociados a los aspectos mencionados en la sección [3.2.2.1,](#page-67-0) los cuales deben ser removidos para una mejor interpretación.

Observación 2: Considerando lo descrito en la observación 1, se realizó un filtro en los mapas de deformación en unidad métrica con base en los mapas de coherencia, considerando solamente aquellos pixeles que presentan un valor de coherencia mayor a 0,4.

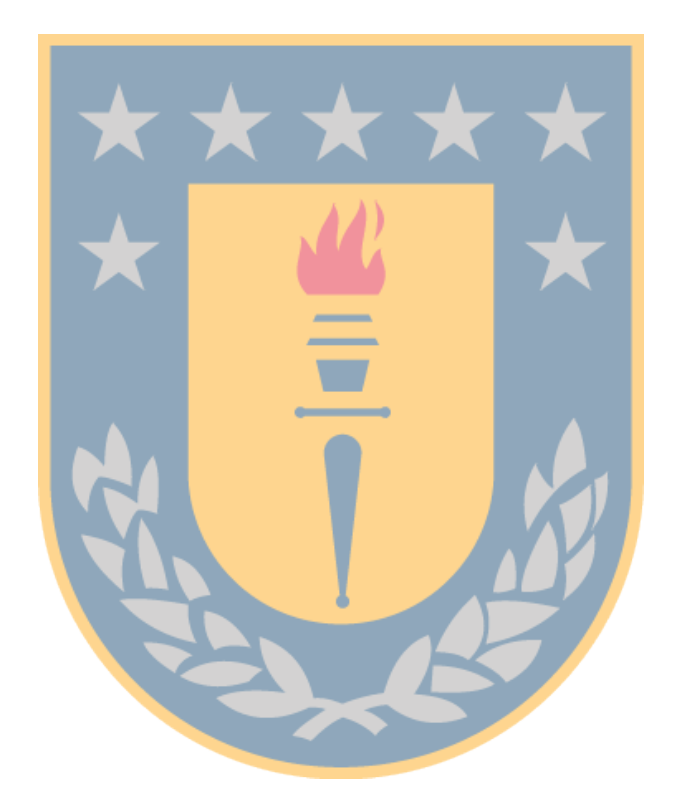

## <span id="page-89-0"></span>**4.3. Mapas de deformación.**

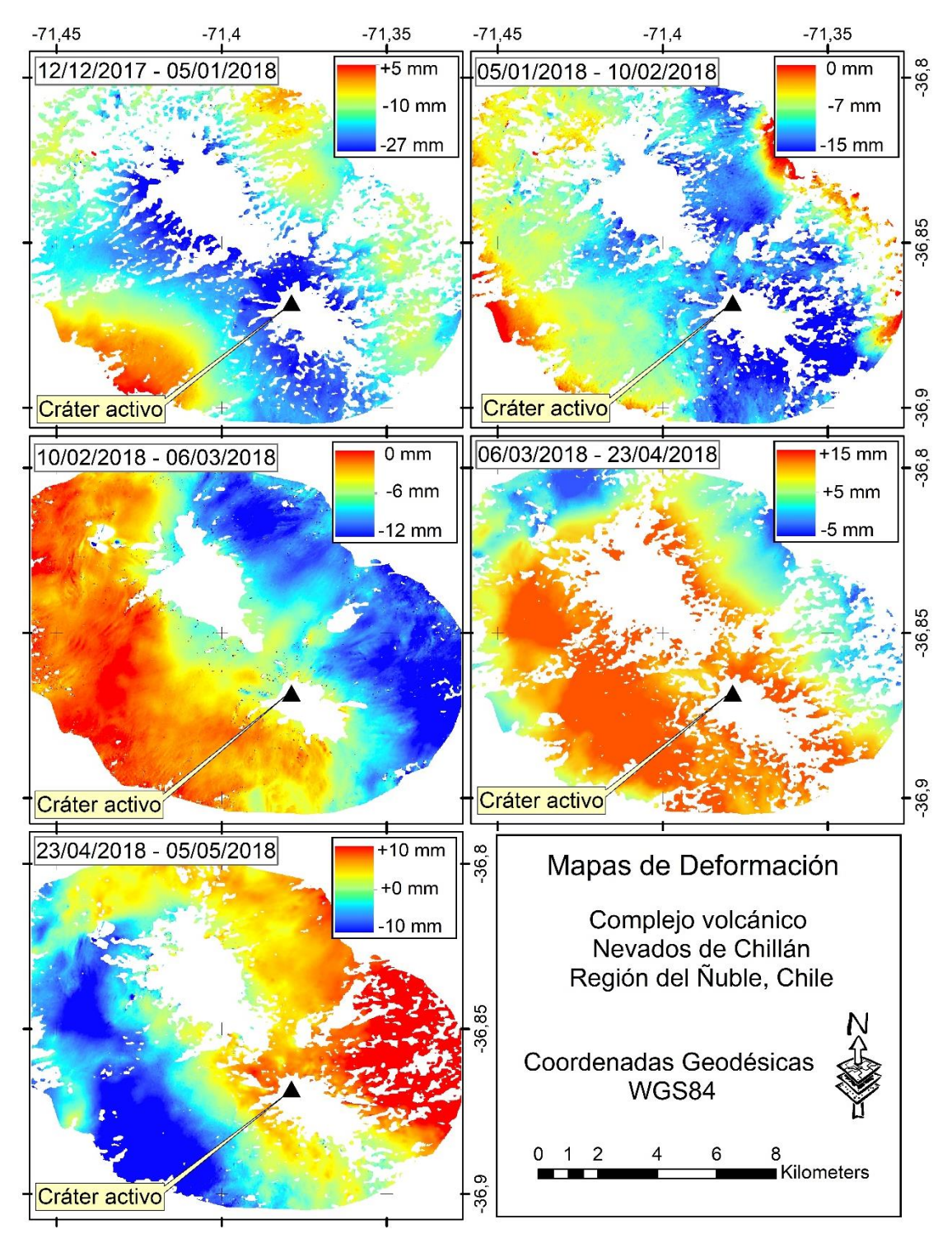

Figura 38: Mapas de deformación del CVNCh.

Fuente: Elaboración propia.

#### **4.3.1. Análisis de los mapas de deformación.**

Con base en los resultados presentados en la fig. 38, se pudo inferir lo siguiente:

Para la época del 12/12/2017 al 05/01/2018 se observó un patrón (*pattern*) de subsidencia en la zona centro del área de estudio, más específicamente la zona que rodea al cráter activo (en un radio  $\sim$ 2,5 km) y que comprende centros de emisión como el Sebastián, Arrau, Nuevo, y Parador entre las latitudes -36,900 y -36,850; y longitudes - 71,40° y -71,350. Dicho patrón se presentó con mayor impacto en la zona suroeste de los cráteres mencionados (i.e.  $\delta_{up} \sim -27$ mm). También, entre las latitudes -36,850 y 36,800; y longitudes -71,450 y 71,400 se presentó un patrón de deformación similar al anterior, específicamente en la zona Noroeste del cráter activo a unos 4,5 km aproximadamente (al oeste de centros de emisión como el Calfú, Colcura, Cerro Blanco y Gato). En cambio, en zonas más alejadas del cráter y de los centros de emisión (radio  $\sim$  3 km), se observaron patrones menores de subsidencia (i.e.  $\delta_{up} \sim 10$ mm), los cuales tienden a disminuir a medida que aumenta la distancia respecto a la ubicación del cráter activo, observándose valores mínimos de  $\delta_{up} \approx 1$  mm. Considerando la distribución de los colores en el mapa de deformación, se pudo observar que el centro de la deformación se generó en la zona del cráter activo, específicamente entre las latitudes -36,860 y -36,880 y las longitudes -71,390 y -71,370.

Para la época del 05/01/2018 al 10/02/2018, se observó un patrón máximo de subsidencia (i.e.  $\delta_{up} \sim 15$  mm) a lo largo de la distribución de los centros de emisión, principalmente en las zonas Noreste, Este, Noroeste, Sur y Suroeste del cráter activo, comprendiendo los cráteres Chillán, Viejo, Pata de Perro y Sebastián. Este patrón se

80

presentó entre las latitudes -36,900 y -36,850; y longitudes entre -71,400 y -71,350; generándose estos valores de subsidencia en una distancia radial de 4 km aproximadamente. Al igual que la época anterior, se observaron las menores deformaciones (i.e.  $\delta_{up}$  ~-5 mm) principalmente en la zona Oeste y Noroeste del cráter activo, en las cercanías de los centros de emisión Santa Gertrudis, Colcura y Gato en las latitudes -36,85 y 36,900; y longitudes -71,450 y -71,400. Considerando la distribución de los colores en el mapa de deformación, se pudo observar que el centro de la deformación se generó en la zona del cráter activo, específicamente entre las latitudes -36,860 y -36,880 y las longitudes -71,390 y -71,370, donde se produjo la mayor deformación.

Para la época del 10/02/2018 al 06/03/2018, no se observó un patrón de deformación considerable, ya que en el interferograma presentado para dicha época no existe una tendencia a formarse algún anillo interferométrico (cambio de fase) que permitiera generar una buena interpretación respecto a los valores ya sea de subsidencia o de alzamiento. De igual manera, para la época del 23/04/2018 al 05/05/2018 no existió un patrón a formarse anillos interferométricos, por lo que las deformaciones generadas son mínimas en comparación a la superficie estudiada.

En el caso de la época del 06/03/2018 al 23/04/2018 se observó un *pattern* de alzamiento (i.e.  $\delta_{up} \sim 13$  mm) en gran parte de la superficie estudiada, principalmente en la ladera Oeste del complejo volcánico. Entre las latitudes -36,900 y 36,800; y longitudes -71,450 y -71,350; se pudo observar la tendencia a formarse un anillo interferométrico, que tiende de tonalidad azul a tonalidad roja, representando un alzamiento en las zonas Oeste, Noroeste, Norte y en un radio aproximado de 3 km respecto al cráter activo, abarcando centros de emisión como Nuevo, Arrau, Chudcun, Chillán, Viejo, Sebastián, Calfú,

Colcura, Santa Gertrudis y Cerro Blanco. En las zonas más lejanas a los centros de emisión, principalmente en la zona Noreste y a un radio de 4 km aprox. de los centros de emisión, los patrones de deformación disminuyeron (i.e.  $\delta_{up} \sim 2$  mm). Considerando la distribución de los colores en el mapa de deformación, se pudo observar que el centro de la deformación producida en esta época es a lo largo de la distribución de todos los centros de emisión del CVNCh, específicamente entre las latitudes -36,820 y -36,880 y las longitudes -71,430 y - 71,360. Dicha deformación disminuye en relación al aumento de la distancia radial. Además, se pudo observar que estos episodios de deformación abarcan una mayor superficie en comparación a las épocas anteriores.

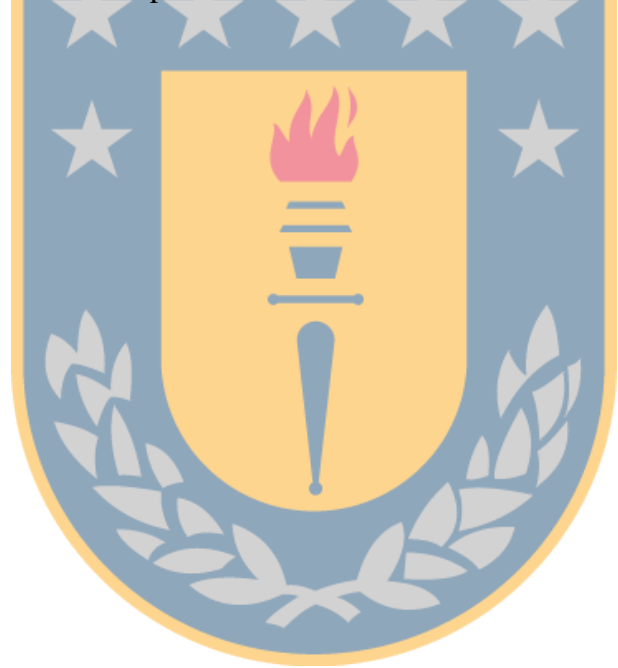

#### <span id="page-93-0"></span>**4.4. Mapas estadísticos.**

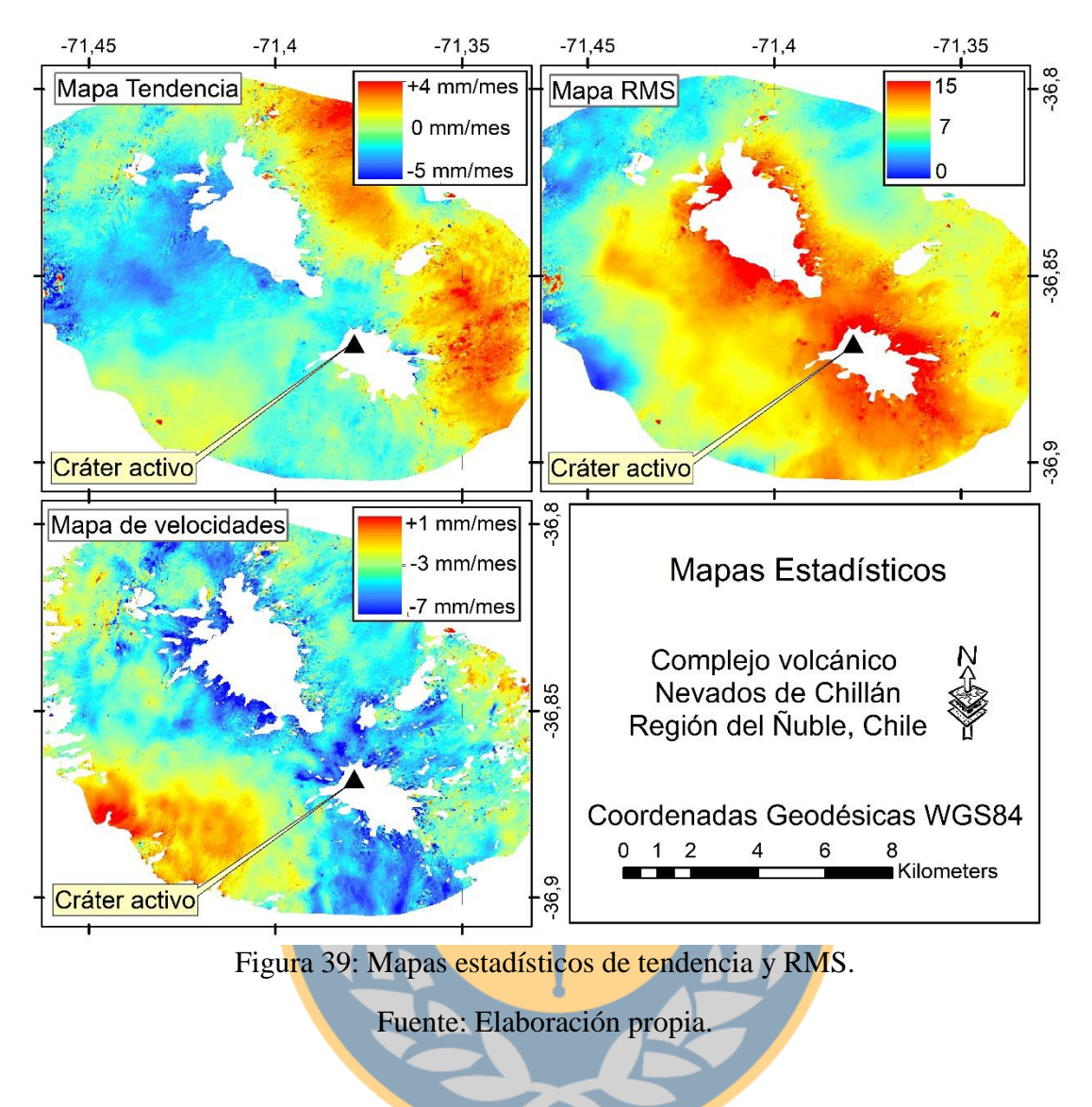

**4.4.1. Análisis de los mapas de tendencia y RMS.**

En base al mapa de tendencia (sección [4.4\)](#page-93-0), se pudo observar que el CVNCh presentó una tendencia al hundimiento en la zona Noroeste y a lo largo de los centros de emisión del complejo (i.e.  $\delta_{up} \sim 5$  mm/mes). Sin embargo, en la zona Este y Noreste la regresión lineal presentó una tendencia al alzamiento (i.e.  $\delta_{up} \sim 4$  mm/mes). Lo anteriormente descrito permite inferir que las zonas de mayor tendencia a la deformación son:

- Alrededor del cráter activo, principalmente en la zona Este y Sur, con un alzamiento que presenta valores cercanos a 4 mm/mes.
- En la zona Noroeste del cráter activo, con una subsidencia que presenta valores cercanos a -5mm/mes.
- $\bullet$  En la zona Noreste del cráter activo, con un alzamiento que presenta valores de  $+3$ mm/mes.

Por otro lado, el resto de las regiones que no son consideradas en los puntos anteriores, presentaron una tendencia al hundimiento, pero en una menor magnitud (i.e. ~-3 mm/mes). Estos mapas de tendencia ya dan a entender cuáles zonas están expuestas a sufrir una deformación, ya sea en alzamiento o hundimiento.

Para establecer una relación entre los valores observados y ajustados, el RMS permitió inferir que en las zonas lejanas al cráter activo (*i.e.* una distancia radial mayor a 6 km de los centros de emisión), el ajuste representa en un buen grado la linealidad de las observaciones para cada píxel (i.e. RMS  $\approx$  0), por lo tanto, estas zonas presentaron una tendencia lineal a la deformación, es decir, los valores observados y ajustados son próximos (ver fig. 40).

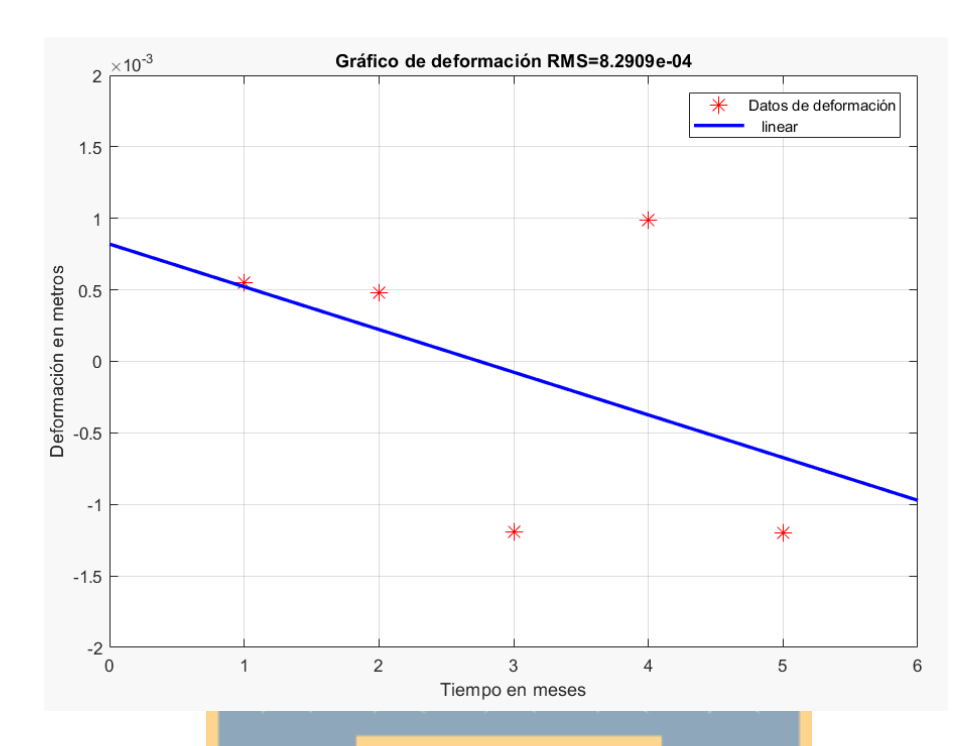

Figura 40: Gráfico de tendencia con RMS cercano a cero. Valores de píxel 727; 278 (fila, columna).

## Fuente: Elaboración propia.

Por otro lado, en las zonas aledañas a los centros de emisión y el cráter activo (i.e. una distancia radial menor a 6km respecto a los centros de emisión), el valor del RMS aumentó (i.e. RMS >> 0), por lo que el ajuste de tendencia en dichas regiones es no lineal. Lo anterior permite inferir lo siguiente:

Un RMS alto establece que el análisis de tendencia no es muy significativo en aquellas zonas cercanas a los centros de emisión, por lo que el modelo matemático se considera no lineal para modelar estas deformaciones, debido a factores como ruidos, efectos no lineales de las observaciones e incluso la falta de una mayor redundancia de datos (ver fig. 41).

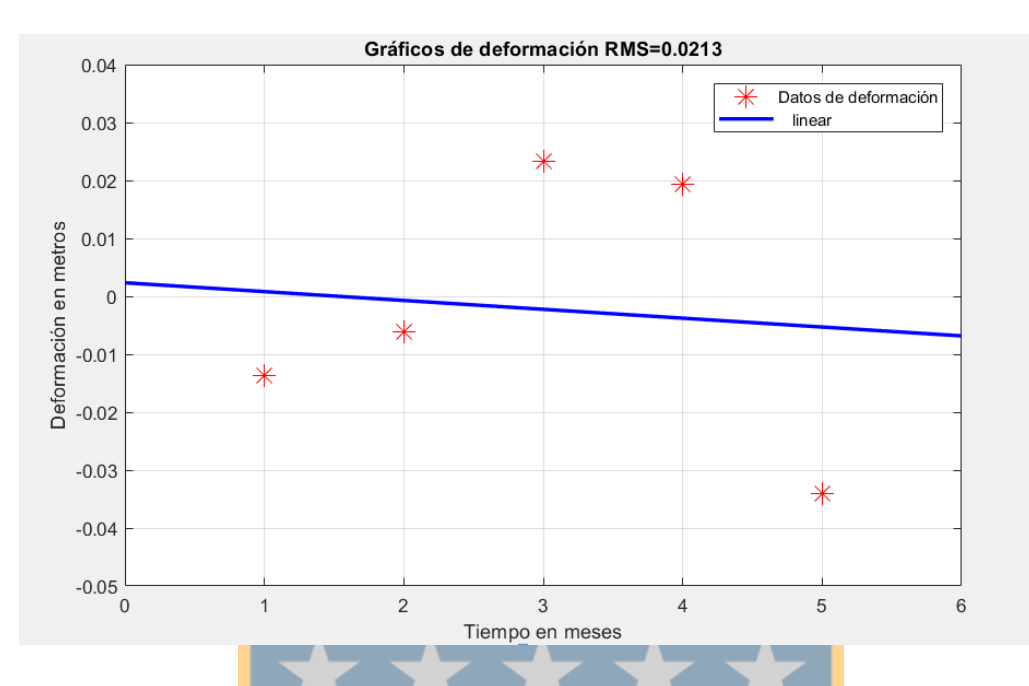

Figura 41: Gráfico de tendencia con RMS alto (0,0213). Valores de píxel 474; 548 (fila, columna).

## Fuente: Elaboración propia.

Una solución a esta disyuntiva es establecida por Thorpe (2017), el cual propone considerar observaciones que abarquen un mayor tiempo de estudio, como por ejemplo, una serie temporal con mayor número de interferogramas, permitiendo generar una redundancia mayor de datos y grados de libertad, para modelar de forma significativa el comportamiento de la deformación superficial en áreas de deformación lenta, además de eliminar errores o ruidos generados por efectos atmosféricos o de decorrelación.

#### **4.4.2. Análisis del mapa de velocidad.**

Considerando la deformación ocurrida desde diciembre del año 2017 a mayo del año 2018 (ver sección 4.3), el realizar un *stacking* compuesto por los cinco interferogramas fue un buen indicador para reducir la contribución atmosférica sobre los interferogramas individuales (en unidades de fase), permitiendo establecer las velocidades de deformación

durante el periodo de estudio (unidades de milímetros por mes). Sin embargo, el *stacking*  al ser un procedimiento estadístico de tendencia central, se omiten los saltos o valores atípicos en los valores de deformación, que pueden ser producidos por pulsos eruptivos, sismos de mayor magnitud o incluso ruido. Considerando la fig. 39, las velocidades de deformación del CVNCh alcanzaron valores de subsidencia máximos de  $\delta_{up} \sim$ -7 mm/mes en las regiones cercanas al cráter activo (centros de emisión Nuevo, Arrau, Chudcun, Sebastián, Chillán, Viejo) y a lo largo de los centros de emisión. Dichas velocidades disminuyeron a medida que aumenta la distancia respecto a los centros de emisión ( $\delta_{up} \sim$ 3 mm/mes en un radio de  $\sim$ 2,5 km en sentido Oeste).

#### <span id="page-97-0"></span>**4.5. Posibles causas de deformación volcánica.**

Con base en las secciones [4.3](#page-89-0) y [4.4,](#page-93-0) y en los reportes generados por la RNVV (SERNAGEOMIN (2015b) y Global Volcanism Program (2018)) algunas de las posibles causas de las deformaciones generadas en el CVNCh son:

- a) Constantes explosiones y emanación de gases de los centros de emisión la época diciembre-enero.
- b) Aumento de los eventos sísmicos en diciembre-enero.
- c) Explosión en la época de enero-febrero, con una columna de cenizas de altura de 2,5 km, con temperaturas máximas de 550°C.
- d) Pequeñas fumarolas y equilibro de sistemas magmáticos y superficiales en febrero-marzo.
- e) Aumento de temperaturas máximas en la zona del cráter activo, hasta 670° en la época marzo-abril.
- f) Aumento de la energía sísmica liberada en la época de marzo-abril.
- g) Aumento de la estimación de volúmenes superficiales.
- h) Sismo de mayor energía ocurrido en marzo-abril, en la zona Noroeste del cráter activo.

Acotación: A esta investigación debieran incorporarse otros estudios relacionados con:

- Anomalías termales;
- Catálogos sísmicos;
- Mecanismos del CVNCh;
- Observaciones continuas con GPS;
- · Estudios geológicos;
- Análisis de emanación de gases y control de eventos sísmicos.

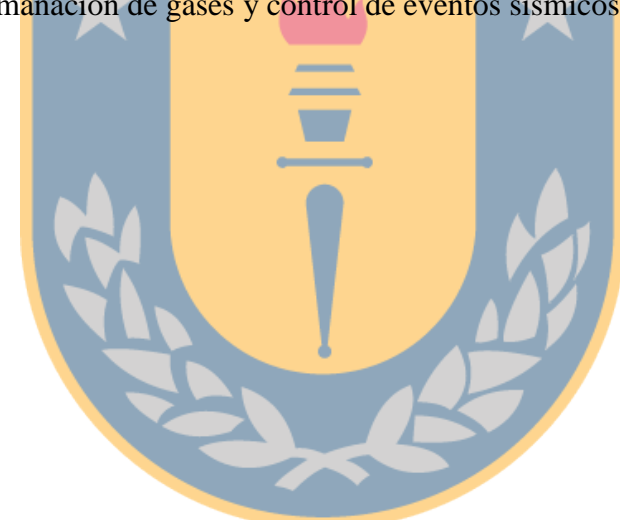

#### **5. Conclusiones.**

En esta investigación se procesaron imágenes radar de la misión SENTINEL-1 de la zona que comprende al CVNCh con el fin de obtener cinco productos interferométricos que permitieron cuantificar la deformación vertical del edificio volcánico durante el periodo de diciembre del 2017 a mayo del 2018. Dicho procesamiento implicó una serie de etapas que debieron ser analizadas considerando factores que van desde la adquisición de las observaciones SAR (verificación de líneas bases, decorrelación temporal, dirección de pasada, etc.) hasta la transformación de los resultados generados en una escala métrica para cuantificar de manera espacio-temporal las deformaciones verticales de la superficie volcánica.

89 El monitoreo del CVNCh mediante InSAR consideró un conjunto de aspectos previos relacionados con las variables naturales que actúan en la zona de estudio y que pueden influir en los resultados finales, como el comportamiento climático en la zona, identificación de superficies con vegetación densa (e.g. bosques) y zonas con estabilidad en el tiempo para el monitoreo de la deformación superficial (e.g. zonas rocosas), entre otros. Por lo tanto, en base a los puntos presentados, se establece que el CVNCh solo pudo ser monitoreado mediante InSAR en la época de verano (entre diciembre 2017 y mayo 2018), ya que los factores climáticos relacionados con la caída de nieve en la época de invierno generan información ruidosa de deformación (entre los meses de junio y noviembre del 2018). Por otro lado, considerando los aspectos presentados en la sección [4.1.1,](#page-82-0) las laderas del CVNCh pueden ser estudiadas con InSAR, omitiendo las zonas de los cráteres activos y las zonas con vegetación alrededor. Además, no fue posible realizar un análisis de las deformaciones superficiales del CVNCh con InSAR por un periodo de

mayor tiempo (e.g. 1 año), no obstante, en base al análisis mensual de los resultados obtenidos en la sección [4.3,](#page-89-0) se pudo inferir que los mapas de deformación (interferogramas desenvueltos y en escala universal) presentan una subsidencia o hundimiento (i.e.  $\delta_{down} \sim -24$ mm) de la superficie volcánica en los primeros meses de monitoreo, producto de los factores explicados en la sección [4.5.](#page-97-0) Sin embargo, en los meses de mayor actividad registrada en cuanto a energía y magnitud de los eventos volcánicos (marzo, abril y la primera parte de mayo), se observó un alzamiento de la superficie del macizo (i.e.  $\delta_{up}$ ~18mm), el cual pudo estar asociado principalmente a la actividad de la dinámica de fluidos al interior del volcán, el aumento considerable de temperaturas en la zona del cráter activo, sismos y emanación tanto de gases, vapor de agua y material magmático.

La regresión lineal calculada para cada píxel del conjunto de interferogramas presentó valores de subsidencia que van hasta los -5 mm/mes en la zona Oeste del C.V. y en la mayoría de sus dimensiones. Por otro lado, en la zona Este y Noroeste del volcán, el análisis presenta una tendencia al alzamiento de hasta 4 mm/mes. Este estadístico fue fundamentado por un análisis RMS, concluyendo que en las zonas lejanas al cráter activo se representó en un buen grado el ajuste de las observaciones para cada píxel, mientras que en las cercanías de los centros de emisión y el cráter activo el valor del RMS aumenta, infiriéndose que el ajuste en dichas zonas es no lineal y pudo ser generado por factores como ruidos, efectos no lineales de las observaciones e incluso la falta de un número mayor de interferogramas como para establecer una tendencia mayormente significativa.

Para cuantificar la deformación semestral en unidades de velocidad, se realizó un *stacking* o apilamiento de los interferogramas desenrollados para obtener las velocidades de deformación en la región de estudio. Dichos resultados presentaron una velocidad de subsidencia máxima de -7 mm/mes en las zonas Sur y Suroeste del edificio volcánico, mientras que, en las zonas más alejadas del cráter activo, dicha velocidad de deformación es menor.

En base a lo expresado anteriormente, el CVNCh presentaron dos episodios de deformación; el macizo presenta a lo largo del periodo de estudio una tendencia al hundimiento (en los meses de diciembre, enero y febrero) donde se produjeron numerosos eventos vulcano-tectónicos de magnitud baja, sin embargo, en los meses de marzo-abril, se produjo la mayor energía y magnitud liberada (e.g. emisión de material magmático, sismos de mayor magnitud a los registrados en meses anteriores), generándose un alzamiento en una gran superficie de la región volcánica (comparado con meses anteriores), principalmente en la zona del cráter activo, en la parte Este y en las zonas Oeste y Noroeste. Además, los mapas de velocidad y deformación mensual permitieron establecer las zonas de mayor velocidad de deformación, las cuales, específicamente son en la zona Sur y Suroeste del cráter activo, lo que ofrece información importante ya que permite sugerir una zona relacionada con un flujo constante de desplazamiento del magma.

Finalmente, la investigación realizada contribuye a múltiples estudios relacionados con la actividad y el monitoreo actual del CVNCh, ya que, por un lado, la metodología utilizada puede ser potenciada o mejorada mediante la implementación de otras observaciones u otras metodologías como por ejemplo modelos de ruido o estudios geológicos, mientras que por otro lado, los resultados y procedimientos de esta investigación pueden ser utilizados para complementar estudios de otras áreas con fines de entregar resultados más completos del comportamiento actual del complejo y que sean beneficiosos para la comunidad local y nacional. Además, la metodología de procesamiento implementada y el

tratamiento de datos involucra ramas como la programación e interpretación geodésica, siendo estas, competencias de la carrera de Ingeniería Geomática, lo que abre la puerta a una nueva técnica puede ser realizada por cualquier geomático.

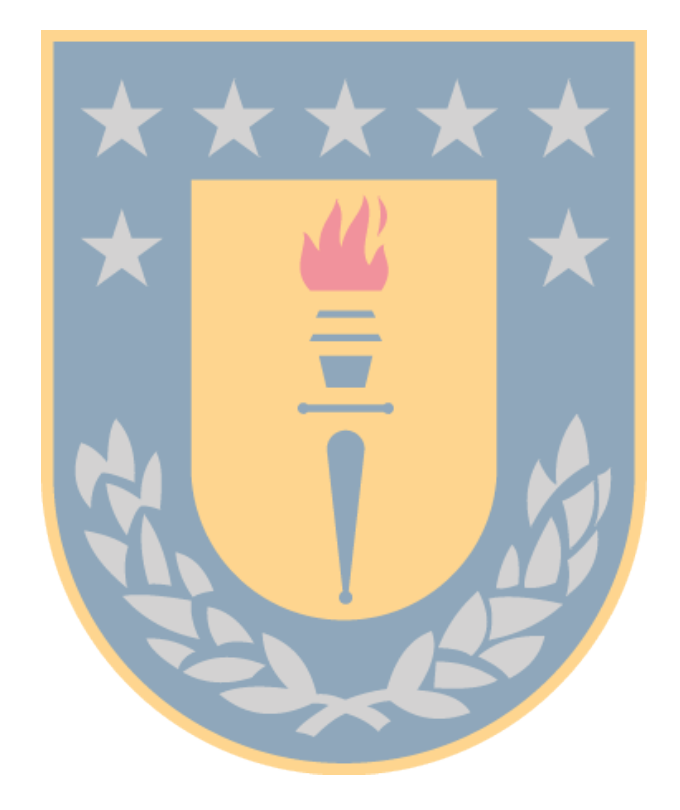

### **6. Recomendaciones.**

Es aconsejable que el monitoreo de un volcán y cualquier superficie mediante InSAR, sea complementado y/o complemente otros estudios u observaciones. Considerando lo anterior, la investigación realizada puede ser apoyada por observaciones GPS, ya que esta información permite mejorar las estimaciones de la referencia de InSAR y así generar un nuevo interferograma que presente las deformaciones relacionadas con GPS. Además, las observaciones GPS mediante un procesamiento y modelamiento, puede entregar valores de vapor de agua del sector, lo que permite mejorar las mediciones InSAR. Lo último es establecido por Zhong (2005) como un método innovador de comparación e integración GPS e InSAR, lo que permite mejorar la comprensión de los procesos volcánicos y el mapeo de deformación. Por otro lado, las observaciones InSAR también pueden ser complementadas por mapas de anomalías termales, ya que ambas observaciones permiten establecer la relación de temperatura/deformación y así relacionarlos también con el comportamiento de la dinámica de fluidos al interior del volcán. Tambien los estudios pueden ser complementados por catálogos sísmicos, ciclos eruptivos, etc.

Por otro lado, para tener observaciones con una mayor continuidad espacial, se puede optar por otras técnicas para el monitoreo de la deformación volcánica (e.g. instrumentación GPS), puesto que, el monitoreo del CVNCh mediante InSAR presenta una baja continuidad debido a los aspectos mencionados en la sección [3.2.2.1.](#page-67-0)

### **7. Referencias**

Amelung, F., Mothes, P., & Morales, A. (2016). InSAR monitoring for the Ecuadorian volcano Supersite. *American Geophysical Union*.

Arbiol, R. (2001). Aplicaciones de la tecnología InSAR en la Cartografía.

Arroyo, N., Martel, R., Garfias, J., & Salas, J. (2016). Evaluación de la subsidencia e identificación de riesgo por fracturamiento asociado a la extracción de agua subterránea. *ResearchGate*, 9. Retrieved from https://www.researchgate.net/publication/316122441\_Evaluacion\_de\_la\_subsidenci a\_e\_identificacion\_de\_riesgo\_por\_fracturamiento\_asociado\_a\_la\_extraccion\_de\_ag ua\_subterranea

- Castruccio, A. (2015). Angelo Castruccio: "Chile es el segundo país con más volcanes en el mundo y muchos de esos volcanes tienen muy pocos estudios."
- CE. (2018). Copernicus The European Earth Observation Programme. Retrieved from https://ec.europa.eu/growth/sectors/space/copernicus\_en
- Chen, Y., & Huaping, X. (2014). Comparisons of Speckle Noise Filtering Methods on Interferometric Synthetic Aperture Radar Images. *Journal of Computers*. Retrieved from

https://pdfs.semanticscholar.org/4a49/4029ab268bfcd5eb3d010c253740652341bd.p df

- Córdova, L., Alarcón, A., Mardones, C., Cardona, C., Gil, F., Rojas, G., ... Lundgren, P. (2015). Monitoreo de deformacion en volcanes chilenos mediante técnicas GPS, resultados asociados a la actividad de los volcanes Laguna del Maule, Copahue y Villarica. *Congreso Geológico Chileno*.
- Delgado, F., & Pritchard, M. (2015). The CEOS pilot project, satellite volcano monitoring in Latin America and new InSAR ground deformation results at Llaima, Villarrica and Calbuco volcanoes. *Congreso Geológico Chileno*. Retrieved from http://biblioteca.sernageomin.cl/opac/DataFiles/14905\_v3\_pp\_27\_30.pdf
- Elsherbini, A., & Sarabandi, K. (2011). Image Distortion Effects in Subsurface SAR imaging of Deserts and Their Correction Technique. Retrieved from https://www.slideshare.net/grssieee/elsherbiniigarsspptx

ESA. (2016). Measuring Ground Deformation.

- ESA. (2018a). Level-1 SLC Products. Retrieved from https://sentinel.esa.int/web/sentinel/technical-guides/sentinel-1-sar/productsalgorithms/level-1-algorithms/single-look-complex
- ESA. (2018b). Radar Couse. Retrieved from https://earth.esa.int/web/guest/missions/esaoperational-eo-missions/ers/instruments/sar/applications/radar-courses/content-2/- /asset\_publisher/qIBc6NYRXfnG/content/radar-course-2-parameters-affectingradar-backscatter
- ESA. (2018c). SENTINEL-1. Retrieved from https://sentinel.esa.int/web/sentinel/missions/sentinel-1
- ESA. (2018d). SNAP. Retrieved from http://step.esa.int/main/toolboxes/snap/
- ESA. (2018e). SNAPHU. Retrieved from http://step.esa.int/main/third-party-plugins-2/snaphu/
- Etkin, D., Haque, C. E., & Brooks, G. (2003). An Assessment of Natural Hazards and Disasters in Canada.
- Fernández, J., Pepe, A., Poland, M., & Sigmundsson, F. (2017). Volcano Geodesy: Recent developments and future challenges. *ScienceDirect*, 1–12. Retrieved from https://www.sciencedirect.com/science/article/abs/pii/S0377027317304924
- Ferretti, A., Monti-Guarnieri, A., & Prati, C. (2007). InSAR Principles-Guidelines for SAR Interferometry Processing and Interpretation (p. 48). Retrieved from http://www.esa.int/About\_Us/ESA\_Publications/InSAR\_Principles\_Guidelines\_for\_ SAR\_Interferometry\_Processing\_and\_Interpretation\_br\_ESA\_TM-19
- Fielding, E. (2018). *SAR Interferométrico para el estudio de Terremotos*. California. Retrieved from https://arset.gsfc.nasa.gov/sites/default/files/disasters/Adv-SAR/SAR\_S4-spanish.pdf
- Global Volcanism Program. (2018). Report on Nevados de Chillan (Chile) June 2018. Retrieved from

http://volcano.si.edu/showreport.cfm?doi=10.5479/si.GVP.BGVN201806-357070

Goldstein, R., & Zebker, H. (1987). Interferometric radar measurement of ocean surface currents. *Nature 328*.

- Guerrero, C., & Hernández, P. (2017). *Deteminación de un modelo digital de elevación a partir de imagenes de radar Sentinel-1 usando Interferometría SAR.* Universidad Distrital Francisco José de Caldas.
- Hanssen, R. (2001). Radar Interferometry: Data Interpretation and Error Analysis. *Kluwer Academic Publishers*.
- Hermosilla, D. (2015). *INTERFEROMETRÍA RADAR DE APERTURA SINTÉTICA (InSAR) APLICADA AL ESTUDIO DEL MOVIMIENTO EN LADERAS ALEDAÑAS AL VOLCAN CALBUCO CON AYUDA DE IMÁGENES SENTINEL-1A*. (Tesis de pregrado Universidad Técnica Federico Santa María). Retrieved from https://repositorio.usm.cl/bitstream/handle/11673/22701/3560902048871UTFSM.pd  $f$ ?sequence=1 $\&$ isAllowed=y

Herring, T. (2007). GEODESY. *Treatise on Geophysics*, *3*, 447.

- Kang, Y., Zhao, C., Zhang, Q., Zhong, L., & Bin, L. (2017). Application of InSAR Techniques to an Analysis of the Guanling Landslide. *Remote Sensing*, 17. Retrieved from https://www.researchgate.net/figure/Multi-stacked-InSAR-and-MAImeasurements-a-LOS-and-b-along-track-deformation\_fig2\_283550920
- La estrella. (2018). Alerta en Chile ante posible actividad complejo volcánico Nevados de Chillán. Retrieved from Alerta en Chile ante posible actividad complejo volcánico Nevados de Chillán
- Lu, Z., & Dzurisin, D. (2014). InSAR Imaging of Aleutian Volcanoes from Space.
- Mayorga, T. (2013). *Determinación de la deformación del terreno por movimientos usando interferometría SAR (Radar de Apertura Sintética)*. Universidad Nacional de Cordova. Retrieved from http://ig.conae.unc.edu.ar/wpcontent/uploads/sites/68/2018/01/2013\_Mayorga-Torres-Tania.pdf
- Mayorga, T., & Platzeck, G. (2014). Aplicación de interferometría diferencial de radar de apertura sintética (DInSAR) como una herramienta para detectar deslizamientos en una región de los Andes en Ecuador. *ResearchGate*. Retrieved from https://www.researchgate.net/publication/280601518\_Aplicacion\_de\_interferometri a\_diferencial\_de\_radar\_de\_apertura\_sintetica\_DInSAR\_como\_una\_herramienta\_par a\_detectar\_deslizamientos\_en\_una\_region\_de\_los\_Andes\_en\_Ecuador

Ministerio de Minería, . (2015). SERNAGEOMIN. Retrieved from http://www.minmineria.gob.cl/instituciones-mineras/sernageomin/

- Morales, A., Amelung, F., Jarrin, P., Mothes, P., Hong, S., & Nocquet, J. (2016). Ground deformation before the 2015 eruptions of Cotopaxi volcano detected by InSAR. *Geophysical Research Letters*.
- Naranjo, J., Gilbert, J., & Sparks, S. (2008). Geología del Complejo Volcánico Nevados de Chillán. Retrieved from http://www.sernageomin.cl/wpcontent/uploads/volcanes/01/carta-NevadosdeChillan.pdf
- NASA. (2016). Introducción a Radar. Retrieved from http://www.cazalac.org/mwar\_lac/fileadmin/imagenes2/Remote\_Sensing/span\_S3P2 \_light.pdf
- Newhall, C., & Self, S. (1982). The volcanic explosivity index (VEI) and estimate of explosive magnitude for historical volcanism.
- Nievinski, F. (2004). *Interferometria por Radar de Abertura Sintética (InSAR)*. Universidad Federal de Río Grande.
- Observatorio Vulcanológico del Sur, . (1998). Instituto Geofísico del Perú. Retrieved from http://ovs.igp.gob.pe.
- Orozco, G., Jara, G., & Bertin, D. (2016). *PELIGROS DEL COMPLEJO VOLCÁNICO NEVADOS DE CHILLÁN*. Chile. Retrieved from http://www.sernageomin.cl/wpcontent/uploads/volcanes/01/Carta\_Peligros\_Complejo\_Volcanico\_Nevados\_Chilla n.pdf
- Papaqui, J. P. (2017). *Notas de clase Efecto doppler*. DCNyE Universidad de Guanajuato. Retrieved from http://www.astro.ugto.mx
- Pavez, A., Remy, D., Bonvalot, S., Diament, M., Gabalda, G., Froger, J.-L., ... Moisset, D. (n.d.). Insight into ground deformations at Lascar volcano (Chile) from SAR interferometry, photogrammetry and GPS data: Implications on volcano dynamics and future space monitoring.
- Podest, E. (2017). Introduccion a la Interferometría SAR. Retrieved from https://arset.gsfc.nasa.gov/sites/default/files/water/Brazil\_2017/Day2/S4P1-span.pdf Reyes, C. (2018). SERNAGEOMIN: Los nueve volcanes mas riesgosos de Chile.
Retrieved from https://www.latercera.com/nacional/noticia/sernageomin-los-nuevevolcanes-mas-riesgosos-chile/158552/#

- Rosen, P., Hensley, S., Joughin, I., Li, F., Madsen, S., Rodriguez, E., & Goldstein, R. (2000). Synthetic Aperture Radar Interferometry. *Proceedings of the IEEE*, *88*, 333– 382. Retrieved from https://ieeexplore.ieee.org/document/838084
- Sánchez, C., Montells, D., Manso, A., & Farías, E.-. (2016). Aplicación de la metodología InSAR en la deteccion de deformaciones en el crater se subsidencia y entorno minero. Caso de estudio: Codelco Mina Andina. *ResearchGate*.
- Sanchez, J., & Pereda, R. (2003). Conceptos básicos de los sistemas de geodesia espacial en ingeniería. Retrieved from

https://ocw.unican.es/pluginfile.php/713/course/section/736/Geodesia.pdf

- Sandwell, D., & Price, E. (1998). Phase gradient approach to stacking interferograms. *Journal of Geophysical Reseach*.
- SARMAP. (2009). Synthetic Aperture Radar and SARscape. Retrieved from http://www.sarmap.ch/pdf/SAR-Guidebook.pdf
- Sellés, D., Rodríguez, C., Dungan, M., Naranjo, J., & Gardeweg, N. (2004). Geochemistry of Nevado de Longaví Volcano (36.2°S): a compositionally atypical arc volcano in the Southern Volcanic Zone of the Andes.
- SERNAGEOMIN. (2015a). Ránking de los 90 volcanes activos de Chile. Retrieved from http://sitiohistorico.sernageomin.cl/archivos/Ranking-de-Volcanes.pdf
- SERNAGEOMIN. (2015b). Red Nacional de Vigilancia Volcánica (RNVV) Programa. Retrieved from http://www.sernageomin.cl/red-nacional-de-vigilancia-volcanica/
- SERNAGEOMIN. (2017a). Complejo Volcánico Nevados de Chillán. Retrieved from http://www.sernageomin.cl/complejo-volcanico-nevados-de-chillan/
- SERNAGEOMIN. (2017b). Observatorio Volcanológico de Los Andes del Sur(OVDAS). Retrieved from http://sitiohistorico.sernageomin.cl/volcanobservatorio.php

SERNAGEOMIN. (2017c). Reporte de actividad volcánica | Región del Biobío. Retrieved from http://sitiohistorico.sernageomin.cl/lista-region-8.php?pagina=16 SERNAGEOMIN. (2018a). SERNAGEOMIN declara alerta naranja para el complejo

volcánico Nevados de Chillán. Retrieved from

http://www.sernageomin.cl/sernageomin-declara-alerta-naranja-para-complejovolcanico-nevados-de-chillan/

- SERNAGEOMIN. (2018b). SERNAGEOMIN y Gobernación de Ñuble realizan charlas a vecinos sobre situación de Nevados de Chillán. Retrieved from http://www.sernageomin.cl/sernageomin-y-gobernacion-de-nuble-realizan-charlas-avecinos-sobre-situacion-de-nevados-de-chillan/
- Siebert, L., Simkin, T., & Kimberly, P. (2010). *Volcanoes of the World*. University of California Press.
- Thorpe, S. (2017). *Time Series Analysis of Surface Deformation Associated With Fluid Injection and Induced Seismicity in Timpson, Texas Using DInSAR Methods*. Retrieved from https://ir.lib.uwo.ca/cgi/viewcontent.cgi?article=7062&context=etd
- Tocasuche, N., & Peñaloza, L. (2018). *DETECCIÓN Y ANÁLISIS DE DESLIZAMIENTOS UTILIZANDO INTERFEROMETRÍA DIFERENCIAL (D-InSAR) ENTRE LOS AÑOS 2015 Y 2017 EN LAS PROVINCIAS NORTE Y VALDERRAMA DEL DEPARTAMENTO DE BOYACÁ*. Universidad Distrital Francisco José de Caldas.

Torge, W., & Muller, J. (2012). Geodesy.

- TRE. (2016). TRE, Sensing the Planet. Retrieved from https://site.tre-altamira.com/
- Veci, L. (2016). *Sentinel-1 Toolbox TOPS Interferometry Tutorial*. Retrieved from https://sentinel.esa.int/web/sentinel/toolboxes/sentinel-1/tutorials
- Wdowinski, S. (2006). Measuring earthquake and volcano activity from space. Retrieved from

https://d32ogoqmya1dw8.cloudfront.net/files/NAGTWorkshops/geophysics/geodesy /activities/measuring\_earthquake\_volcano\_a.v3.pdf

Zhong, L. (2005). Comparison of GPS and InSAR deformation measurements at Okmok volcano, Alaska. *Alaska Satellite Facility*, *2:3*, 1–4. Retrieved from https://media.asf.alaska.edu/uploads/News and Notes/documents/asfnn\_2-3.pdf

# **8. Anexos**

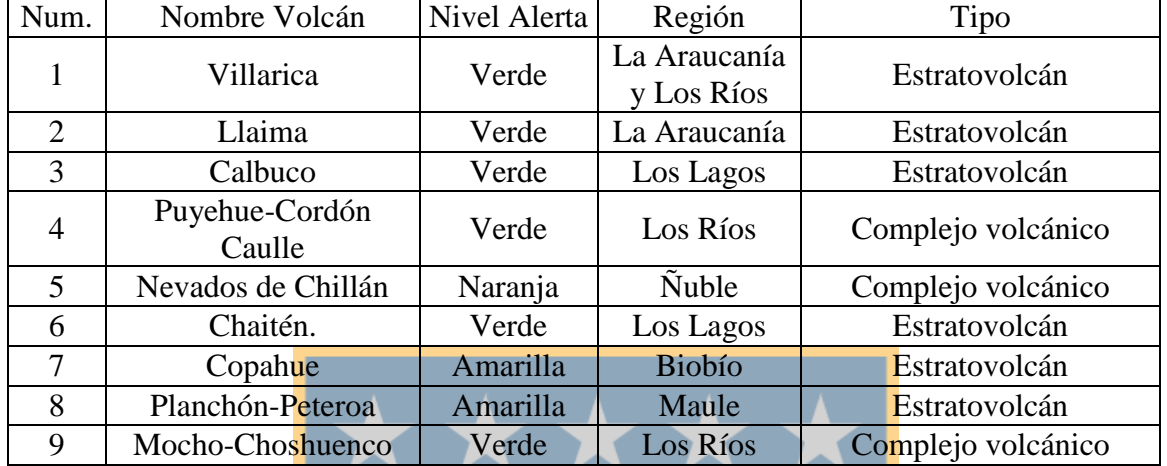

## **8.1. Volcanes más riesgosos en Chile.**

Tabla 7: Volcanes más riesgosos de Chile.

Fuente: Elaborado a partir de Reyes (2018) y SERNAGEOMIN (2015a).

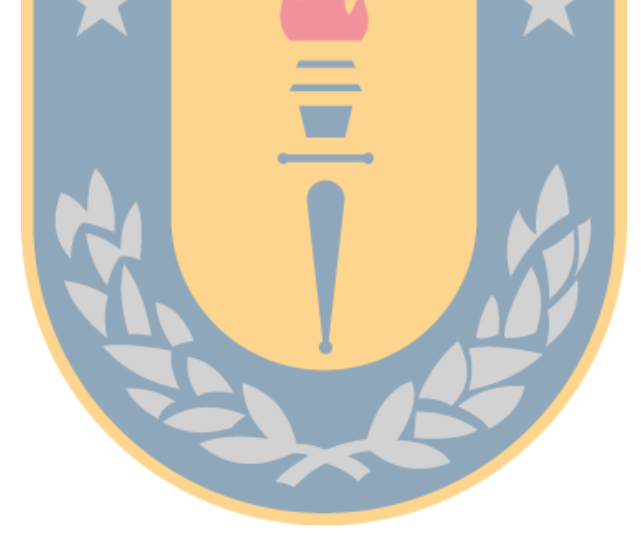

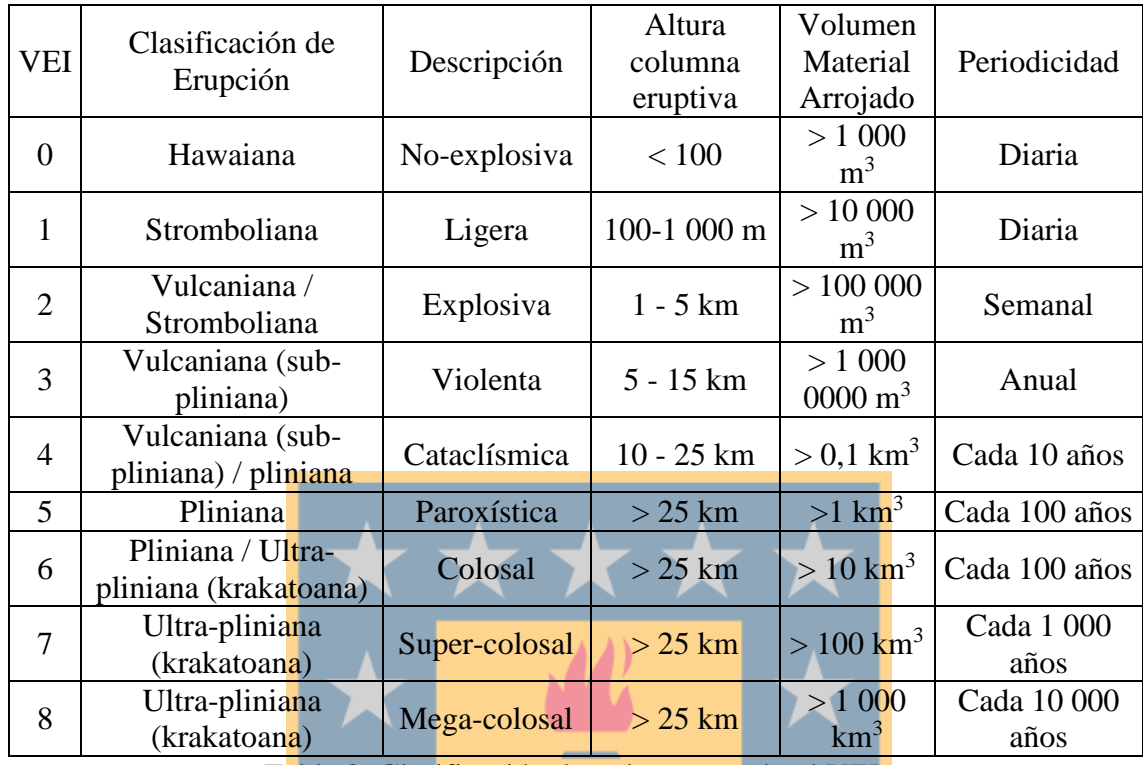

### **8.2. Clasificación de los volcanes según VEI.**

Tabla 8: Clasificación de volcanes según el VEI.

Fuente: Extraído de Siebert, Simkin, & Kimberly (2010).

## **8.3. Código de búsqueda imágenes SAR del CVNCh.**

**Request Done:** ( footprint: "Intersects(POLYGON((-72.1773308444782) 37.18012133448592,-71.10649028287574 -37.18012133448592,-71.10649028287574 - 36.253083283325445,-72.1773308444782 -36.253083283325445,-72.1773308444782 - 37.18012133448592)))" ) AND ( beginPosition:[2017-12-01T00:00:00.000Z TO 2018-05- 31T23:59:59.999Z] AND endPosition:[2017-12-01T00:00:00.000Z TO 2018-05- 31T23:59:59.999Z] ) AND( ingestionDate:[2017-12-01T00:00:00.000Z TO 2018-05- 31T23:59:59.999Z ] ) AND ( (platformname:Sentinel-1 AND producttype:SLC AND polarisationmode:VV AND sensoroperationalmode:IW))

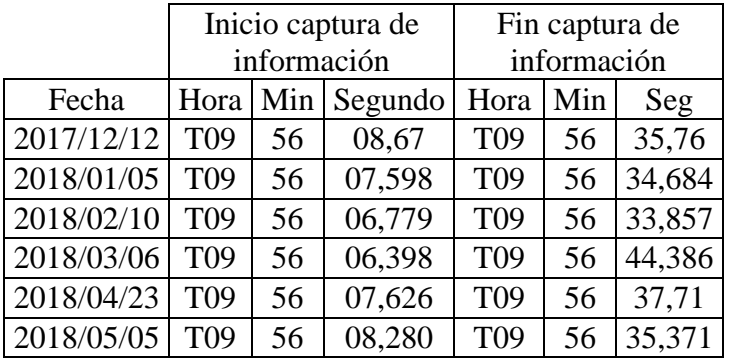

## **8.4. Información relacionada con la adquisición SAR.**

Tabla 9: Datos de la fecha de adquisición de las imágenes radar.

Fuente: Elaboración propia en base a la información entregada por "Copernicus".

| Fecha      | Polarización | <b>Tipo Producto</b> | Dirección de<br>Pasada |  | Tamaño (Gb<br>comprimido) |
|------------|--------------|----------------------|------------------------|--|---------------------------|
| 2017/12/12 | $VV+VH$      | <b>SLC</b>           | Descendente            |  | 4,24                      |
| 2018/01/05 | $VV + VH$    | <b>SLC</b>           | Descendente            |  | 4,24                      |
| 2018/02/10 | $VV+VH$      | <b>SLC</b>           | Descendente            |  | 4,17                      |
| 2018/03/06 | $VV + VH$    | <b>SLC</b>           | Descendente            |  | 4,21                      |
| 2018/04/23 | $VV + VH$    | <b>SLC</b>           | Descendente            |  | 4,21                      |
| 2018/05/05 | $VV + VH$    | <b>SLC</b>           | Descendente            |  | 4,17                      |
|            |              |                      |                        |  |                           |

Tabla 10: Datos básicos de la adquisición de las imágenes radar.

Fuente: Elaboración propia en base a la información entregada por "Copernicus".

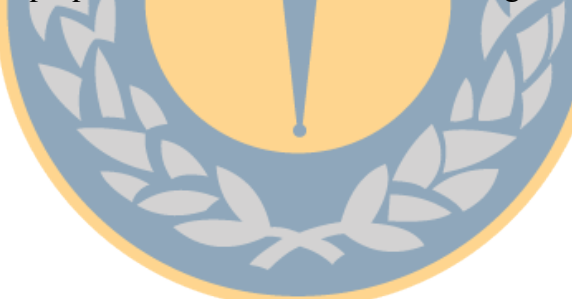

- **8.5. Resultados parciales del procesamiento InSAR.**
	- **8.5.1. Formación del interferograma.**

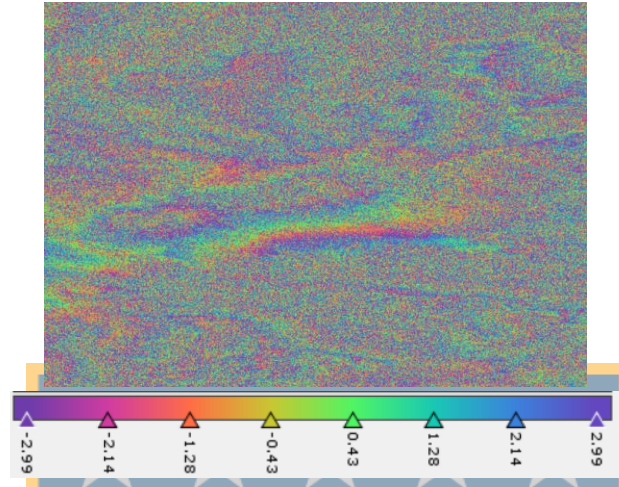

Figura 42: Interferograma bruto para el par diciembre-enero 2017/2018

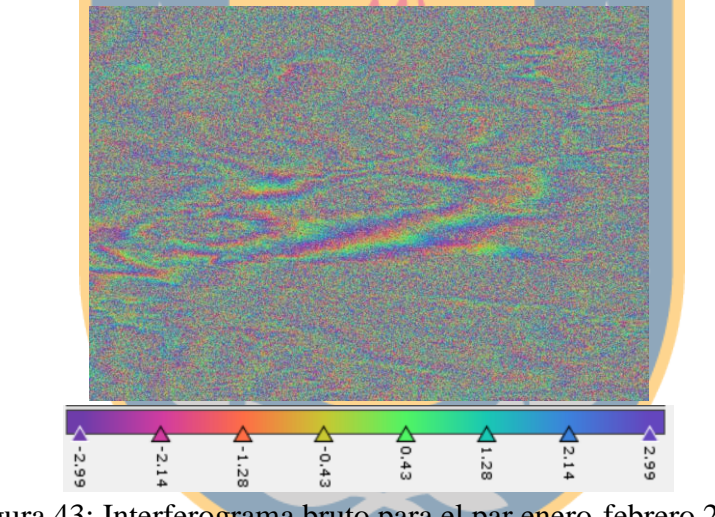

Figura 43: Interferograma bruto para el par enero-febrero 2018.

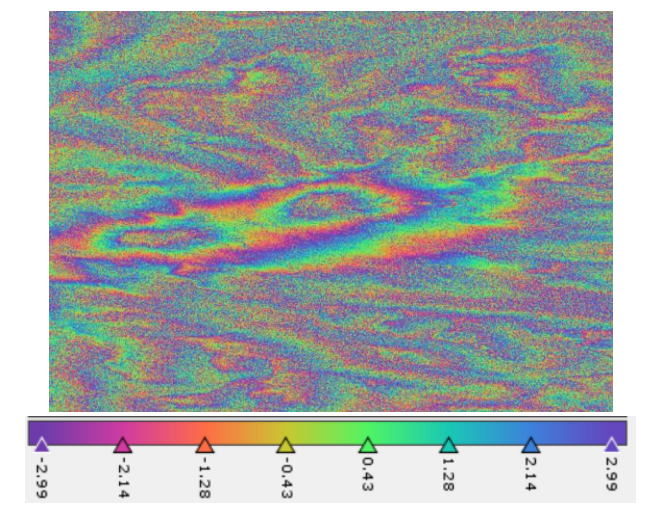

Figura 44: Interferograma bruto para el par febrero-marzo 2018.

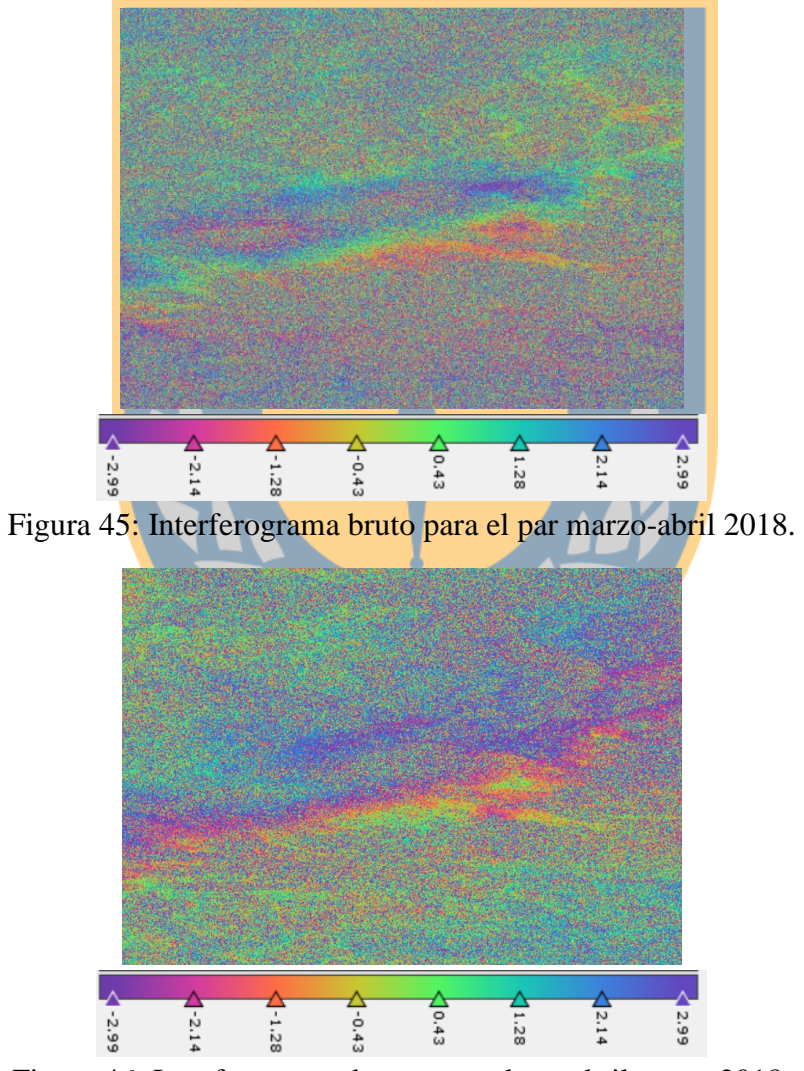

Figura 46: Interferograma bruto para el par abril-mayo 2018.

## **8.5.2. Remoción de la fase topográfica.**

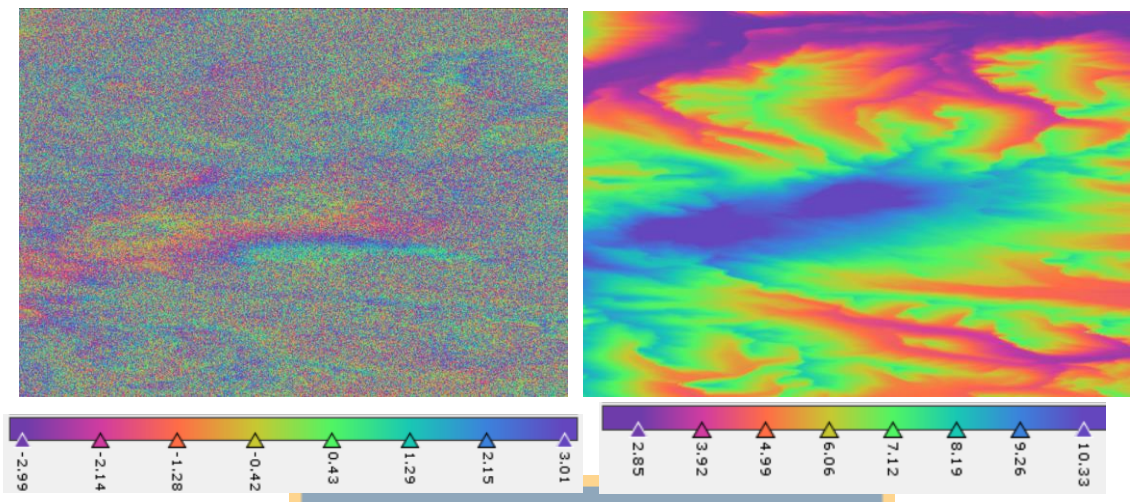

Figura 47: Interferograma con fase topográfica removida (izq.) y fase topográfica generada (der.) para el par diciembre-enero 2017-2018

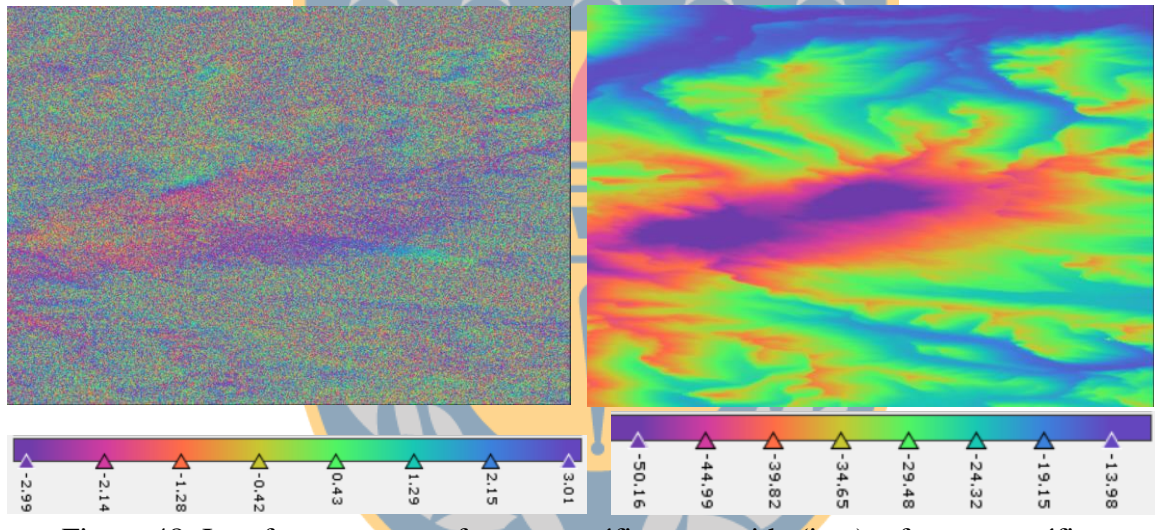

Figura 48: Interferograma con fase topográfica removida (izq.) y fase topográfica generada (der.) para el par enero-febrero 2018.

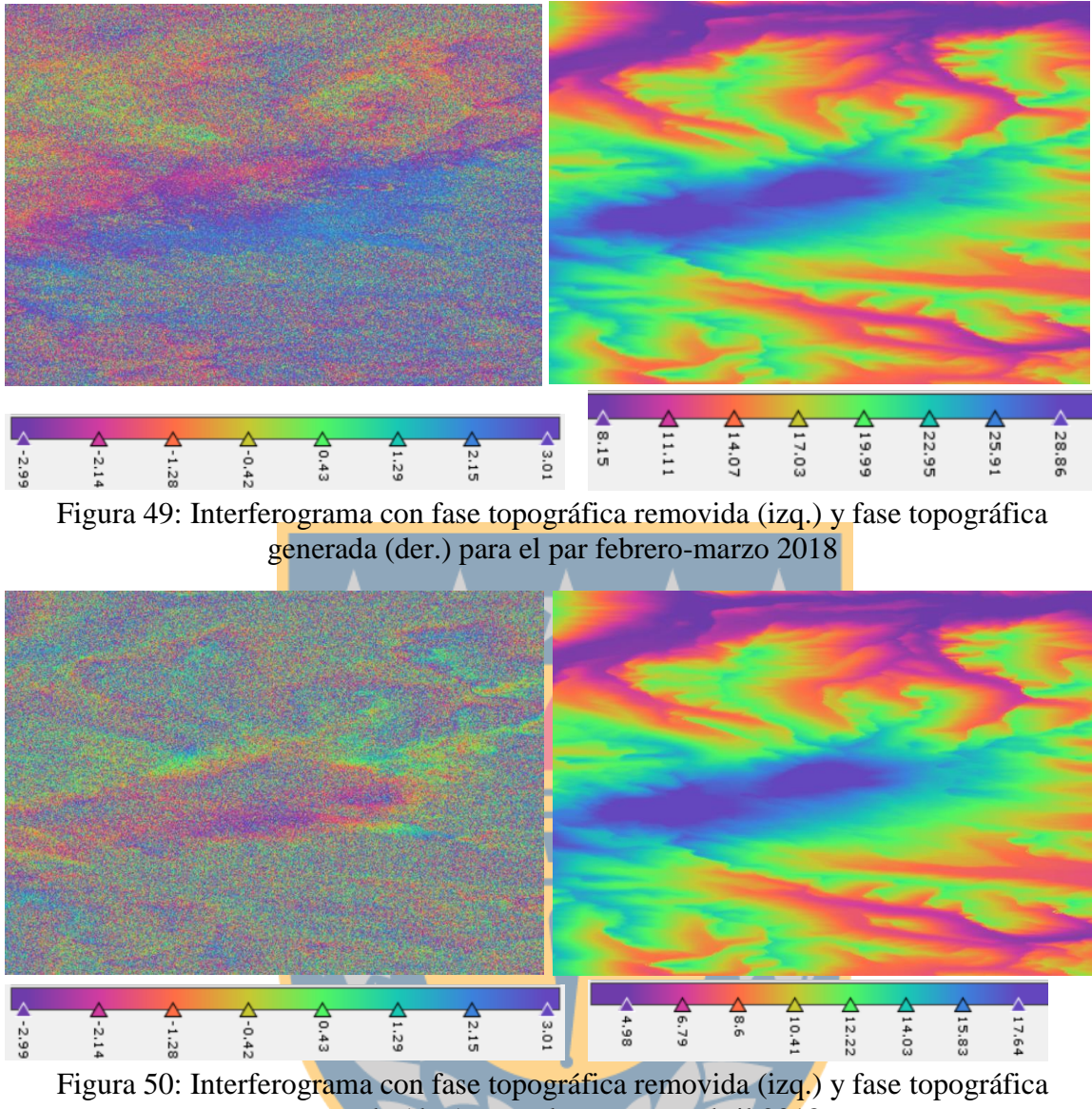

generada (der.) para el par marzo-abril 2018

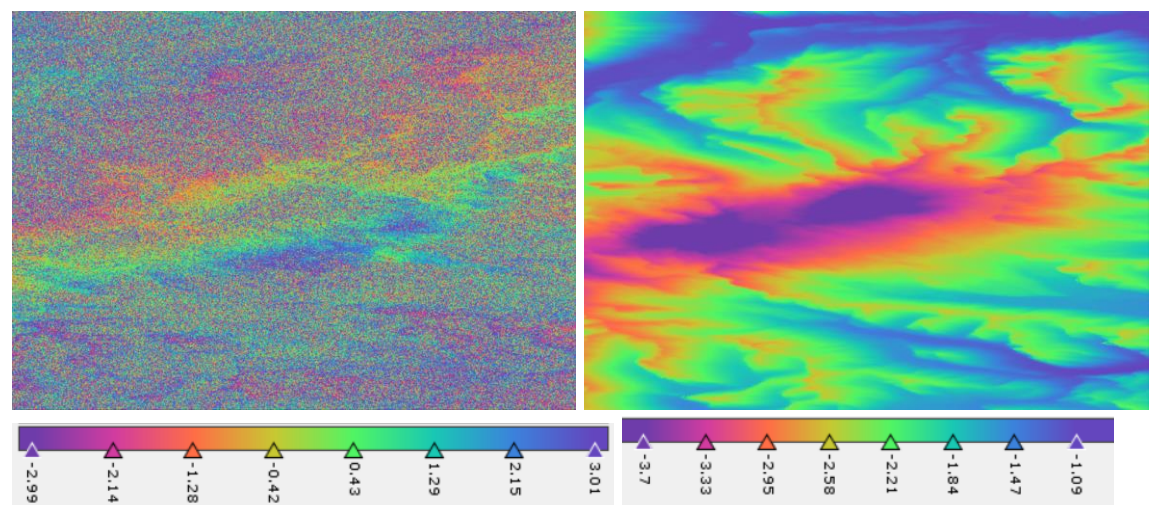

Figura 51: Interferograma con fase topográfica removida (izq.) y fase topográfica generada (der.) para el par abril-mayo 2018

**8.5.3. Interferograma por filtro de Goldstein.**

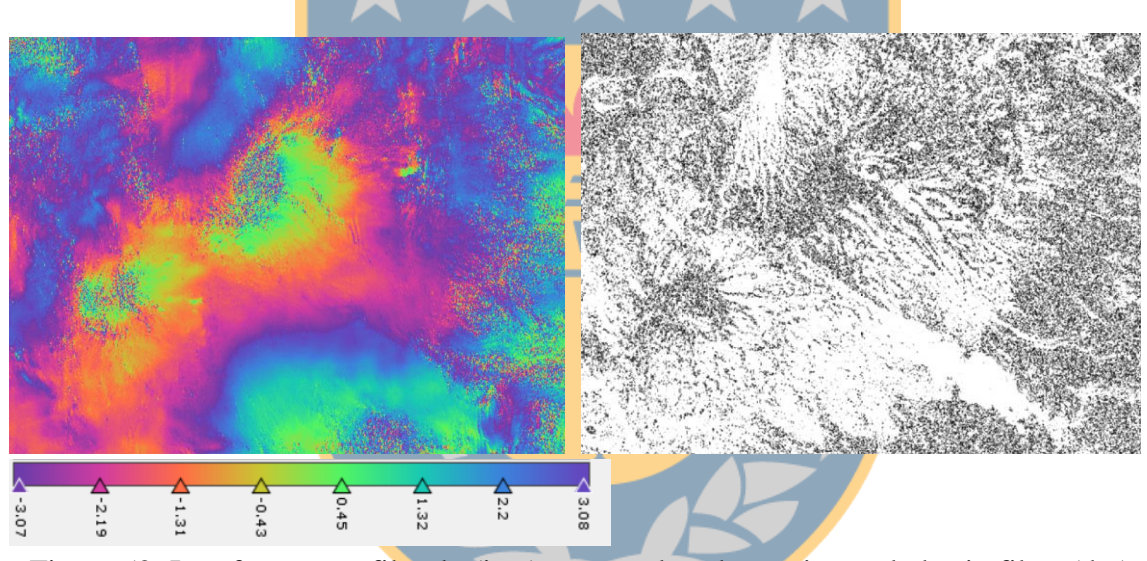

Figura 52: Interferograma filtrado (izq.) y mapa de coherencia escalado sin filtro (der). para el par diciembre-enero 2017/2018.

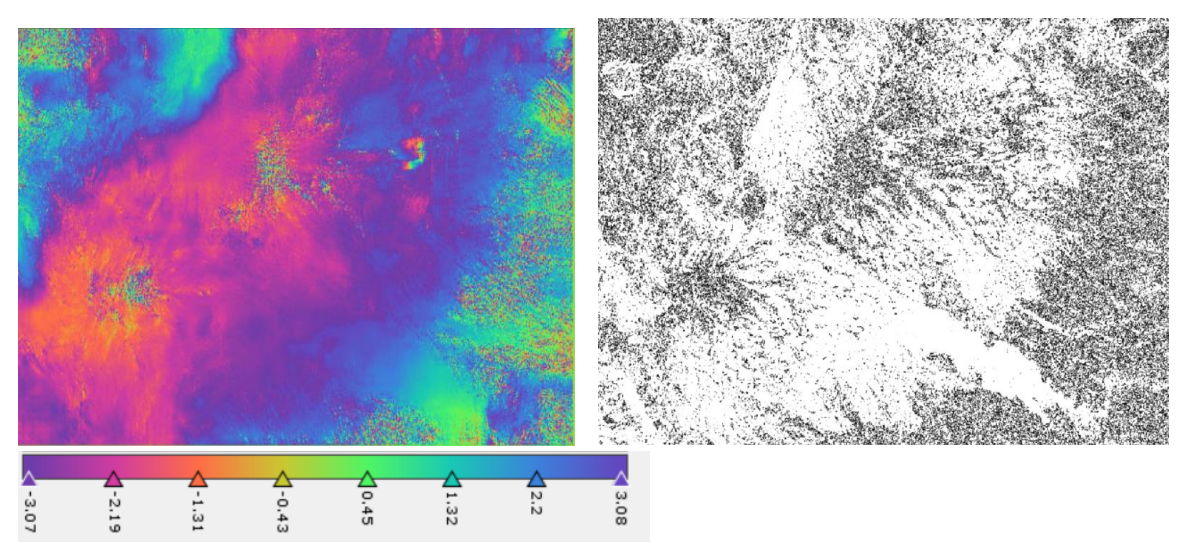

Figura 53: Interferograma filtrado (izq.) y mapa de coherencia escalado sin filtro (der). para el par enero-febrero 2018.

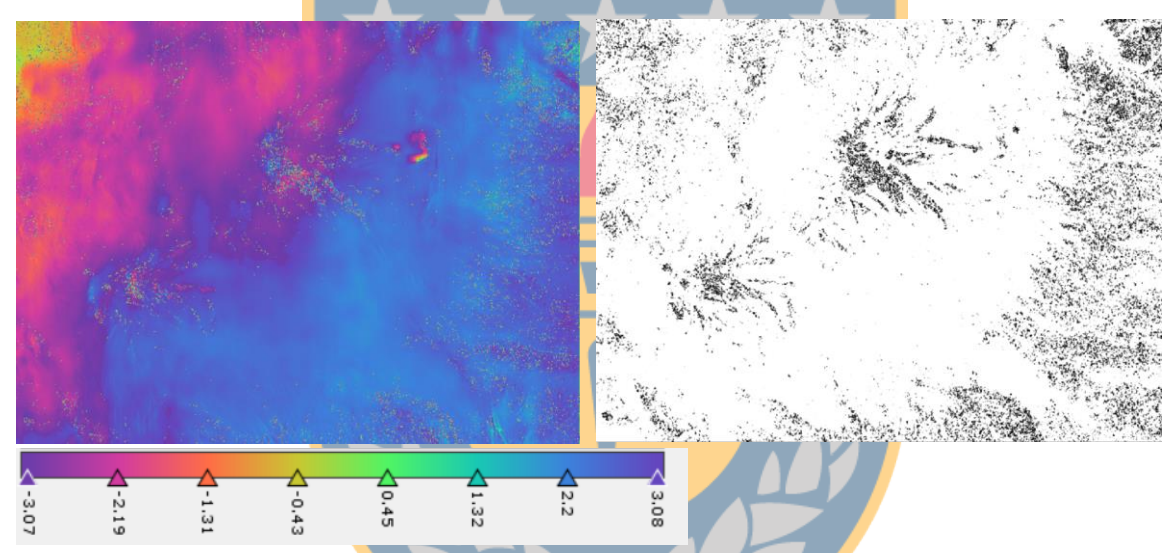

Figura 54: Interferograma filtrado (izq.) y mapa de coherencia escalado sin filtro (der). para el par febrero-marzo 2018.

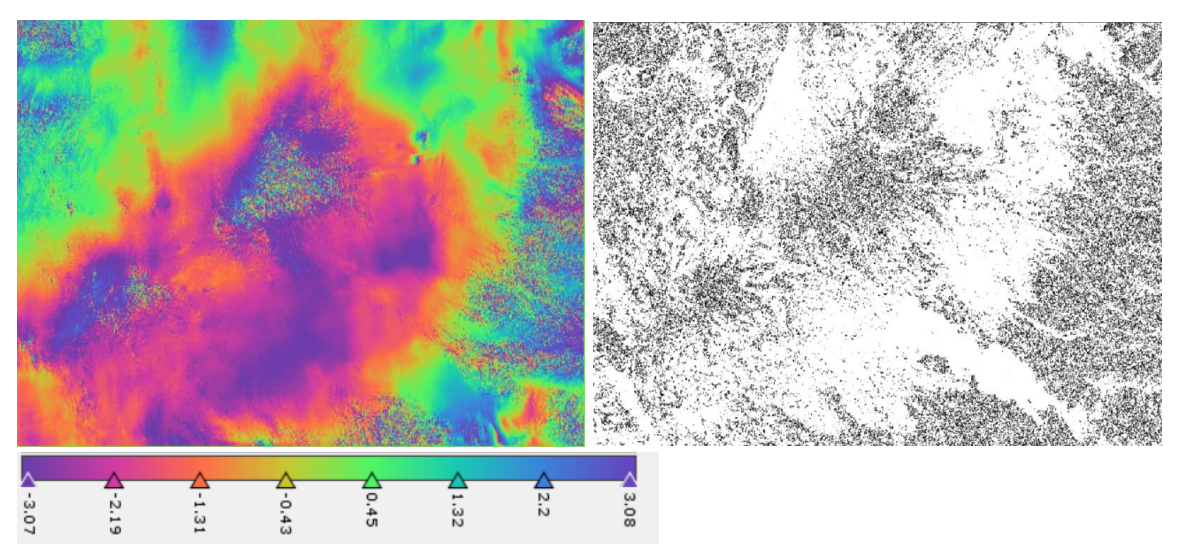

Figura 55: Interferograma filtrado (izq.) y mapa de coherencia escalado (der). para el par marzo-abril 2018.

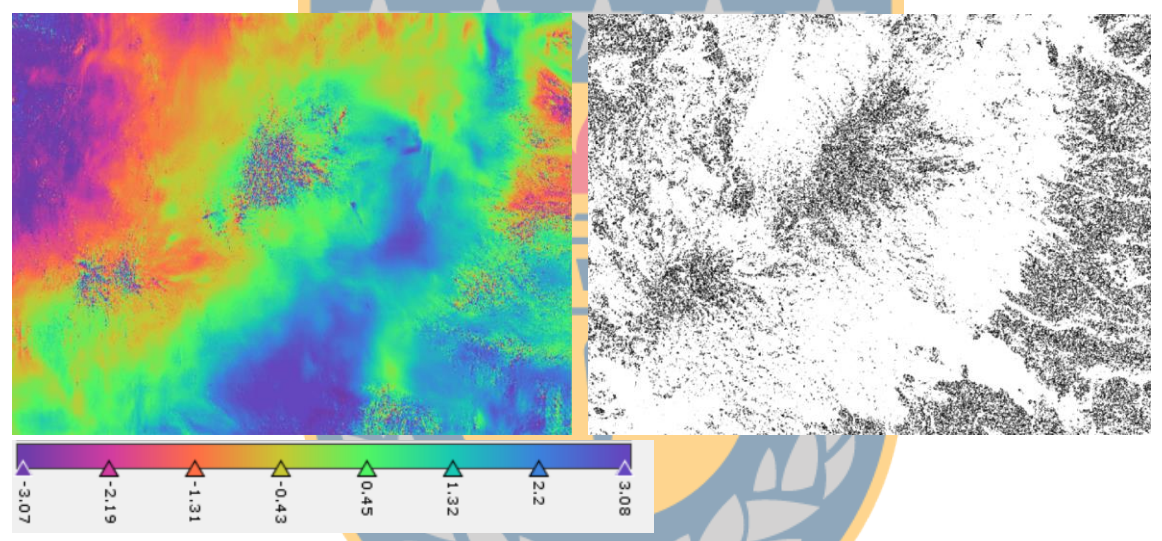

Figura 56: Interferograma filtrado (izq.) y mapa de coherencia escalado sin filtro (der). para el par abril-mayo 2018.

# **8.5.4. Interferograma desenvuelto.**

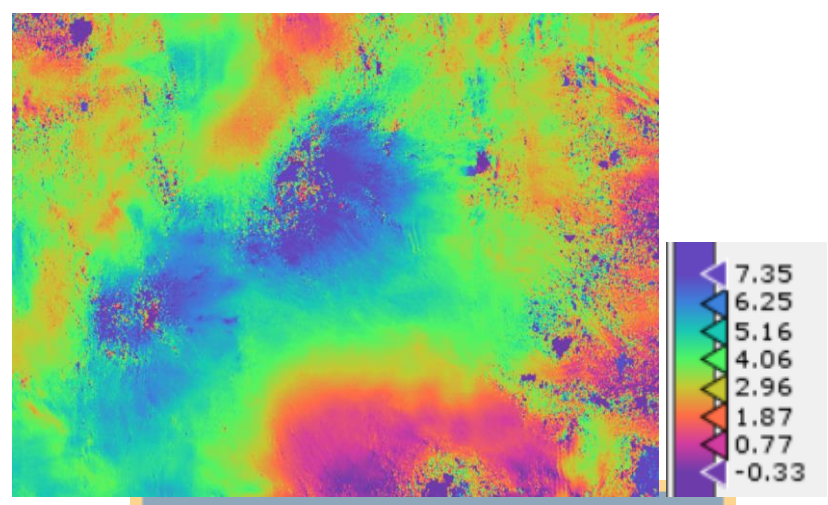

Figura 57: Interferograma desenvuelto para el par diciembre-enero 2017/2018.

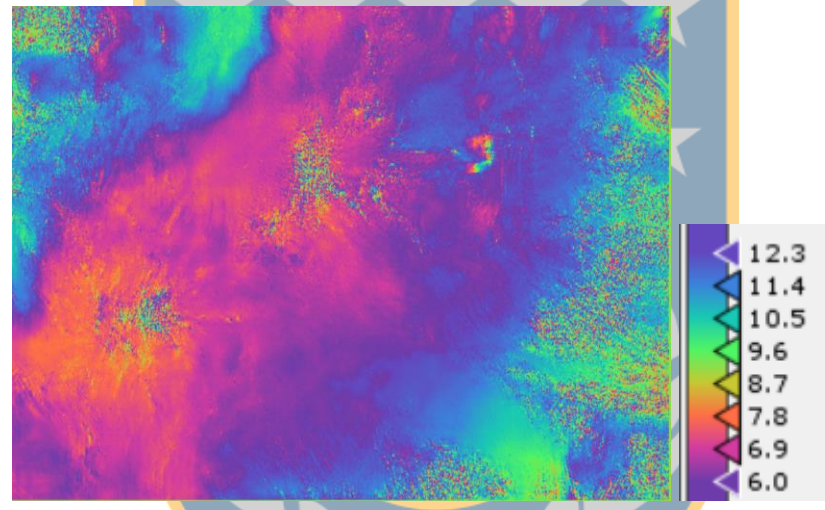

Figura 58: Interferograma desenvuelto para el par enero-febrero 2018.

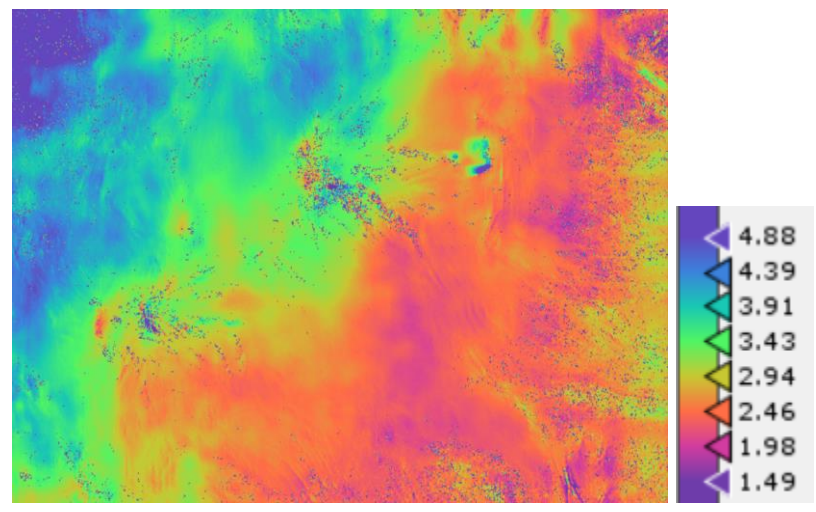

Figura 59: Interferograma desenvuelto para el par febrero-marzo 2018.

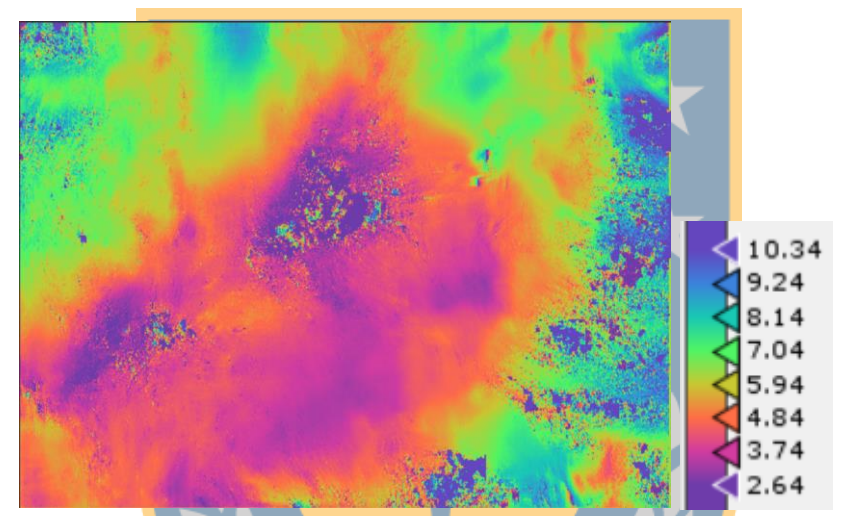

Figura 60: Interferograma desenvuelto para el par marzo-abril 2018.

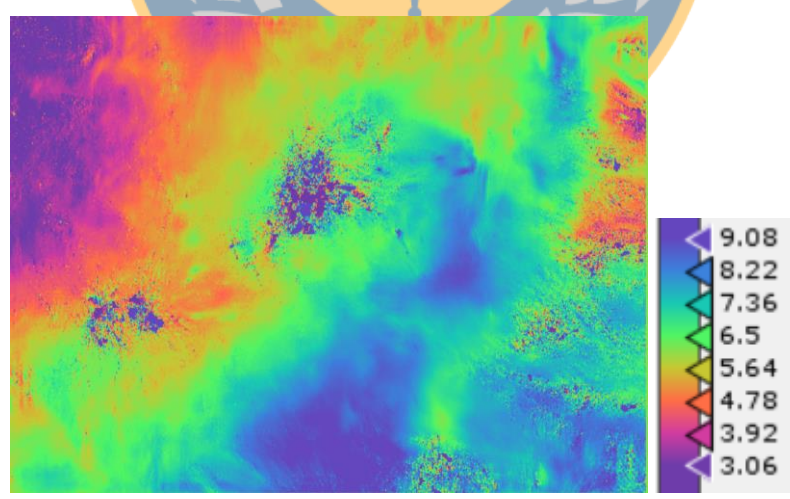

Figura 61: Interferograma desenvuelto para el par abril-mayo 2018.

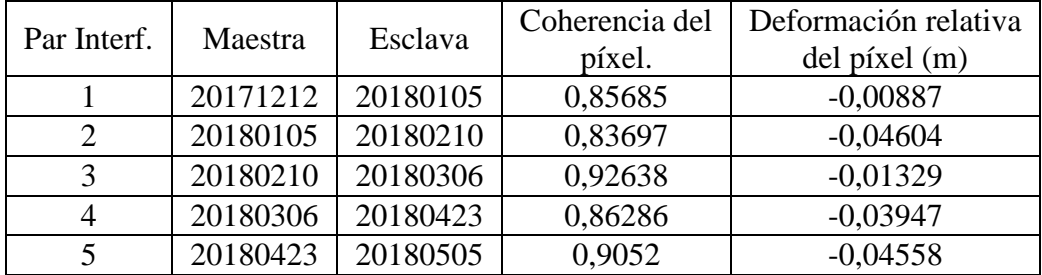

#### **8.6. Valores de referencia para el cálculo de la altura en el interferograma.**

Tabla 11: Datos del píxel de referencia.

Fuente: Elaboración propia.

#### **8.7. Script desarrollado en Matlab.**

```
%Script que permite realizar un análisis estadístico 
pixel por pixel
%de los interferogramas generados.
%Nombre Alumno: Daniel Bustos Cares.
%Nombre profesor patrocinante: Henry Montecino Castro.
%Inputs: Interferogramas que contengan las siguientes
especifiaciones.
%formato: TIFF.
%Nombre: abs*.
%Resolución: Todas las imágenes deben tener el mismo
tamaño de pixel, de
% filas y columnas.
%Output: El resultado son dos archivos *.tif con la 
informacion de tenden-
% dencia para cada pixel y el valor de rms.
%Fecha: 12/12/2018.
clear;clc
addpath('analisis_est')
files = dir('analisis est\abs*');
n = length(files);[im pr]=geotiffread('img base');
info=geotiffinfo('img_base');
```

```
for i=1:n
    img(:,:,:) = importdata(files(i)).name);end
%Proceso de tendencia y rms.
[r, c, \sim]=size(img);
x = 1:n;for i = 1:rfor j = 1:cy = squaree(\text{img}(i, j, :)); trend=polyfit(x',y,1);
         ya=polyval(trend,x');
        v = ya-y;rmsimg(i, j) = rms(v);trendimg(i,j) = trend(1); end
end
%Crear archivos raster a partir de imagen base.
geokey= info.GeoTIFFTags.GeoKeyDirectoryTag;
geotiffwrite('analisis est\rst_trend', trendimg, pr,
'GeoKeyDirectoryTag', geokey);
geotiffwrite('analisis est\rst rms', rmsimg, pr,
'GeoKeyDirectoryTag', geokey);
```